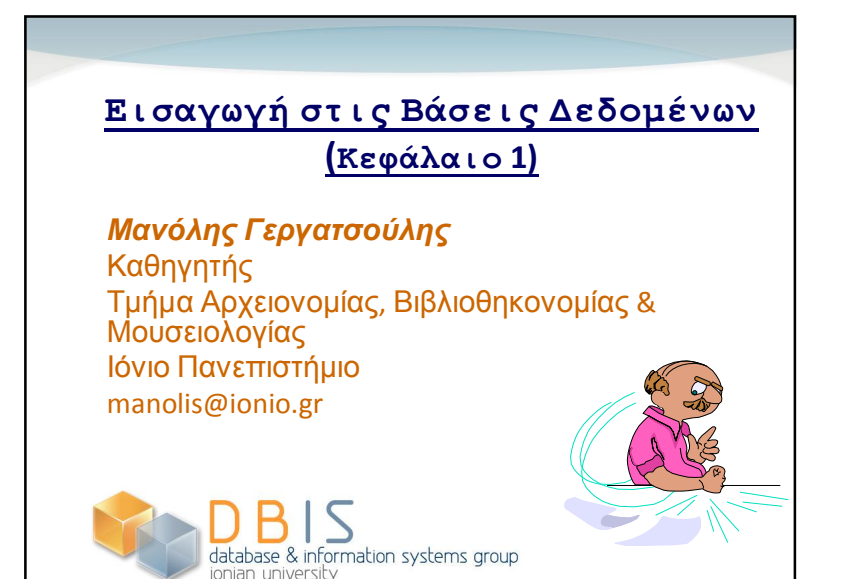

### **Γιατί να χρησιμοποιούμε DBMS;**

Ανεξαρτησία δεδομένων:

)<br>hation systems group

- Οι εφαρμογές δεν εξαρτώνται από λεπτομέρειες αναπαράστασης & αποθήκευσης των δεδομένων.
- 

3

- Γρήγορη πρόσβαση στα δεδομένα.
- Μείωση του χρόνου ανάπτυξης εφαρμογών.
	- Διάθεση πλήθους υποσυστημάτων γενικής χρήσης που ενσωματώνονται εύκολα σε κάθε εφαρμογή.
- Ακεραιότητα δεδομένων και ασφάλεια.
	- Επιβολή περιορισμών, έλεγχοι πρόσβασης κ.λ.π.
- Ομοιόμορφη διαχείριση των δεδομένων.
- Ταυτόχρονη πρόσβαση, επαναφορά από βλάβες.
	- Πολλοί χρήστες ταυτόχρονα, αποφυγή απώλειας δεδομένων, κ.λ.π.<br>- D B l S

#### *Μανόλης Γεργατσούλης Οκτώβριος 2016*

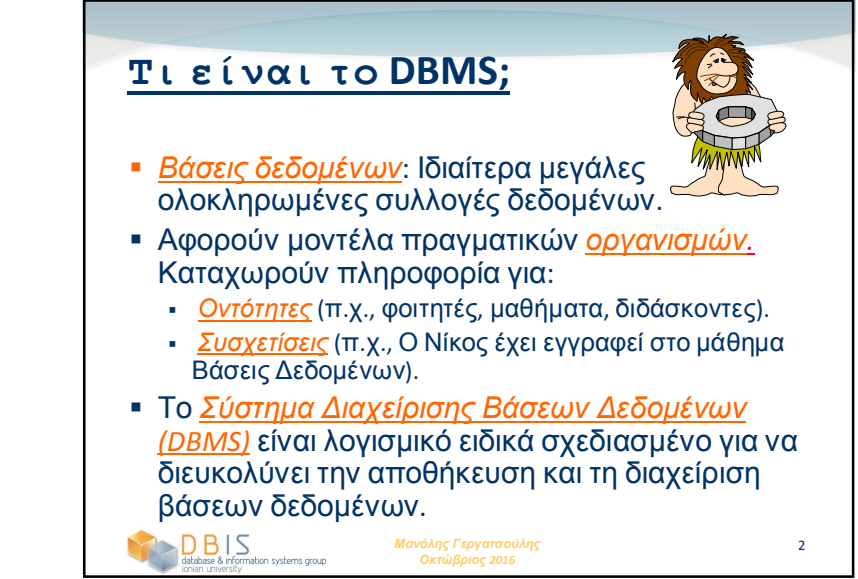

### **Γιατί να μελετούμε Βάσεις Δεδομένων;**

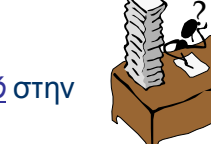

- Μετακίνηση από τον *υπολογισμό* στην *πληροφορία*
	- στο "κάτω άκρο": η εξέλιξη του web (ακαταστασία!)
	- στο "άνω άκρο": επιστημονικές εφαρμογές.
- Συλλογές δεδομένων με συνεχώς αυξανόμενη ποικιλομορφία και όγκο.
	- Ψηφιακές Βιβλιοθήκες, αλληλεπιδραστικό βίντεο.
- Το DBMS περιλαμβάνει τα περισσότερα από αυτά που σχετίζονται με την Επιστήμη των Υπολογιστών

*Μανόλης Γεργατσούλης Οκτώβριος 2016*

ΛΣ, γλώσσες, θεωρία, AI, πολυμέσα, λογική.

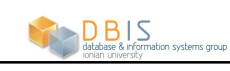

### **Βάσεις Δεδομένων & Επιστήμη της Πληροφορίας (1/2)**

- Οι βιβλιοθήκες, τα αρχεία και τα μουσεία διαχειρίζονται τεράστιο όγκο πληροφοριών.
	- Βιβλιοθήκες:

 $\bigcirc \underset{\text{total number} \text{ity}}{\underset{\text{total}}{\bigcap}} \underset{\text{informs group}}{\bigcirc}$ 

DBIS

→<br>imation systems group

- Το συμβατικό υλικό των βιβλιοθηκών ψηφιοποιείται, αποθηκεύεται και διατίθεται ηλεκτρονικά.
- Πολλά περιοδικά και πρακτικά επιστημονικών συνεδρίων εκδίδονται σήμερα μόνο σε ψηφιακή μορφή.
- Μεγάλος όγκος μεταδεδομένων που αφορούν βιβλία, περιοδικά, πρακτικά συνεδρίων, διδακτορικές διατριβές, κ.α. παράγονται με τη χρήση προτύπων βιβλιογραφικών μεταδεδομένων όπως το MARC, το MODS, το Dublin Core, κ.α. τα οποία διευκολύνουν την γρήγορη αναζήτηση και ανεύρεση της πληροφορίας που ικανοποιεί τις απαιτήσεις των χρηστών.

5

7

*Μανόλης Γεργατσούλης Οκτώβριος 2016*

# **Μοντέλα Δεδομένων** *Μοντέλο δεδομένων* είναι μια συλλογή από έννοιες για την περιγραφή των δεδομένων.

- Το *σχήμα* είναι η περιγραφή μιας συγκεκριμένης συλλογής δεδομένων, με τη χρήση δοσμένου μοντέλου δεδομένων.
- Το *σχεσιακό μοντέλο δεδομένων* είναι το πιο διαδεδομένο μοντέλο σήμερα.
	- Βασική έννοια: *σχέση*, (ουσιαστικά είναι ένας πίνακας με γραμμές και στήλες).
	- Κάθε σχέση έχει ένα *σχήμα* το οποίο περιγράφει τις *στήλες* ή *πεδία* ή *γνωρίσματα* ή *χαρακτηριστικά*.

*Μανόλης Γεργατσούλης Οκτώβριος 2016*

### **Βάσεις Δεδομένων και Επιστήμες της Πληροφορίας (2/2)**

- Αρχεία:
	- Όπως και στις βιβλιοθήκες, τα έγγραφα πολλών αρχείων ψηφιοποιούνται ώστε να είναι διαθέσιμα στους μελετητές σε ψηφιακή μορφή.
	- Με τη χρήση προτύπων όπως το ISAD, EAD κ.α. παράγεται μεγάλος όγκος μεταδεδομένων (εργαλεία αναζήτησης) για να διευκολύνουν την αναζήτηση και εύκολη πρόσβαση των χρηστών στην αρχειακή πληροφορία.
- Μουσεία:
	- Virtual Museums: Μεγάλος όγκος από πολυμεσικά δεδομένα καθώς και μεταδεδομένα (εικόνες, κείμενο κ.λ.π.) πρέπει να οργανωθεί και να αποθηκευτεί με αποδοτικό τρόπο.

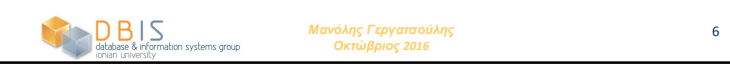

### **Σχεσιακό μοντέλο: Παράδειγμα**

- *Σχήμα:*
	- *Φοιτητής (ΑΜ:string, Όνομα:string, Επώνυμο:string, Ηλικία:*

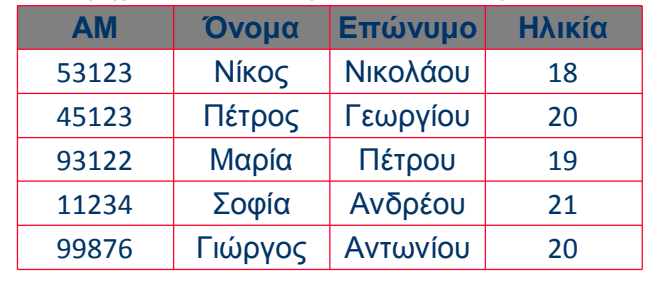

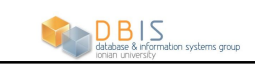

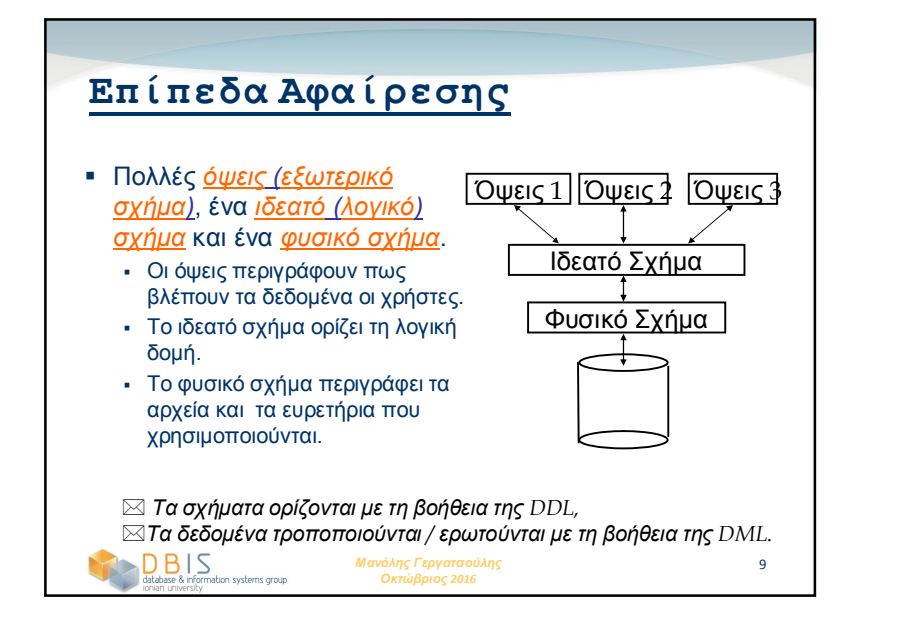

## **Παράδειγμα: Βάση Δεδομένων**

#### **Πανεπιστημίου**

- Ιδεατό Σχήμα:
	- *φοιτητές(ΑΜ: string, Όνομα: string, Επώνυμο: string, Ηλικία: integer )*
	- *μαθήματα(ΚΜ: string, Ονομασία:string, Κατηγορία:integer)*
	- *εγγραφές(ΑΜ:string, ΚΜ:string, Βαθμός:integer)*
- Φυσικό Σχήμα:
	- Σχέσεις αποθηκευμένες σαν μη ταξινομημένα αρχεία.
	- Ευρετήριο πάνω στη πρώτη στήλη του πίνακα *φοιτητές*.
- Εξωτερικό Σχήμα (Όψη):
	- *εγγεγραμμένοι(ΚΜ:string, Πλήθος:integer)*

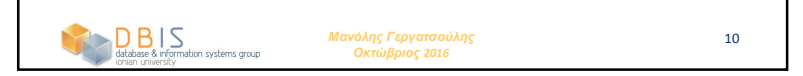

### **Τα Αιτήματα στο DBMS** Ευκολία ανάκτησης δεδομένων από τη βάση. Ποιο είναι το ονοματεπώνυμο του φοιτητή με Αριθμό Μητρώου (ΑΜ) 12345; Πόσοι φοιτητές έχουν εγγραφεί στο μάθημα με κωδικό C1234; Γλώσσα αιτημάτων. Τυπικές Γλώσσες αιτημάτων: *Σχεσιακός Λογισμός*: βασίζεται στη *μαθηματική λογική*. *Σχεσιακή Άλγεβρα*: χρήση συνόλου *τελεστών*. $\left.\underset{\text{databases & information systems group}}{\bigcap}\right.$ 12 *Μανόλης Γεργατσούλης Οκτώβριος 2016*

## **Ανεξαρτησία Δεδομένων**

- Τα επίπεδα αφαίρεσης εξασφαλίζουν ανεξαρτησία δεδομένων.
- Κάθε επίπεδο απομονώνει τις αλλαγές που γίνονται στο πιο κάτω επίπεδο.
- Οι πίνακες του εξωτερικού σχήματος προκύπτουν από τους πίνακες του ιδεατού (λογικού) σχήματος.
- *Λογική ανεξαρτησία δεδομένων*: Μπορούμε να αλλάζουμε την μορφή των πινάκων του ιδεατού σχήματος χωρίς να αλλάζει η μορφή των πινάκων του εξωτερικού σχήματος.
- *Φυσική ανεξαρτησία δεδομένων*: Το ιδεατό σχήμα απομονώνει το χρήστη από τις αλλαγές που γίνονται στο φυσικό σχήμα, δηλαδή αλλαγές που αφορούν στην καταχώρηση των δεδομένων στην περιφερειακή μνήμη.

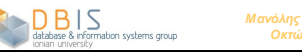

*Μανόλης Γεργατσούλης Οκτώβριος 2016*

### **Έλεγχος Ταυτοχρονισμού**

- Η ταυτόχρονη εκτέλεση προγραμμάτων χρηστών είναι ουσιώδης για την καλή λειτουργία του DBMS.
	- Επειδή η προσπέλαση των δίσκων είναι συχνή και σχετικά αργή, είναι σημαντικό να επιτρέπεται στην ΚΜΕ να εκτελεί πολλά προγράμματα χρηστών ταυτόχρονα.
- Οι εναλλασσόμενες ενέργειες διαφορετικών προγραμμάτων μπορεί να οδηγήσουν σε ασυνέπειες: π.χ., υπολογισμός συνόλου καταθέσεων τη στιγμή που μεταφέρεται ποσό σε άλλο λογαριασμό.
- Το DBMS εξασφαλίζει ότι δεν προκύπτουν τέτοια προβλήματα: οι χρήστες συμπεριφέρονται σαν να χρησιμοποιούν ένα σύστημα ενός χρήστη.

#### **OB** Substantion systems group *Μανόλης Γεργατσούλης Οκτώβριος 2016*

## **Ταυτόχρονη Εκτέλεση Συναλλαγών**

- Το DBMS εξασφαλίζει ότι η εκτέλεση των συναλλαγών {T<sub>1</sub>, ... , T<sub>n</sub>} είναι ισοδύναμη με κάποια <mark>*σειριακή* εκτέλεση των Τ<sub>1</sub>', ..., Τ<sub>n</sub>'.</mark>
	- Πριν το γράψιμο/διάβασμα ενός αντικειμένου, η συναλλαγή απαιτεί από το DBMS μια κλειδαριά για το αντικείμενο και αναμένει να της παραχωρηθεί. Οι κλειδαριές απελευθερώνονται στο τέλος της συναλλαγής.
	- Ιδέα: Αν μια ενέργεια της Ti (π.χ., γράψιμο του X) επηρεάζει την Tj (που πιθανά διαβάζει το X), μια από αυτές, έστω η Ti, θα αποκτήσει τη κλειδαριά στο X πρώτη, ενώ η Tj εξαναγκάζεται να περιμένει ως ότου ολοκληρωθεί η Ti. Αυτό βάζει σε μια σειρά τις συναλλαγές.
	- Περισσότερα για κλειδαριές σε επόμενα κεφάλαια!

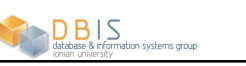

*Μανόλης Γεργατσούλης Οκτώβριος 2016*

15

13

### **Συναλλαγή: Εκτέλεση ενός**

### **Προγράμματος ΒΔ**

- Σημαντική η έννοια της *συναλλαγής*: ακολουθία ατομικών ενεργειών στη ΒΔ (διάβασμα /γράψιμο).
- Η πλήρης εκτέλεση μιας συναλλαγής πρέπει να αφήνει την ΒΔ σε μια *συνεπή κατάσταση* αν η ΒΔ είναι συνεπής πριν την έναρξη της συναλλαγής.
	- Ο χρήστης μπορεί να ορίσει *περιορισμούς ακεραιότητας* στα δεδομένα. Το DBMS θα επιβάλει τους περιορισμούς.
	- Το DBMS δεν κατανοεί στην πραγματικότητα τη σημασία των δεδομένων. (π.χ., δεν κατανοεί πως υπολογίζεται ο τόκος σε ένα τραπεζικό λογαριασμό).
	- Έτσι, η εξασφάλιση ότι μια συναλλαγή (όταν εκτελείται μόνη της) διατηρεί την συνέπεια είναι ευθύνη του χρήστη!

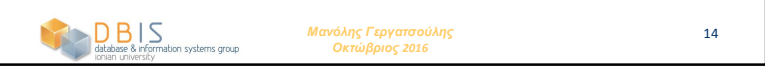

## **Ημιτελείς Συναλλαγές-Βλάβες Συστήματος**

- DBMS εξασφαλίζει *ατομικότητα* (όλα-ή-τίποτα) ακόμη και όταν το σύστημα υποστεί βλάβη στο μέσω μιας συναλλαγής.
- Ιδέα: Τήρηση *ιστορικού* όλων των ενεργειών του DBMS κατά την εκτέλεση της συναλλαγής:
	- Πριν γίνει κάποια μεταβολή στη ΒΔ, μια καταχώρηση στο ιστορικό τοποθετείται σε ασφαλή θέση (*έγκαιρη καταγραφή ιστορικού - WAL.*)
	- Μετά από μια βλάβη, τα αποτελέσματα των ημιτελών συναλλαγών *αναιρούνται* με τη βοήθεια του

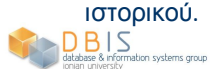

*Μανόλης Γεργατσούλης Οκτώβριος 2016*

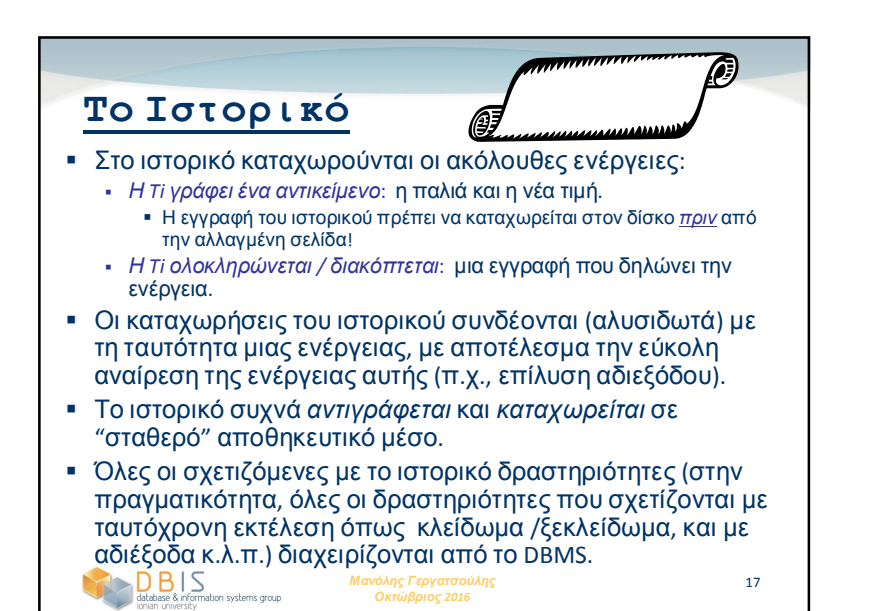

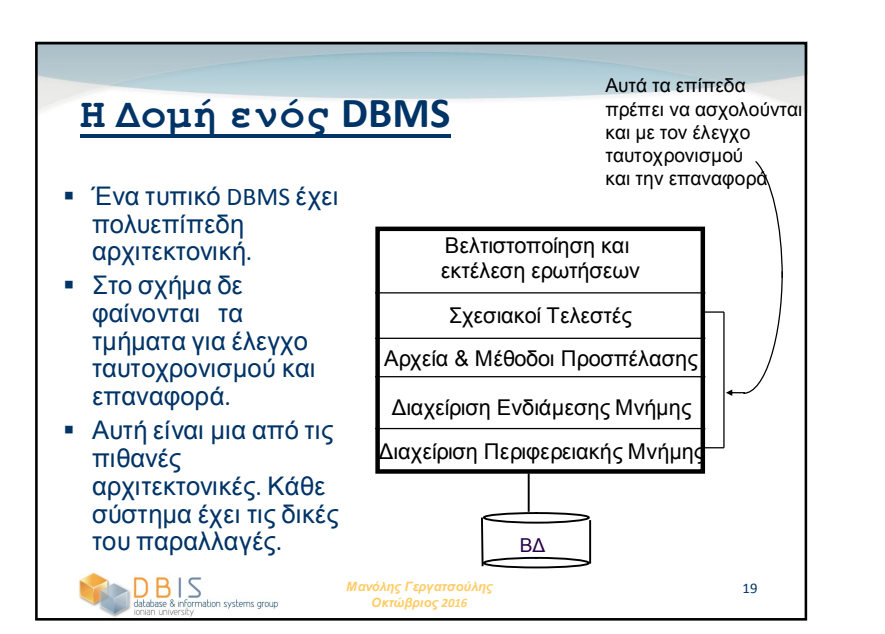

#### *Μανόλης Γεργατσούλης Οκτώβριος 2016* 18 **Ποιοι ασχολούνται με τις Βάσεις Δεδομένων...** Κατασκευαστές Βάσεων Δεδομένων (εργάζονται σε εταιρίες όπως η Oracle, IBM κ.λ.π) Τελικοί χρήστες και σχεδιαστές DBMS. Προγραμματιστές Εφαρμογών ΒΔ. *Διαχειριστής Συστήματος ΒΔ (DBA)* Σχεδιάζει το ιδεατό /φυσικό σχήμα. Διαχειρίζεται της ασφάλεια και την εξουσιοδότηση. Διαθεσιμότητα δεδομένων, επαναφορά από βλάβες. Ρυθμίσεις στη ΒΔ, εξελισσόμενες απαιτήσεις χρηστών. *Πρέπει να κατανοούν τη λειτουργία ενός DBMS!*

#### **Περίληψη** Πλεονεκτήματα DBMS: επανάκτηση από βλάβες, ταυτόχρονη προσπέλαση, γρήγορη ανάπτυξη εφαρμογών, ακεραιότητα και η ασφάλεια των δεδομένων κ.α. Τα επίπεδα αφαίρεσης εξασφαλίζουν ανεξαρτησία των δεδομένων. Το DBMS έχει συνήθως αρχιτεκτονική πολλών επιπέδων. \$ DBA: υπεύθυνη και καλοπληρωμένη εργασία! Τα DBMS χρησιμοποιούνται για διατήρηση μεγάλων συλλογών δεδομένων και υποβολή αιτημάτων. Το R&D για DBMS είναι ένα από τα ευρύτερα και πιο ενδιαφέροντα πεδία της Επιστήμης των Υπολογιστών.DBIS 20 *Μανόλης Γεργατσούλης Οκτώβριος 2016* →<br>rmation\_systems.ornun\_

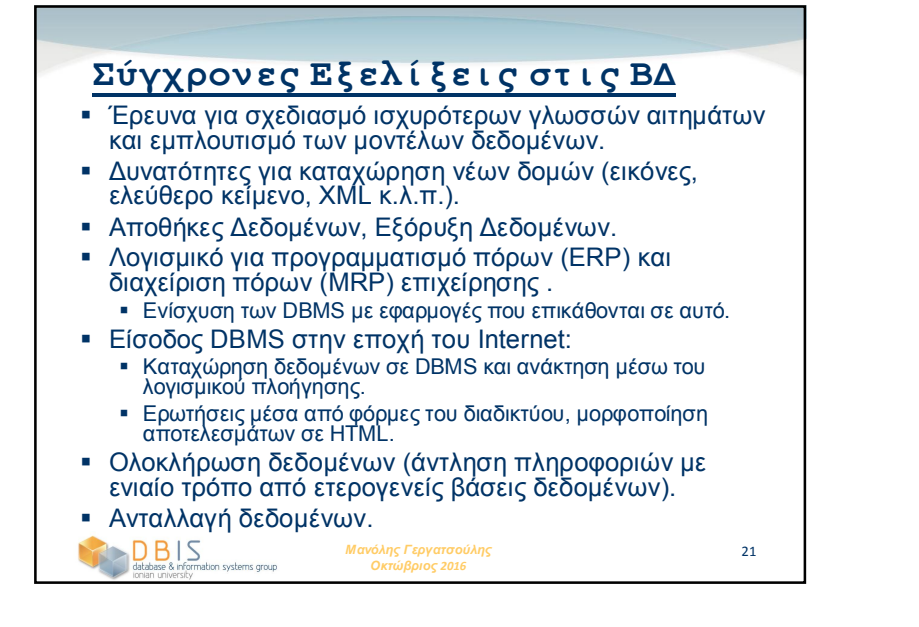

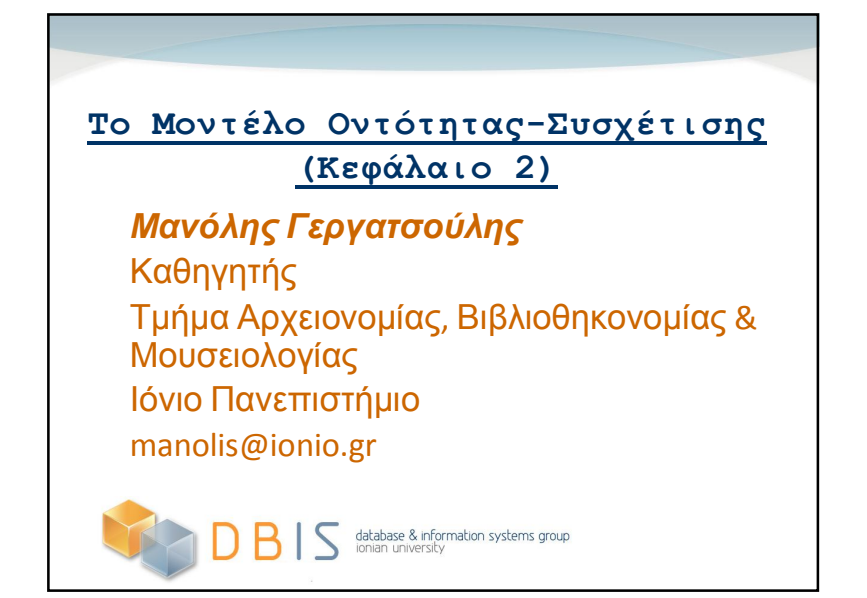

#### **Επισκόπηση Σχεδιασμού ΒΔ** Ανάλυση Απαιτήσεων. Κατανόηση-καταγραφή είδους δεδομένων, επισήμανση λειτουργιών που συμβαίνουν συχνότερα και επηρεάζουν την απόδοση του συστήματος, καταγραφή απαιτήσεων χρηστών . Σχεδιασμός Ιδεατής ΒΔ . Χρήση ER μοντέλου . - Σχεδιασμός της Λογικής ΒΔ. Επιλογή DBMS (έχουν επικρατήσει τα σχεσιακά), δημιουργία λογικού σχήματος. Τελειοποίηση του Σχήματος . «Κανονικοποίηση » των πινάκων ώστε να πληρούνται κάποιες επιθυμητές ιδιότητες. Σχεδιασμός του Φυσικού Σχήματος . Σχεδιασμός της Πολιτικής Ασφάλειας Κατάταξη των χρηστών σε ομάδες με διακριτούς ρόλους και διαφορετικές δυνατότητες και δικαιώματα πρόσβασης στα διάφορα τμήματα της ΒΔ. *Μανόλης* 2 *Γεργατσούλης Οκτώβριος 201 5*

## **Επισκόπηση Σχεδιασμού**

### **Ιδεατής ΒΔ**

- *Σχεδιασμός Ιδεατής ΒΔ* : *( σ ' αυτή τη φάση χρησιμοποιείται το Μοντέλο Οντότητας-Συσχέτισης ή ER Μοντέλο.)* 
	- Ποιες είναι οι *οντότητες* και οι *συσχετίσεις*;
	- Ποιες πληροφορίες σχετικές με αυτές τις οντότητες και τις συσχετίσεις πρέπει να αποθηκευτούν στη βάση δεδομένων ;
	- Ποιοι είναι οι *περιορισμοί ακεραιότητας* και οι *επιχειρηματικοί κανόνες λειτουργίας* που ισχύουν ;
	- Ένα `σχήμα ' βάσης δεδομένων στο ER Μοντέλο μπορεί να παρασταθεί γραφικά (*ER διάγραμμα*).
	- *Μανόλης* 3 *Γεργατσούλης Οκτώβριος 201 5* Ένα ER διάγραμμα μπορεί να απεικονιστεί σε ένα σχεσιακό σχήμα .

*Μανόλης* 4 *Γεργατσούλης Οκτώβριος 201* **Το ER Μοντέλο(1/3)** *Οντότητα:* Αντικείμενο του πραγματικού κόσμου διακριτό από τα άλλα αντικείμενα. Μια οντότητα περιγράφεται στη ΒΔ χρησιμοποιώντας ένα σύνολο *γνωρισμάτων*. <u>► *Σύνολο Οντοτήτων*</u>: Συλλογή ομοειδών οντοτήτων. Π.χ.*,* όλοι οι εργαζόμενοι ( *Employees*). Όλες οι οντότητες σε ένα σύνολο οντοτήτων έχουν το ίδιο σύνολο γνωρισμάτων. (Τουλάχιστον μέχρι να μιλήσουμε για ISA ιεραρχίες!) Κάθε σύνολο οντοτήτων έχει ένα *κλειδί* (ελάχιστος αριθμός γνωρισμάτων που προσδιορίζουν μονοσήμαντα μια οντότητα). Μπορεί να υπάρχουν περισσότερα του ενός *υποψήφια κλειδιά*. Ένα από αυτά επιλέγεται ως *κύριο κλειδί*. Κάθε γνώρισμα έχει ένα *πεδίο ορισμού* . **Employees ssn name lot**

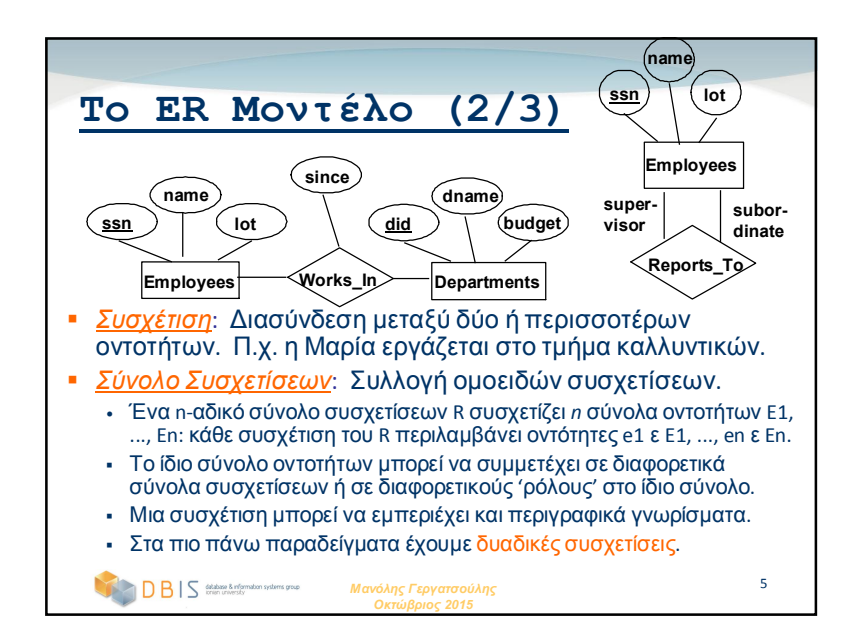

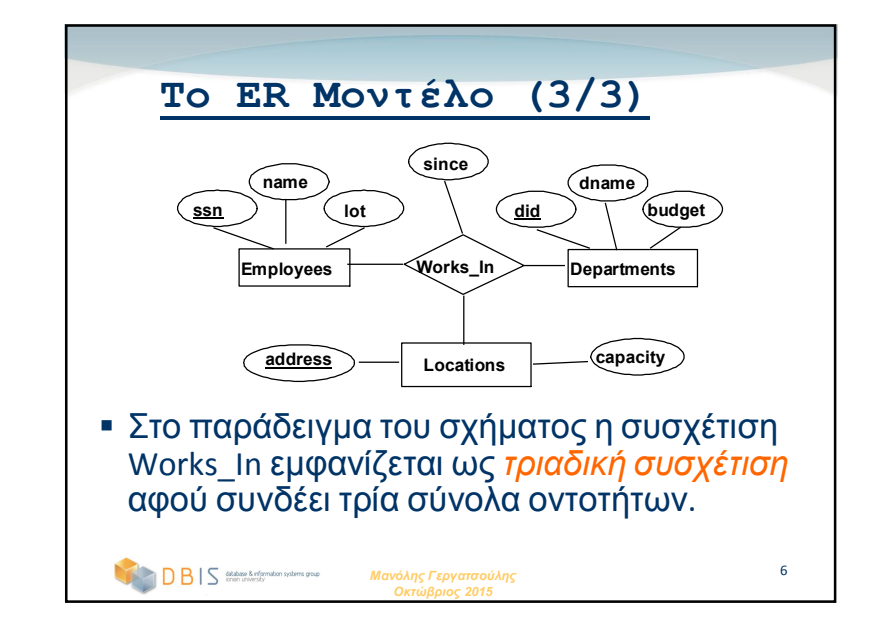

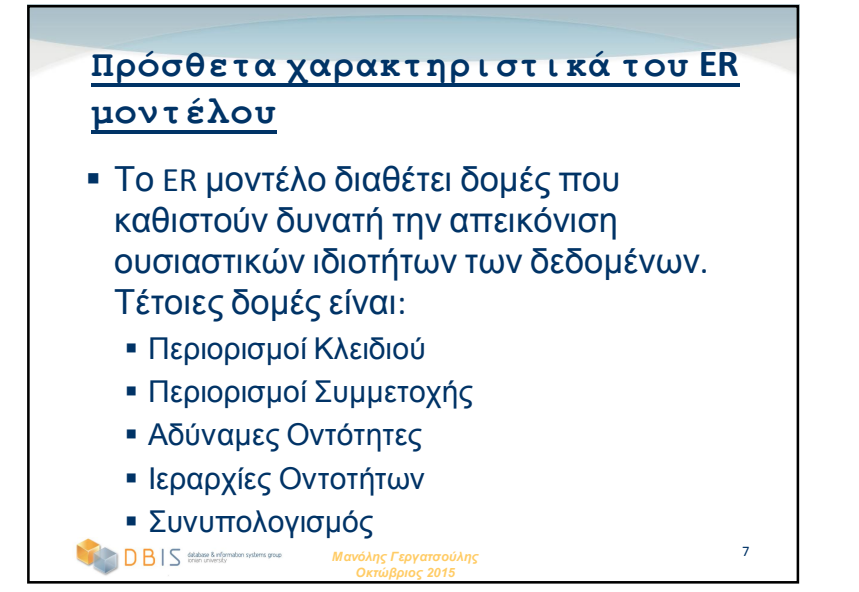

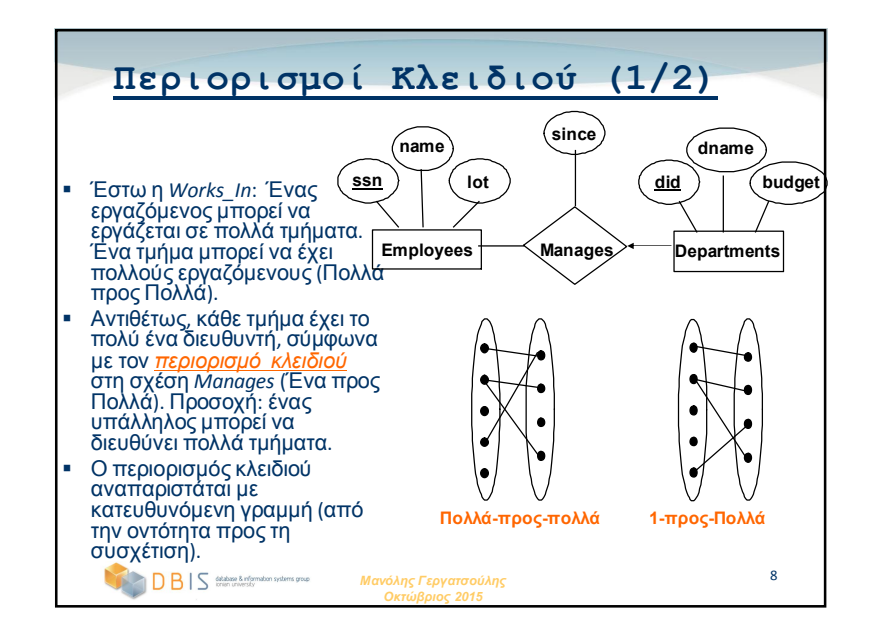

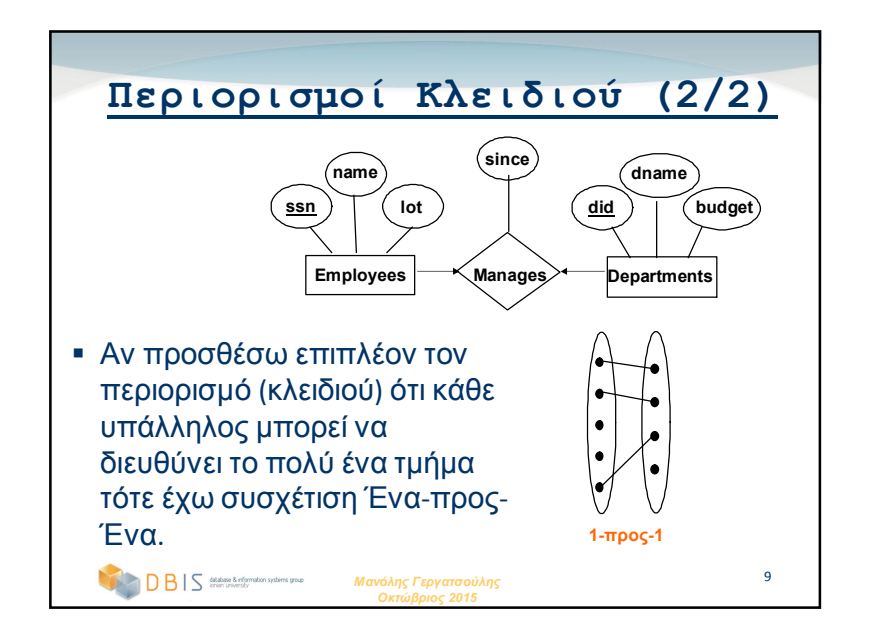

### **Αδύναμες Οντότητες**

- Στο παράδειγμα οι υπάλληλοι έχουν τη δυνατότητα να συνάπτουν ασφαλιστικά συμβόλαια για τα εξαρτώμενα μέλη των οικογενειών τους .
- Μια *αδύναμη οντότητα* μπορεί να προσδιοριστεί μοναδικά μόνο μέσω του πρωτεύοντος κλειδιού μιας άλλης οντότητας (*προσδιορίζων ιδιοκτήτης*).
	- Πρέπει να υπάρχει μια συσχέτιση τύπου ένα -προς-πολλά ανάμεσα στο σύνολο οντοτήτων του προσδιορίζοντος ιδιοκτήτη και στο σύνολο των αδύναμων οντοτήτων (ένας ιδιοκτήτης, πολλές αδύναμες οντότητες).
	- Το σύνολο αδύναμων οντοτήτων *πρέπει να έχει ολική συμμετοχή στο αντίστοιχο σύνολο των συσχετίσεων προσδιορισμού*.

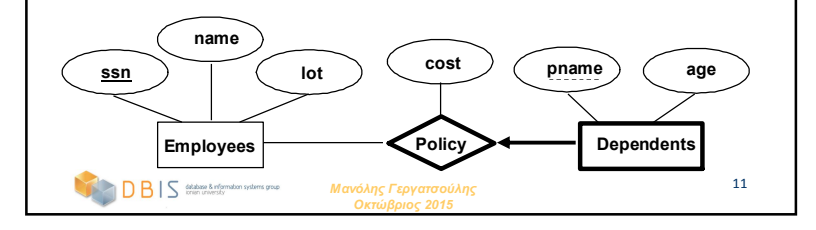

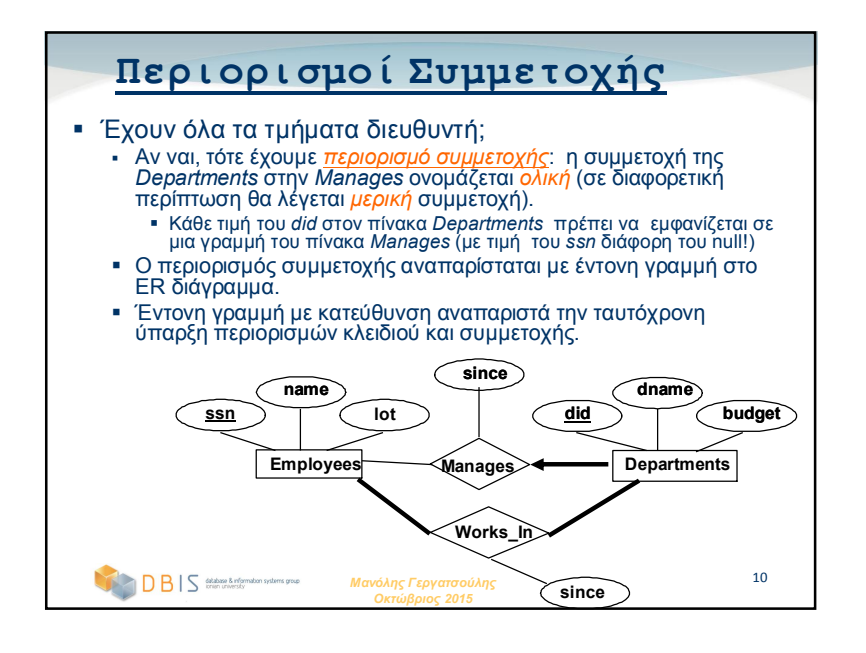

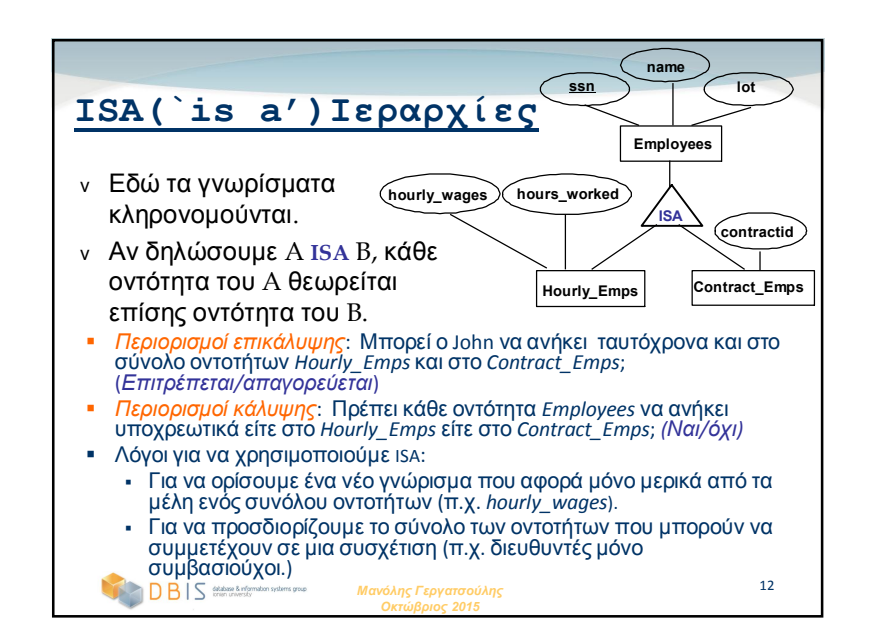

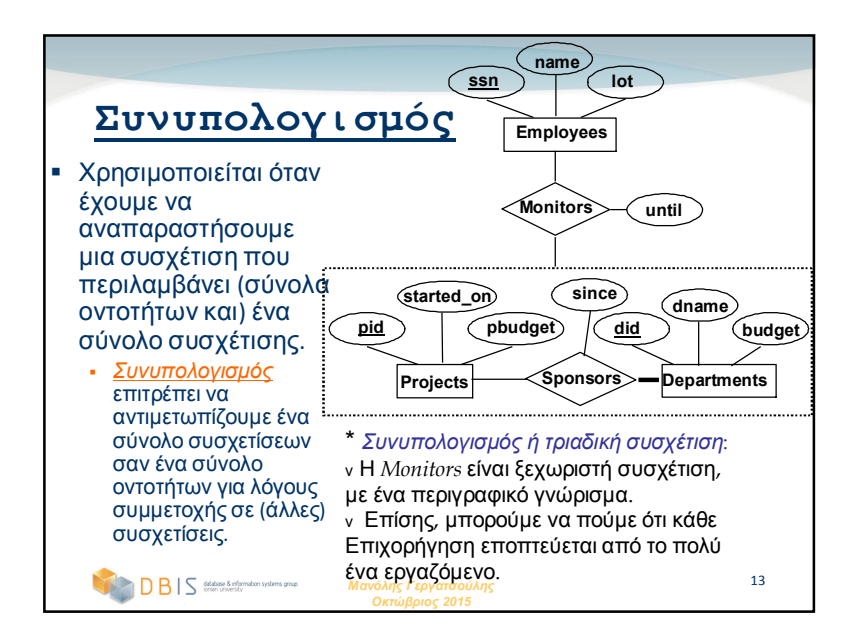

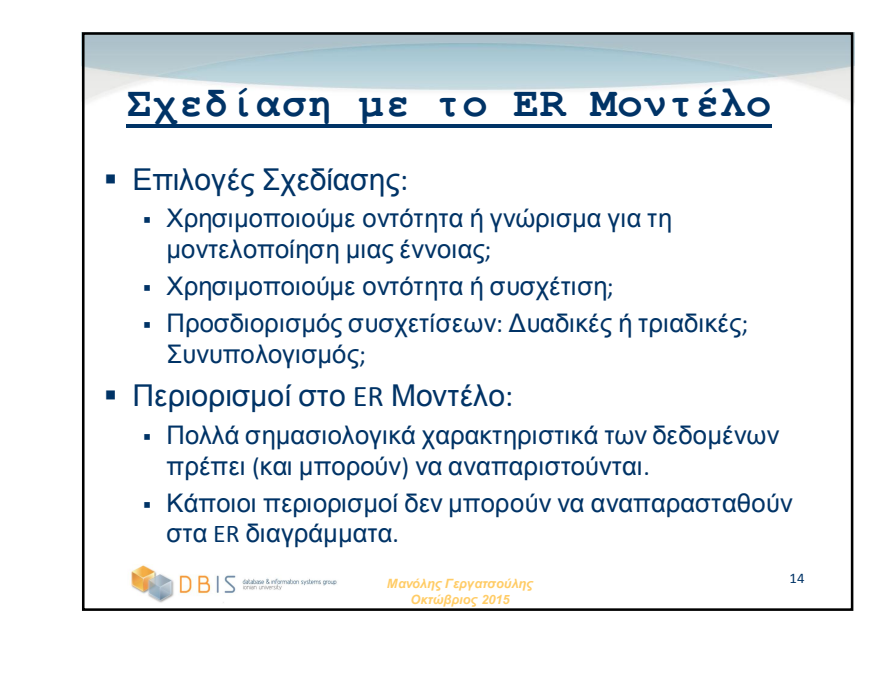

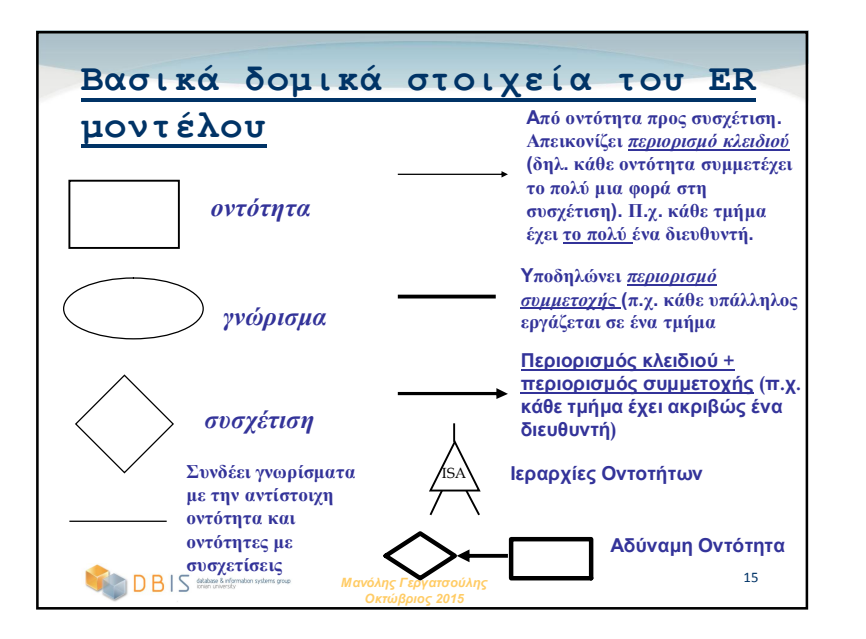

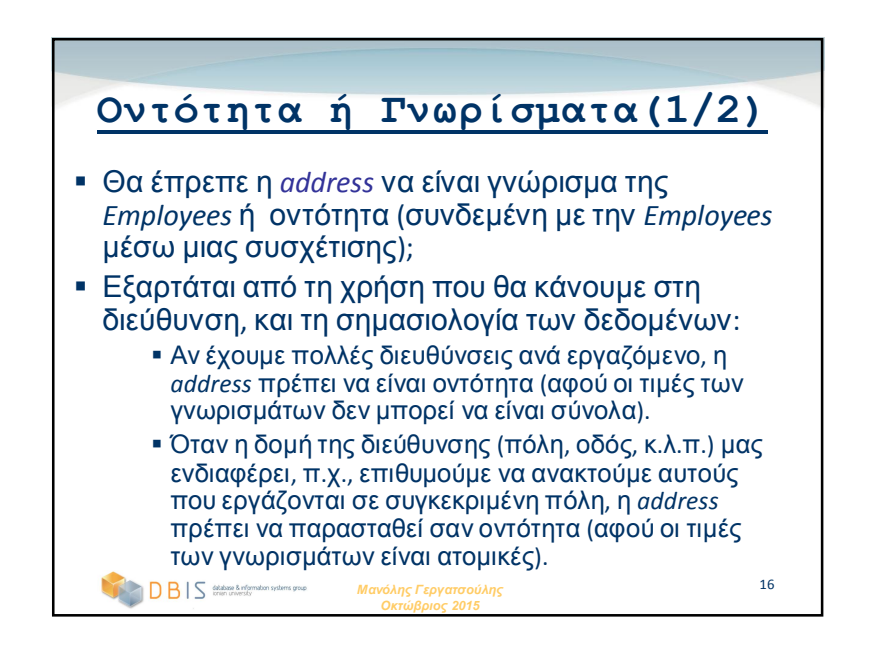

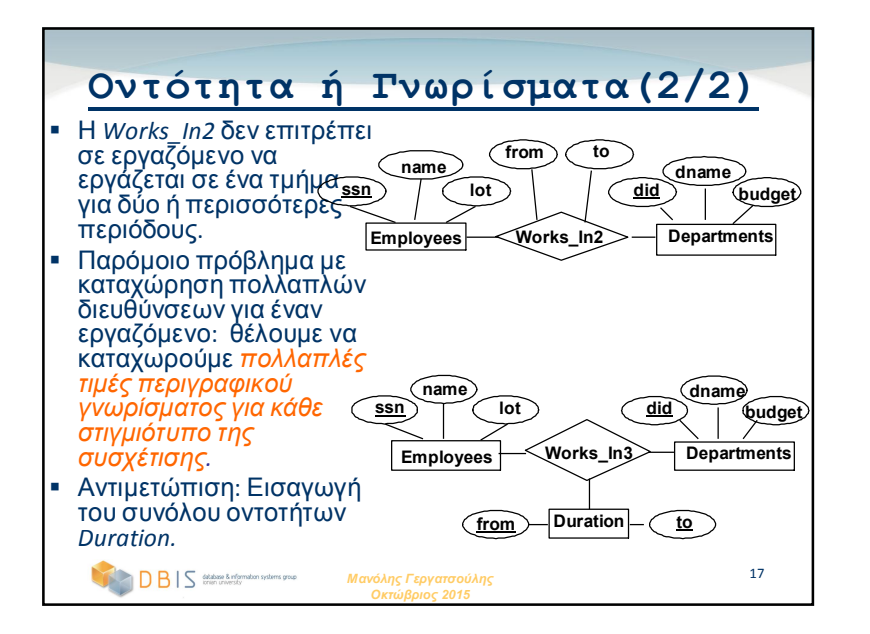

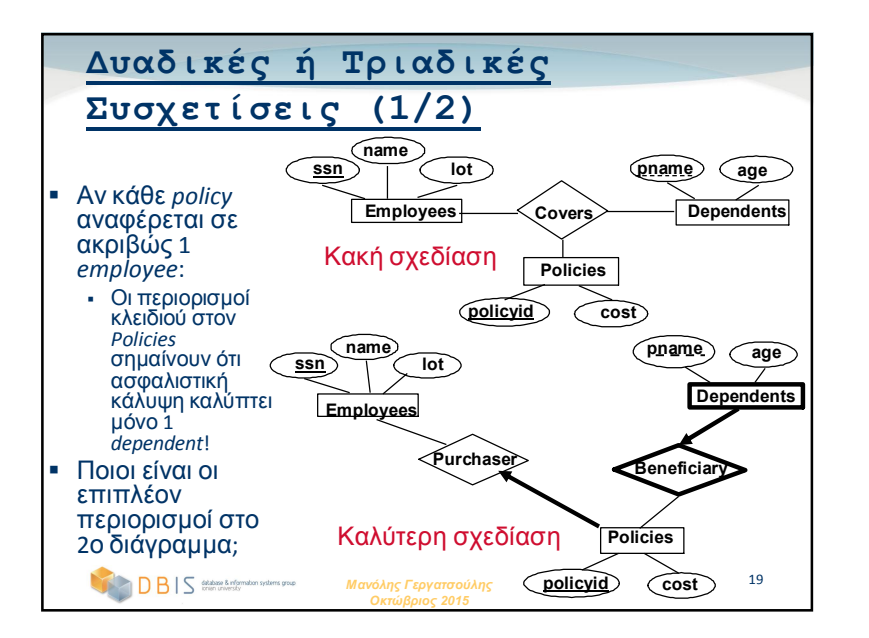

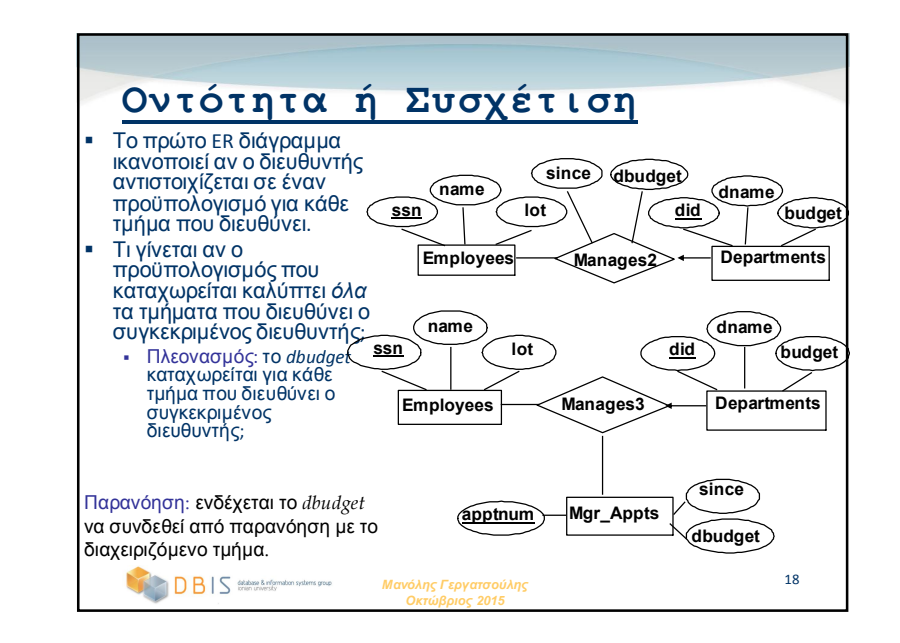

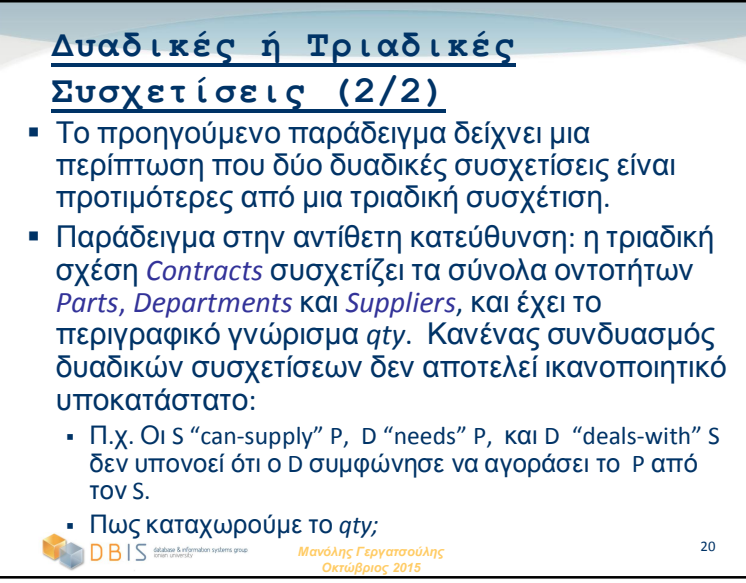

### **Περίληψη του ER Μοντέλου (1/3)**

- *Ο σχεδιασμός ιδεατής ΒΔ* ακολουθεί την *ανάλυση απαιτήσεων.*
	- Παρέχει υψηλού επιπέδου περιγραφή των δεδομένων που πρόκειται να αποθηκευτούν.
- Το ER μοντέλο είναι δημοφιλές για σχεδιασμό ιδεατής ΒΔ*.*
	- Χρησιμοποιεί εκφραστικά δομικά στοιχεία, κοντά στον τρόπο που σκέφτονται οι άνθρωποι για τις εφαρμογές.
- Βασικά δομικά στοιχεία: *οντότητες*, *συσχετίσεις*, και *γνωρίσματα* (οντοτήτων και συσχετίσεων).
- Επιπρόσθετα δομικά στοιχεία: *αδύναμες οντότητες*, *ISA ιεραρχίες*, και *συνυπολογισμός*.
- Σημείωση: Υπάρχουν πολλές παραλλαγές του ER μοντέλου.

#### *Μανόλης Γεργατσούλης* 21 *Γεργατσούλης Οκτώβριος 2015*

### **Περίληψη του ER Μοντέλου(3/3)**

- Η σχεδίαση του ER διαγράμματος είναι *υποκειμενική*. Υπάρχουν συνήθως πολλοί τρόποι να μοντελοποιηθεί ένα σενάριο! Η ανάλυση των εναλλακτικών λύσεων είναι περίπλοκη κυρίως για μεγάλους οργανισμούς. Οι συνήθεις επιλογές περιλαμβάνουν:
	- Οντότητα ή χαρακτηριστικά, οντότητα ή συσχέτιση, δυαδική ή ν-αδική συσχέτιση, χρήση ή όχι ιεραρχιών ISA, χρήση ή όχι συνυπολογισμού.
- Εξασφάλιση καλής σχεδίασης της ΒΔ: το σχεσιακό μοντέλο που θα προκύψει πρέπει να αναλυθεί και να βελτιωθεί παραπέρα. Η πληροφορία για τις συναρτησιακές συσχετίσεις και οι τεχνικές κανονικοποίησης είναι ιδιαίτερα χρήσιμες.

### *Μανόλης* 23 *Γεργατσούλης Οκτώβριος 2015*

### **Περίληψη του ER Μοντέλου(2/3)**

- Διάφορα είδη περιορισμών ακεραιότητας μπορούν να εκφραστούν στο ER μοντέλο: *περιορισμοί κλειδιού*, *περιορισμοί συμμετοχής*, και *περιορισμοί επικάλυψης/κάλυψης* για ISA ιεραρχίες. Κάποιοι *περιορισμοί ξένου κλειδιού* μπορούν επίσης να περιγραφούν έμμεσα στον ορισμό ενός συνόλου συσχετίσεων.
	- Κάποιοι περιορισμοί (όπως οι, *συναρτησιακές εξαρτήσεις*) δεν μπορούν να εκφραστούν στο ER μοντέλο.
	- Οι περιορισμοί παίζουν σημαντικό ρόλο στον προσδιορισμό της βέλτιστης σχεδίασης της βάσης δεδομένων ενός οργανισμού.

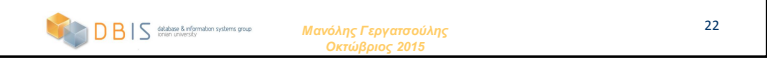

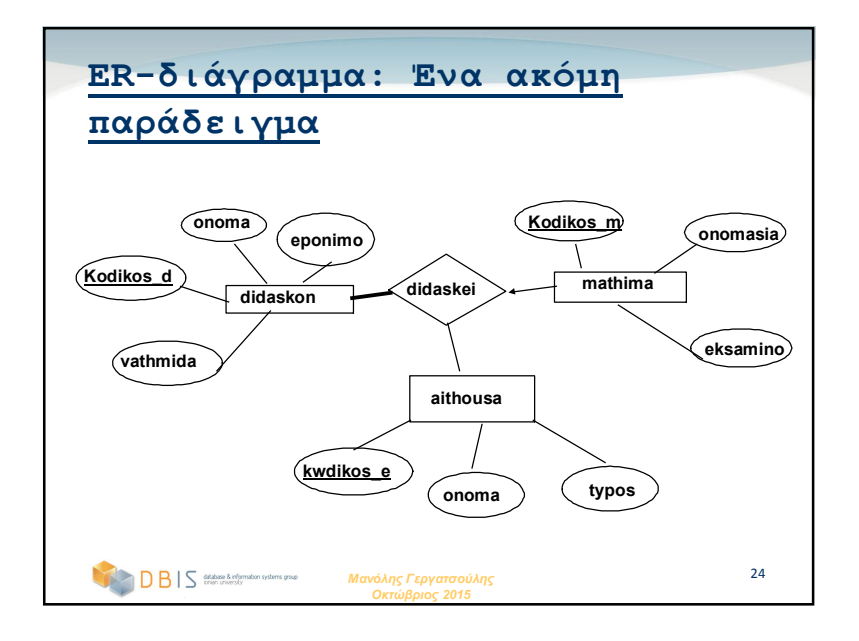

### **Το Σχεσιακό Μοντέλο (Κεφάλαιο 3)**

### *Μανόλης Γεργατσούλης*

Καθηγητής

Τμήμα Αρχειονομίας, Βιβλιοθηκονομίας & Μουσειολογίας

Ιόνιο Πανεπιστήμιο

manolis@ionio.gr

database & information systems group

### **Γιατί Μελετάμε το Σχεσιακό Μοντέλο;**

- Είναι το πιο διαδεδομένο μοντέλο.
	- Σχεσιακά DBMS: DB2 της IBM, Oracle, Informix, MS-ACCESS και MS-SQLServer της Microsoft, Sybase, κ.λ.π.
- Τελευταίος ανταγωνιστής: αντικειμενοστραφές μοντέλο.
	- ObjectStore, Versant, Ontos
	- Πρόσφατη σύνθεση των δύο μοντέλων: *αντικείμενοσχεσιακό μοντέλο*
		- **Informix Universal Server, UniSQL, O2, Oracle, DB2**

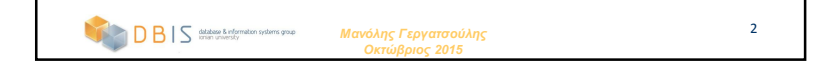

### **Σχεσιακές Βάσεις Δεδομένων: Ορισμοί**

- *Σχεσιακή ΒΔ:* ένα σύνολο *σχέσεων (πινάκων)*
- *Σχέση:* αποτελείται από 2 συστατικά:
	- *Στιγμιότυπο* : ένας *πίνακας*, με γραμμές και στήλες. #Γραμμές = πληθυσμός, #πεδία = βαθμός*.*
	- *Σχήμα* : προσδιορίζει το όνομα της σχέσης, και τα ονόματα και τους τύπους κάθε στήλης.
		- Π.χ. Students(*sid*: string, *name*: string, *login*: string, *age*: integer, *gpa*: real).
- Μια σχέση μπορεί να θεωρηθεί ως *σύνολο* γραμμών ή *πλειάδων* (οι γραμμές είναι διαφορετικές μεταξύ τους).

*Οκτώβριος 2015*

3

*Μανόλης Γεργατσούλης*

*Μανόλης Γεργατσούλης Οκτώβριος 2015* 4 **Παράδειγμα: Στιγμιότυπο της Σχέσης Students** sid name login age gpa  $53666$  Jones  $\frac{1}{2}$  lones@cs 18 3.4  $53688$  Smith smith@eecs | 18 | 3.2 53650 Smith smith@math 19 3.8 Πληθυσμός = 3, βαθμός = 5, διακριτές γραμμές Πρέπει όλες οι στήλες σε ένα στιγμιότυπο μιας σχέσης να είναι διακριτές; Ονόματα πεδίων Πεδία, γνωρίσματα, στήλες Πλειάδες (εγγραφές, γραμμές)

### **Σχεσιακές Γλώσσες Αιτημάτων**

- Ισχυρό πλεονέκτημα του σχεσιακού μοντέλου: υποστηρίζει την υποβολή απλών αλλά ισχυρών *αιτημάτων* πάνω στα δεδομένα.
- Τα αιτήματα μπορούν να διατυπωθούν διαισθητικά και το DBMS είναι υπεύθυνο για τον αποδοτικό υπολογισμό τους.
	- Σημείο κλειδί: η ακριβής σημασιολογία των σχεσιακών αιτημάτων.
	- Επιτρέπει στο βελτιστοποιητή την εκτενή αναδιάταξη των λειτουργιών, εξασφαλίζοντας παράλληλα ότι η απάντηση δεν αλλάζει.

*Μανόλης Γεργατσούλης Οκτώβριος 2015*

5

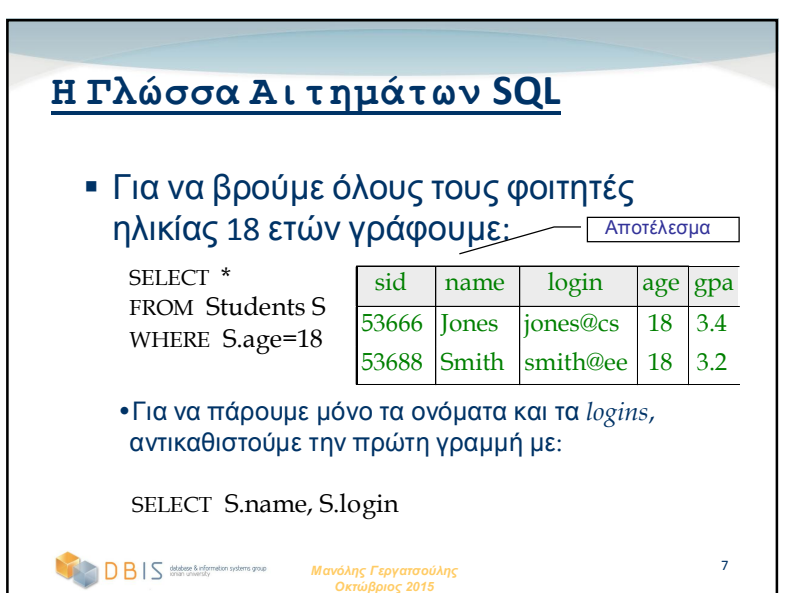

### **Η Γλώσσα Αιτημάτων SQL** Αναπτύχθηκε από την IBM (system R) τη δεκαετία του 1970. Απαίτηση για πρότυπα αφού χρησιμοποιείται από πολλούς κατασκευαστές λογισμικού. Πρότυπα: SQL-86 SQL-89 (μικρές βελτιώσεις) SQL-92 (σημαντικές βελτιώσεις, το τρέχον πρότυπο) SQL-99 (ουσιαστικές επεκτάσεις).

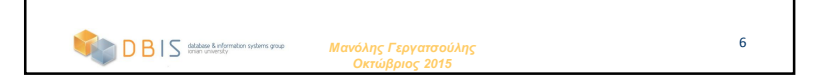

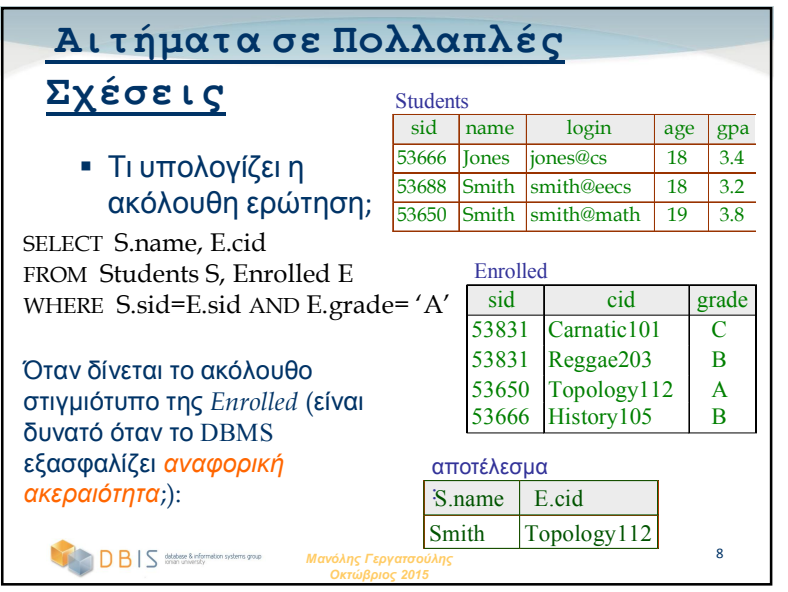

### **Δημιουργία Σχέσεων με την SQL**

- Δημιουργεί τη σχέση *Students*. Παρατηρήστε ότι προσδιορίζεται και ο τύπος (domain) κάθε πεδίου, και επιβάλλεται από το DBMS κάθε φορά που προστίθενται ή τροποποιούνται πλειάδες. CREATE TABLE Students (sid CHAR(20), name CHAR(20), login CHAR(10), age INTEGER, gpa REAL)
- Άλλο παράδειγμα: ο πίνακας *Enrolled* διατηρεί πληροφορίες CREATE TABLE Enrolled σχετικά με τα μαθήματα που παίρνουν οι φοιτητές. (sid CHAR(20), cid CHAR(20), grade CHAR(2))

*Μανόλης Γεργατσούλης Οκτώβριος 2015*

9

### **Εισαγωγή και Διαγραφή Πλειάδων**

*Μανόλης Γεργατσούλης Οκτώβριος 2015* 11 Μπορούμε να εισάγουμε μια πλειάδα ως εξής: INSERT INTO Students (sid, name, login, age, gpa) VALUES (53688, 'Smith', 'smith@ee', 18, 3.2) Μπορούμε να διαγράψουμε όλες τις πλειάδες που ικανοποιούν μια συνθήκη (π.χ., *name* = '*Smith'*): DELETE FROM Students S WHERE S.name = 'Smith'  $\boxtimes$  Παρέχονται επίσης ισχυρές παραλλαγές αυτών των εντολώ *Περισσότερα αργότερα!*

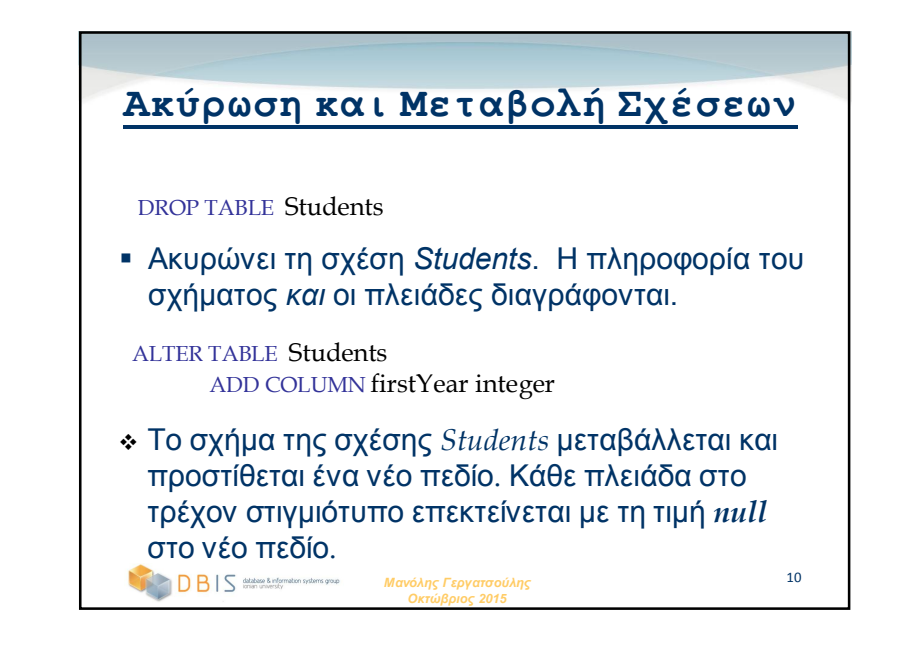

#### *Μανόλης Γεργατσούλης Οκτώβριος 2015* 12 **Περιορισμοί Ακεραιότητας (ICs)** IC: συνθήκη που πρέπει να αληθεύει *για κάθε* στιγμιότυπο της ΒΔ (π.χ. *περιορισμοί πεδίου ορισμού*). Τα ICs προσδιορίζονται όταν ορίζεται το σχήμα. Τα ICs ελέγχονται όταν τροποποιούνται οι σχέσεις. *Έγκυρο* στιγμιότυπο μιας σχέσης είναι εκείνο που ικανοποιεί όλα τα ICs. Τα DBMS δεν επιτρέπουν μη έγκυρα στιγμιότυπα. Αν ένα DBMS ελέγχει τα ICs, τα αποθηκευμένα δεδομένα είναι πιστότερα στη σημασία που έχουν στον πραγματικό κόσμο. Επίσης αποφεύγονται λάθη στην εισαγωγή στοιχείων!

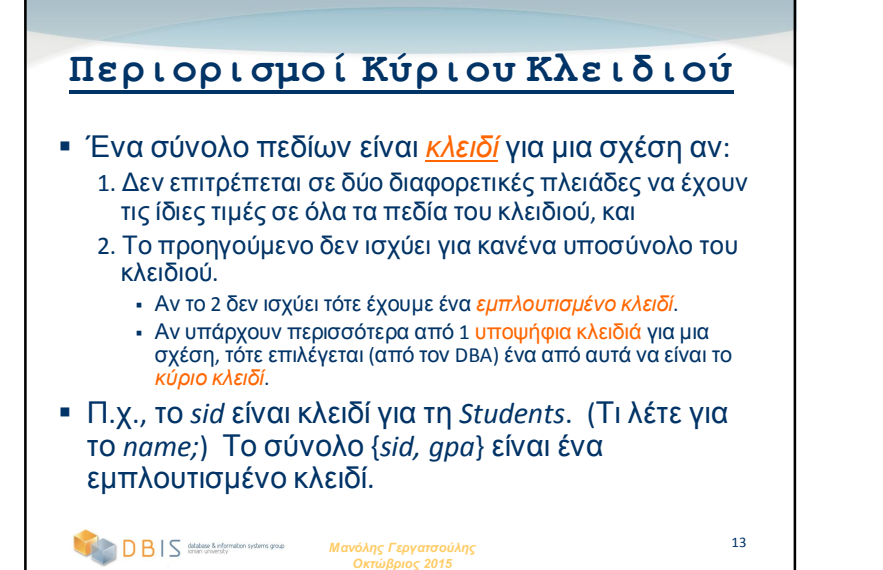

### **Κύρια και Υποψήφια Κλειδιά**

#### **στην SQL**

- Πιθανώς πολλά *υποψήφια κλειδιά* (δηλώνεται με τη UNIQUE), ένα από αυτά επιλέγεται σαν *κύριο κλειδί*.
- CREATE TABLE Enrolled  $(sid CHAR(20),$ cid CHAR(20), grade CHAR(2), PRIMARY KEY (sid,cid)) "Για συγκεκριμένο ζευγάρι φοιτητή-μάθημα υπάρχει ένας μοναδικός βαθμός." ή "Κάθε φοιτητής μπορεί να πάρει μόνο ένα μάθημα, και να λάβει ένα μοναδικό βαθμό σ' αυτό. Επίσης, δεν υπάρχουν δύο φοιτητές με τον ίδιο βαθμό στο ίδιο μάθημα." Απρόσεκτη χρήση ενός IC μπορεί CREATE TABLE Enrolled  $(sid CHAR(20),$ cid CHAR(20), grade CHAR(2),
- να εμποδίσει την αποθήκευση χρήσιμων στιγμιότυπων!

*Μανόλης Γεργατσούλης Οκτώβριος 2015*

 $15<sup>-15</sup>$ 

PRIMARY KEY (sid), UNIQUE (cid, grade) )

*Μανόλης Γεργατσούλης Οκτώβριος 2015* 14 **Κύρια Κλειδιά στην SQL** Η δήλωση του κλειδιού ενός πίνακα γίνεται με την PRIMARY KEY ενώ ακολουθεί το όνομα ή τα ονόματα των πεδίων που θα αποτελέσουν το κλειδί σε παρένθεση. CREATE TABLE Students (sid CHAR(20), name CHAR(20), login CHAR(10), age INTEGER, gpa REAL, PRIMARY KEY (sid) )

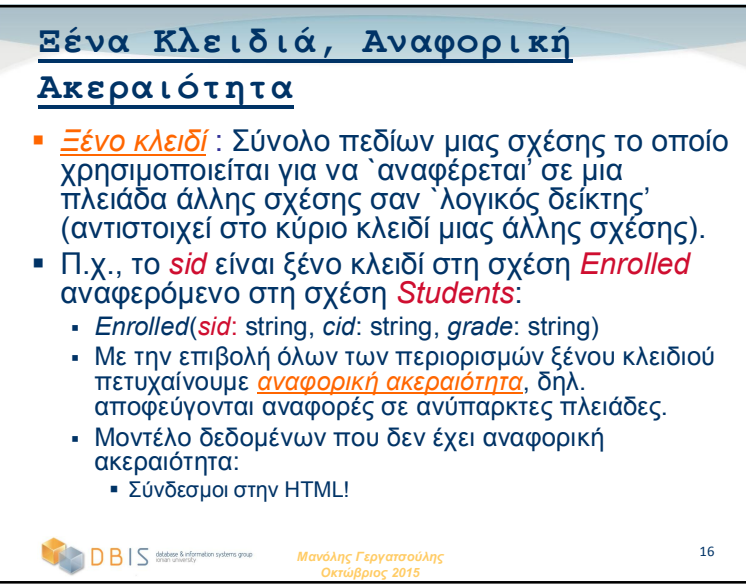

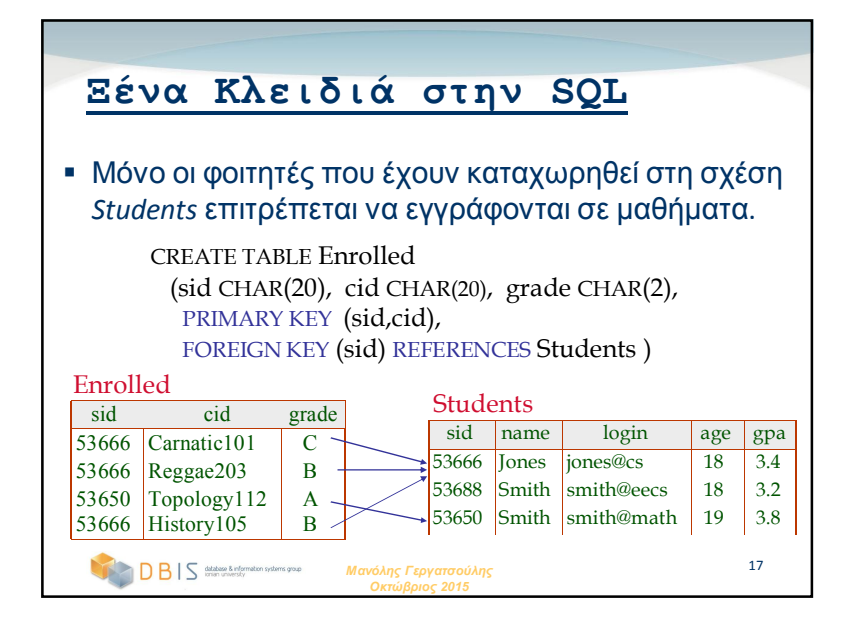

#### *Μανόλης Γεργατσούλης Οκτώβριος 2015* 19 **Αναφορική Ακεραιότητα στην SQL/92 (1/2)** Η SQL/92 υποστηρίζει και τις 4 δυνατότητες στη διαγραφή και την ενημέρωση. Προαποφασισμένο είναι το NO ACTION (η *delete/update* απορρίπτεται) CASCADE (διαγράφει επίσης όλες τις πλειάδες που αναφέρονται σ' αυτήν που διαγράφεται) SET NULL / SET DEFAULT (δίνει τιμή στο ξένο κλειδί της πλειάδας – η προαποφασισμένη τιμή καθορίζεται κατά τη δήλωση του *sid* στην *Enrolled*) CREATE TABLE Enrolled (sid CHAR(20), cid CHAR(20), grade CHAR(2), PRIMARY KEY (sid,cid), FOREIGN KEY (sid) REFERENCES Students ON DELETE CASCADE ON UPDATE SET DEFAULT)

#### *Μανόλης Γεργατσούλης Οκτώβριος 2015* 18 **Επιβολή Αναφορικής Ακεραιότητας** Έστω οι σχέσεις *Students* και *Enrolled*. Το *sid* της *Enrolled* είναι ξένο κλειδί και αναφέρεται στη *Students*. Τι πρέπει να γίνει αν γίνει προσπάθεια να εισαχθεί πλειάδα της *Enrolled* με ανύπαρκτο κωδικό φοιτητή (id); (*Να απορριφθεί!*) Τι πρέπει να γίνεται κατά τη διαγραφή πλειάδας της *Students*; Δυνατές επιλογές: Να διαγραφούν όλες οι πλειάδες της *Enrolled* που αναφέρονται σ' αυτήν. Να απαγορευτεί η διαγραφή της αναφερόμενης πλειάδας της *Students*. Να τοποθετηθεί μια *προαποφασισμένη τιμή* στο *sid* όλων των πλειάδων της *Enrolled* που αναφέρονται σ' αυτήν. - Να τοποθετηθεί η ειδική τιμή *null,* που δηλώνει `άγν*ωστο'* ή `μη<br>εφαρμόσιμο', στο sid των πλειάδων της Enrolled που αναφέρονται σ'<br>αυτήν. Αυτό δεν επιτρέπεται εδώ γιατί το sid συμμετέχει στο κύριο κλειδί της *Enrolled.* Παρόμοια για την ενημέρωση του κύριου κλειδιού της *Students*.

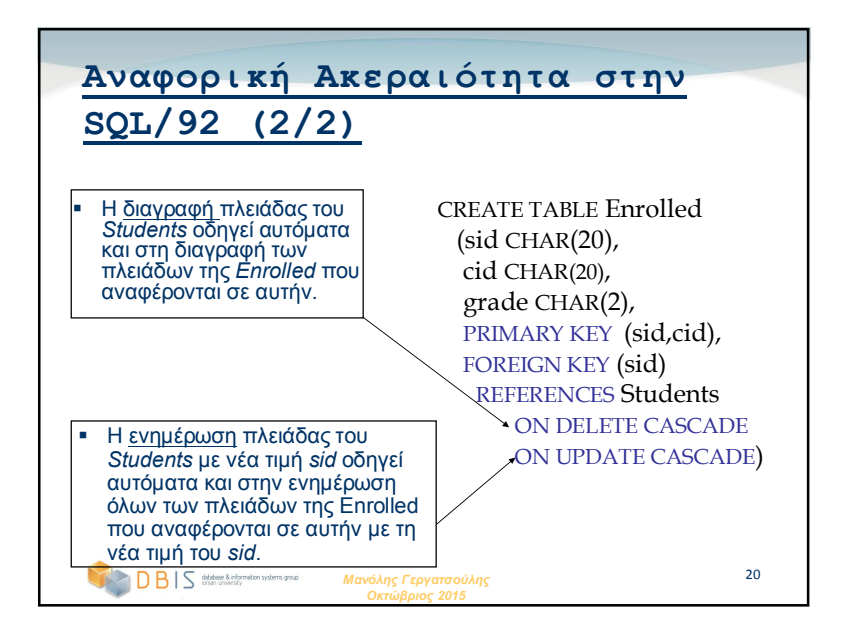

#### **Από που πηγάζουν οι**

### **περιορισμοί ακεραιότητας(ICs);**

- Τα ICs βασίζονται στη σημασιολογία της επιχείρησης που περιγράφεται στις σχέσεις της ΒΔ.
- Μπορούμε να ελέγξουμε αν ένα στιγμιότυπο της ΒΔ παραβιάζει τα ICs, δεν μπορούμε όμως ΠΟΤΕ να συμπεράνουμε, εξετάζοντας το στιγμιότυπο, ότι ένα IC είναι αληθές.
	- Ένα IC αναφέρεται σε *όλα τα πιθανά* στιγμιότυπα!
	- Από το παράδειγμα γνωρίζουμε ότι το *name* δεν είναι κλειδί, όμως μας δηλώνεται ότι το *sid* είναι κλειδί.
- Τα ICs κλειδιού & ξένου κλειδιού χρησιμοποιούνται πιο συχνά, όμως υποστηρίζονται και πιο γενικά ICs.

*Μανόλης Γεργατσούλης Οκτώβριος 2015*

### **Όψεις και Ασφάλεια**

- Οι όψεις μπορούν να χρησιμοποιηθούν για την παρουσίαση της αναγκαίας πληροφορίας (ή περιλήψεων), αποκρύπτοντας ταυτόχρονα τις λεπτομέρειες του σχέσεων που βασίζονται.
	- Όταν δίνεται η σχέση *YoungActiveStudents*, όχι όμως και οι σχέσεις *Students* και *Enrolled*, μπορούμε να βρούμε το που έχουν εγγραφεί, αλλά όχι τα *cid's* των μαθημάτων στα οποία αυτοί έχουν εγγραφεί.

### *Μανόλης Γεργατσούλης Οκτώβριος 2015*

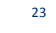

21

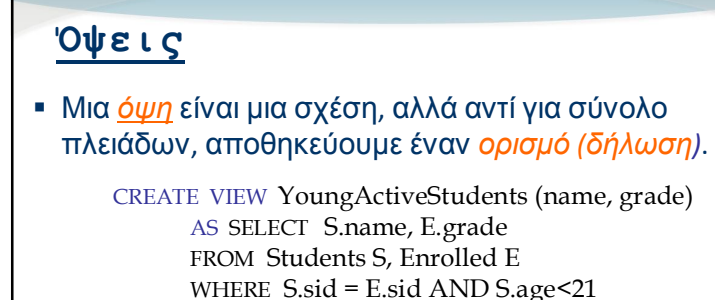

- Οι όψεις μπορούν να ακυρωθούν με την εντολή DROP VIEW.
	- Πως θα εκτελεστεί DROP TABLE αν υπάρχει όψη σ' αυτόν τον πίνακα;
		- $22$  Η εντολή DROP TABLE παρέχει επιλογές που επιτρέπουν στο χρήστη να το καθορίσει.

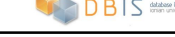

*Μανόλης Γεργατσούλης Οκτώβριος 2015*

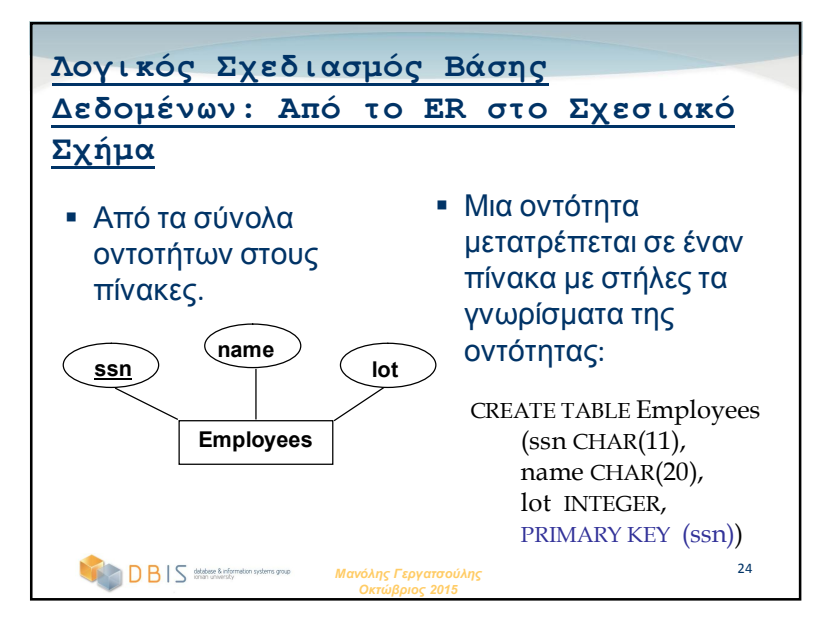

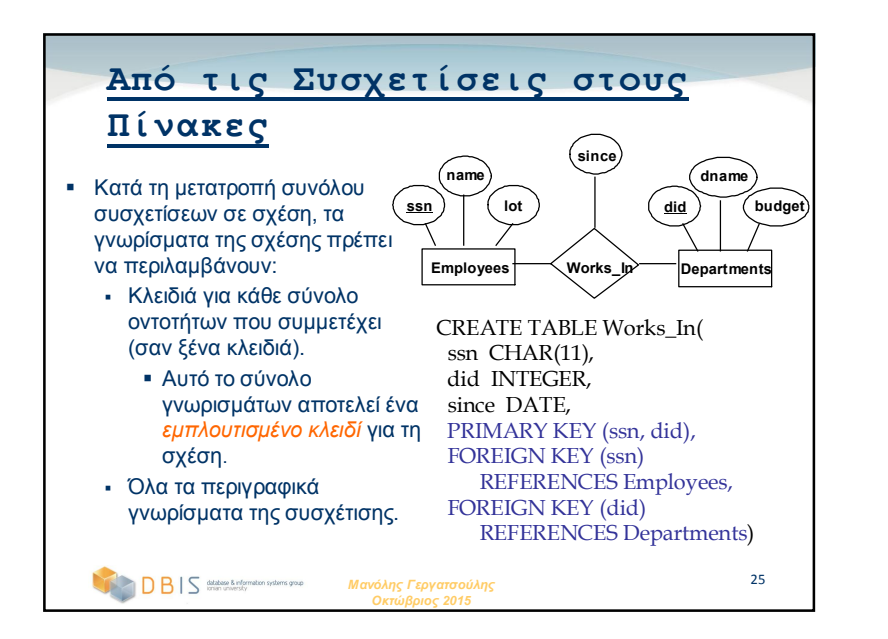

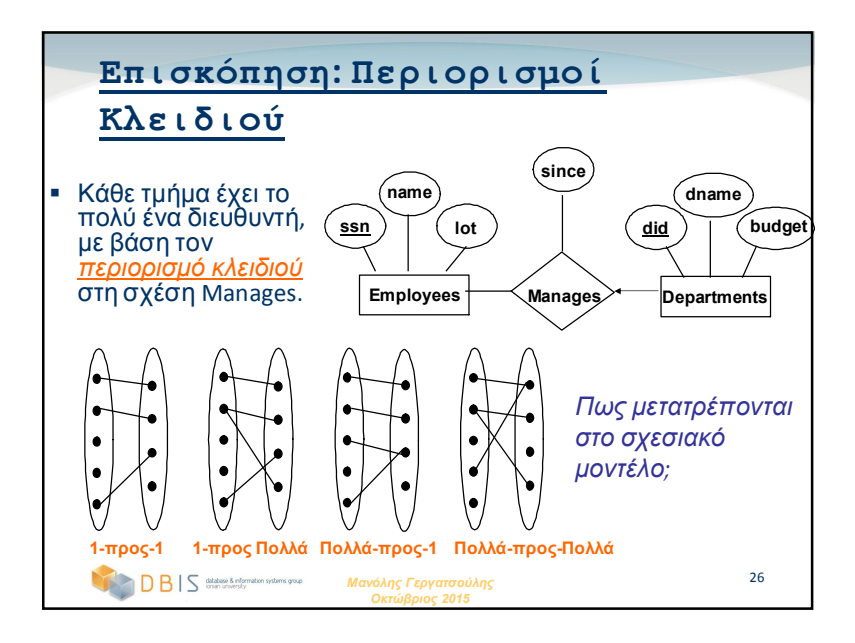

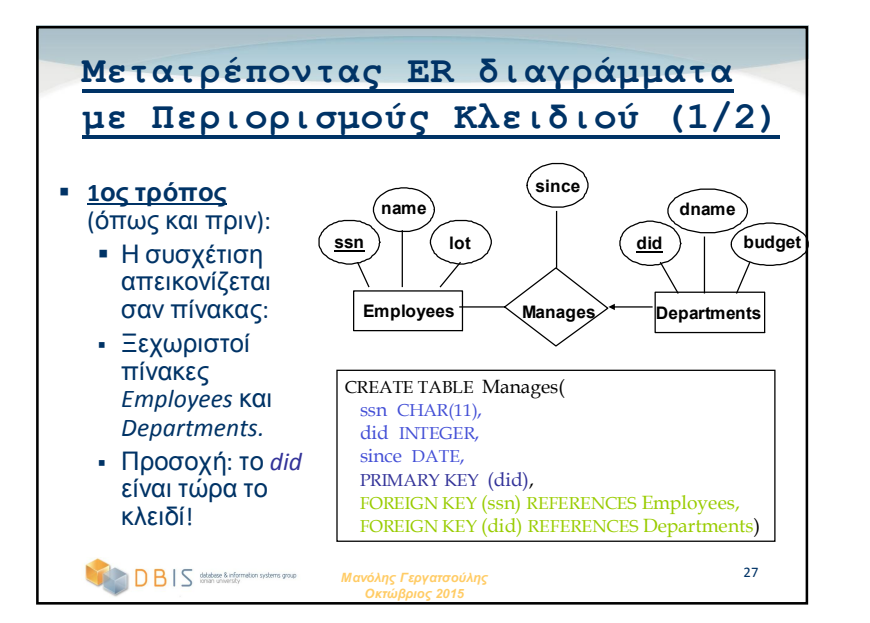

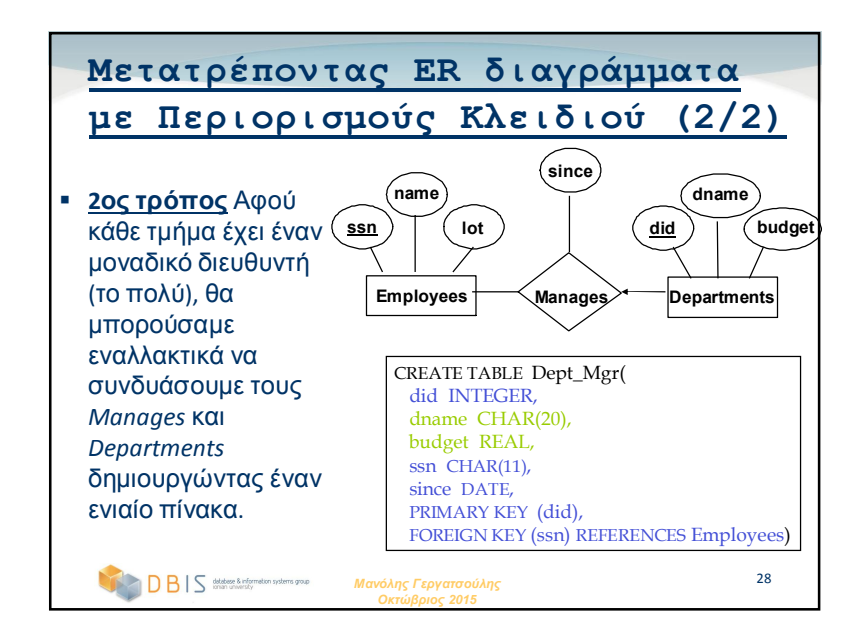

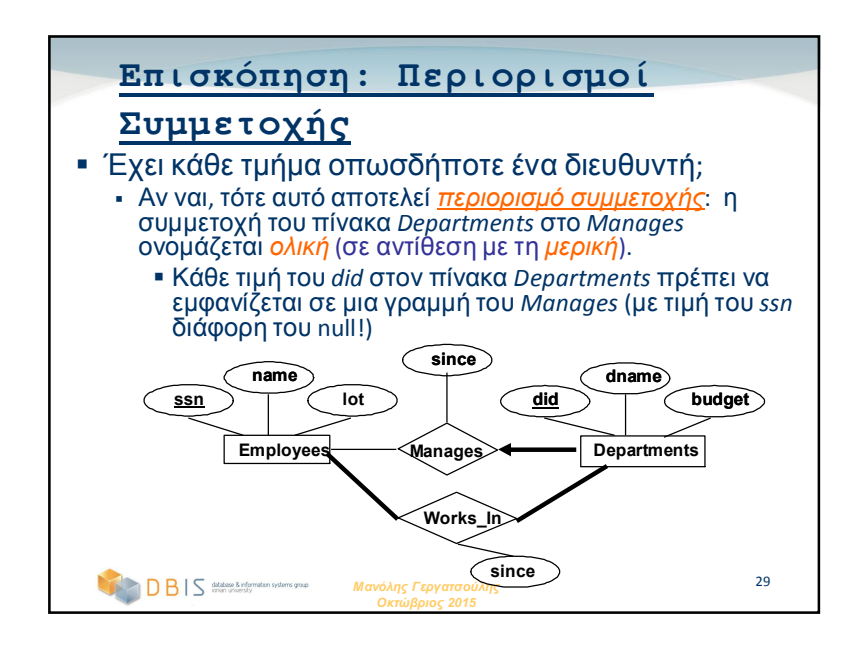

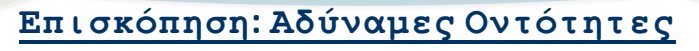

- Μια *αδύναμη οντότητα* μπορεί να προσδιοριστεί μοναδικά μόνο δια μέσου του κύριου κλειδιού μια άλλης οντότητας (*προσδιορίζων ιδιοκτήτης*).
	- Το σύνολο οντοτήτων ιδιοκτήτη και αδύναμων οντοτήτων πρέπει να συμμετέχουν σε σύνολο συσχετίσεων 1-προςπολλά (1 ιδιοκτήτης, πολλές αδύναμες οντότητες).
	- Το σύνολο αδύναμων οντοτήτων πρέπει να έχει ολική συμμετοχή σ' αυτή τη *συσχέτιση προσδιορισμού*.

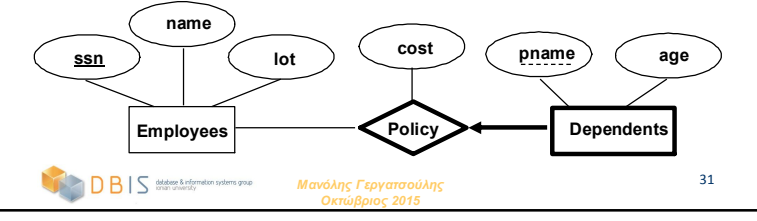

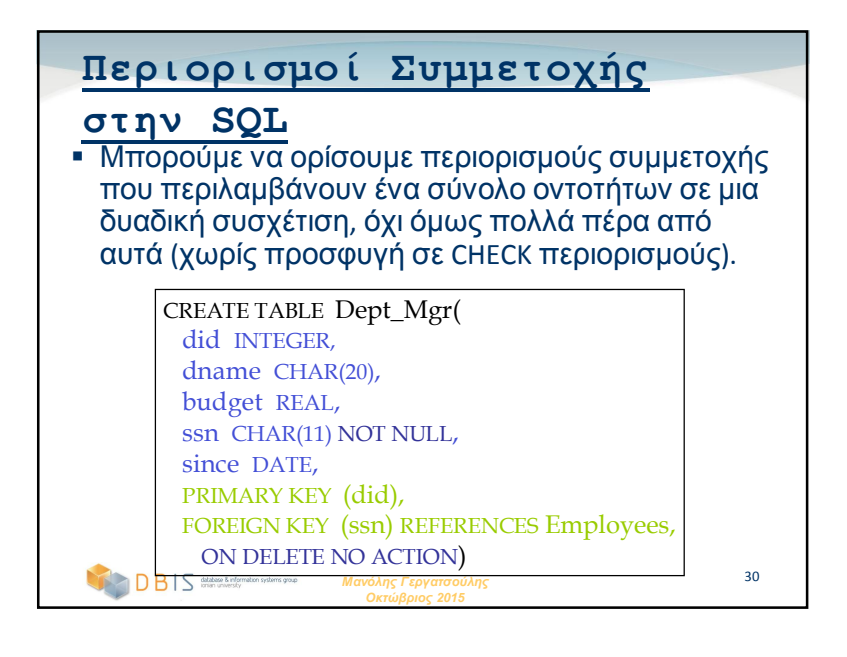

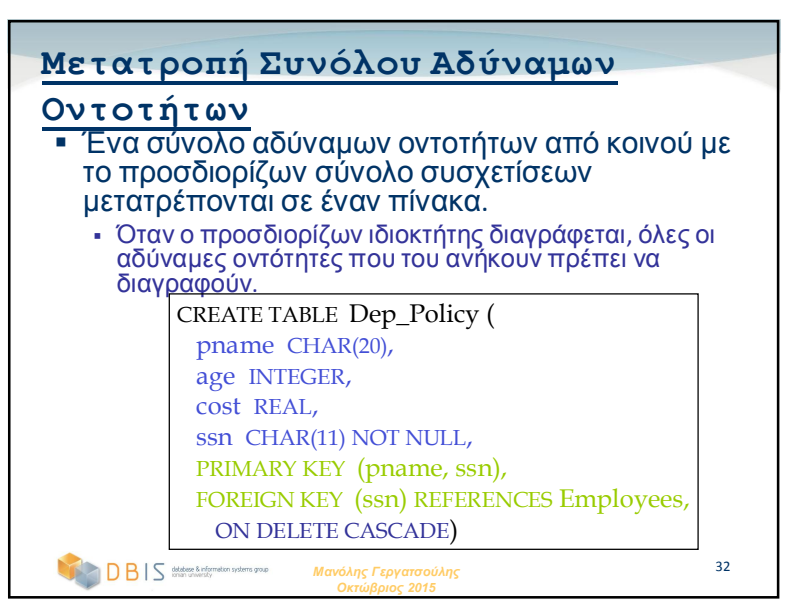

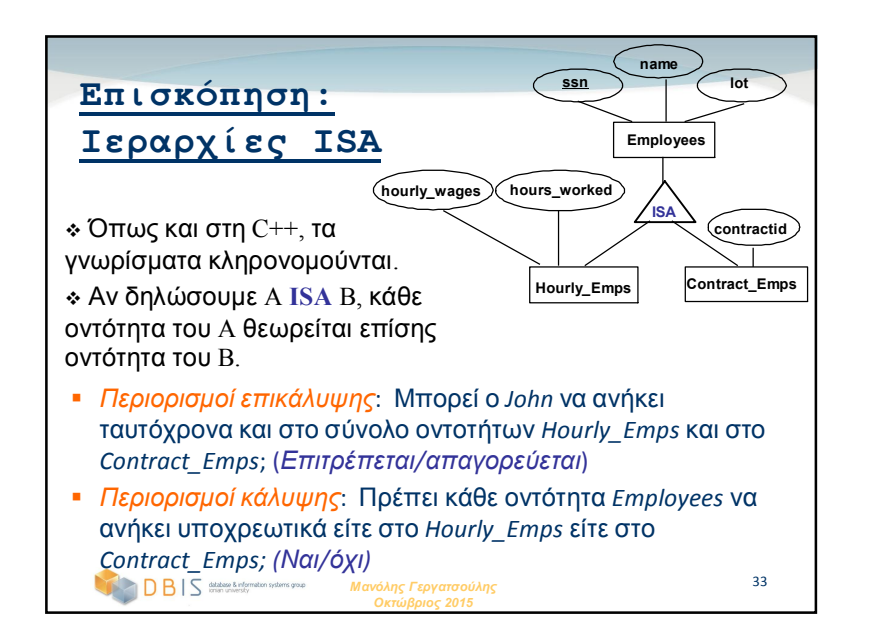

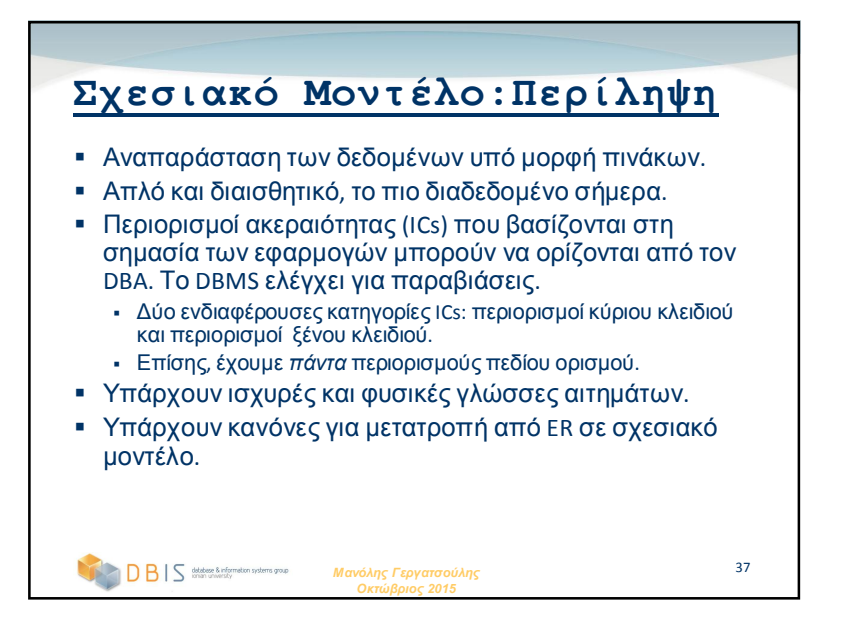

#### *Μανόλης Γεργατσούλης Οκτώβριος 2015* 34 **Μετατροπή Ιεραρχιών ISA σε Σχέσεις** *Γενική προσέγγιση:* 3 σχεσεις: Employees, Hourly\_Emps και Contract\_Emps. *Hourly\_Emps*: Κάθε εργαζόμενος καταχωρείται στον *Employees*. Για τους ωρομισθίους, καταχωρείται επιπλέον πληροφορία στον Hourly\_Emps (*hourly\_wages*, *hours\_worked*, *ssn).*  Διαγραφή πλειάδας του πίνακα *Employees* οδηγεί σε διαγραφή και της πλειάδας του *Hourly\_Emps* που αναφέρεται σ' αυτήν. Διευκολύνονται τα αιτήματα που αναφέρονται σε όλους τους εργαζόμενους, ενώ αυτά που αναφέρονται μόνο στον *Hourly\_Emps* απαιτούν χρήση του join. **- Εναλλακτικά: Μόνο Hourly Emps και Contract Emps.**  *Hourly\_Emps*: *ssn*, *name, lot, hourly\_wages, hours\_worked.* Κάθε εργαζόμενος πρέπει να ανήκει σε μια από αυτές τις υποκατηγορίες.

## **Στοιχεία Σχεσιακής Άλγεβρας**

**(Κεφάλαιο 4α)**

### *Μανόλης Γεργατσούλης*

Καθηγητής Τμήμα Αρχειονομίας, Βιβλιοθηκονομίας & Μουσειολογίας Ιόνιο Πανεπιστήμιο

manolis@ionio.gr

database & information systems group

### **Σχεσιακές Γλώσσες Αιτημάτων**

- *Γλώσσες αιτημάτων:* Επιτρέπουν το χειρισμό και την ανάκτηση των δεδομένων από μια βάση δεδομένων.
- Το σχεσιακό μοντέλο υποστηρίζει απλές, αλλά ισχυρές γλώσσες αιτημάτων:
	- Διαθέτουν αυστηρό μαθηματικό υπόβαθρο που βασίζεται στη (μαθηματική) λογική.
	- Επιτρέπουν τη βελτιστοποίηση των αιτημάτων.
- Οι Γλώσσες αιτημάτων διαφέρουν από τις γλώσσες προγραμματισμού:
	- Οι γλώσσες αιτημάτων (ΓΑ) δεν αναμένεται να είναι "Turing complete".
	- Οι ΓΑ δεν φτιάχτηκαν για την υποστήριξη πολύπλοκων υπολογισμών.
	- Οι ΓΑ υποστηρίζουν την εύκολη και αποδοτική προσπέλαση σε μεγάλες συλλογές δεδομένων.

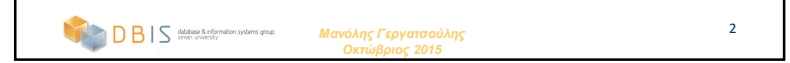

### **Τυπικές Σχεσιακές Γλώσσες**

### **Αιτημάτων**

- Δύο μαθηματικές γλώσσες αιτημάτων αποτελούν τη βάση για τις "πραγματικές" γλώσσες (π.χ. SQL), καθώς και για τις υλοποιήσεις των γλωσσών αυτών:
	- *1. Σχεσιακή άλγεβρα*: Πιο διαδικαστική, ιδιαίτερα χρήσιμη για την αναπαράσταση σχεδίων επεξεργασίας αιτημάτων.
	- *2. Σχεσιακός λογισμός*: Επιτρέπει στους χρήστες να περιγράφουν τι θέλουν, αντί για το πως θα υπολογιστεί αυτό (*Μη-διαδικαστική, δηλωτική γλώσσα*).
	- Η κατανόηση Σχεσιακής Άλγεβρας και Λογισμού είναι το κλειδί για την κατανόηση της SQL, και της επεξεργασίας των αιτημάτων!

3

*Μανόλης Γεργατσούλης Οκτώβριος 2015*

#### **Προκαταρκτικά** Ένα αίτημα εφαρμόζεται σε *στιγμιότυπα σχέσεων*, και το αποτέλεσμα του αιτήματος είναι επίσης στιγμιότυπο σχέσης. *Το σχήμα* των σχέσεων εισόδου ενός αιτήματος είναι αμετάβλητο (αλλά το αίτημα θα "τρέχει"ανεξάρτητα από το στιγμιότυπο!) Το σχήμα του *αποτελέσματος* δεδομένου αιτήματος είναι επίσης αμετάβλητο! Καθορίζεται εξ ορισμού από τις συντακτικές δομές της γλώσσας αιτημάτων. Η αναπαράσταση των πεδίων μπορεί να βασίζεται στη θέση ή στην ονομασία των πεδίων: Η αναπαράσταση που βασίζεται στη θέση διευκολύνει τους αυστηρούς ορισμούς, ενώ η αναπαράσταση που βασίζεται στις ονομασίες των πεδίων είναι πιο ευανάγνωστη.

Και οι δύο χρησιμοποιούνται στην SQL.

*Μανόλης Γεργατσούλης Οκτώβριος 2015*

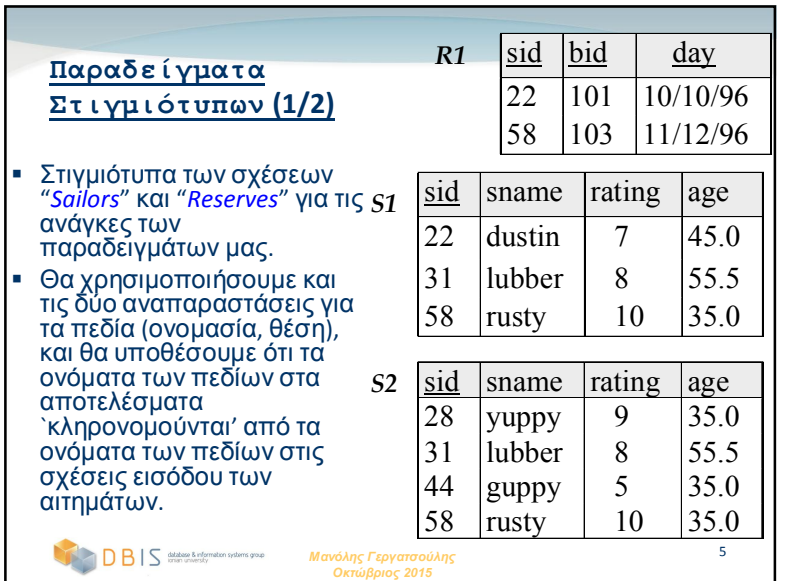

#### *Μανόλης Γεργατσούλης Οκτώβριος 2015* 7 **Σχεσιακή Άλγεβρα** Βασικοί τελεστές: • <u>Επιλογή</u> (Ο΄) Επιλέγει ένα υποσύνολο γραμμών από μια σχέση. - *Προβολή η* ) Διαγράφει ανεπιθύμητες στήλες από μια σχέση. *Καρτεσιανό γινόμενο* ( ) Επιτρέπει να συνδυάσουμε δύο σχέσεις παίρνοντας μια νέα σχέση. - *Διαφορά* (←) Πλειάδες στη σχέση 1, αλλά όχι στη σχέση 2.<br>Γαιρισμό *• Ένωση* ( ) Πλειάδες στη σχέση 1 και στη σχέση 2. Επιπλέον τελεστές: *Τομή*, *σύζευξη (join)*, *διαίρεση*, *μετονομασία*: Όχι απαραίτητοι, αλλά (πολύ!) χρήσιμοι. Επειδή κάθε πράξη επιστρέφει μια σχέση, επιτρέπεται η *σύνθεση* τελεστών! (Η άλγεβρα είναι "κλειστή".)

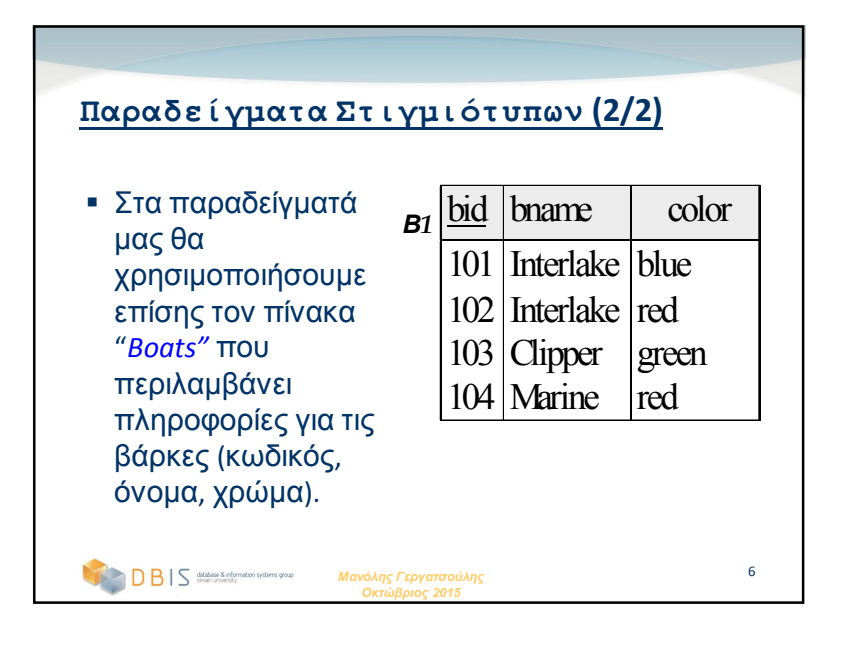

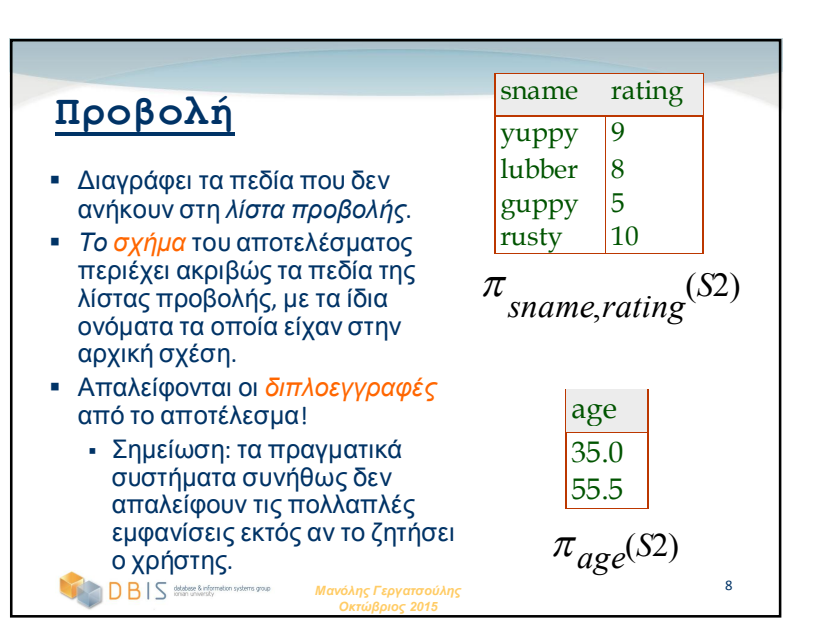

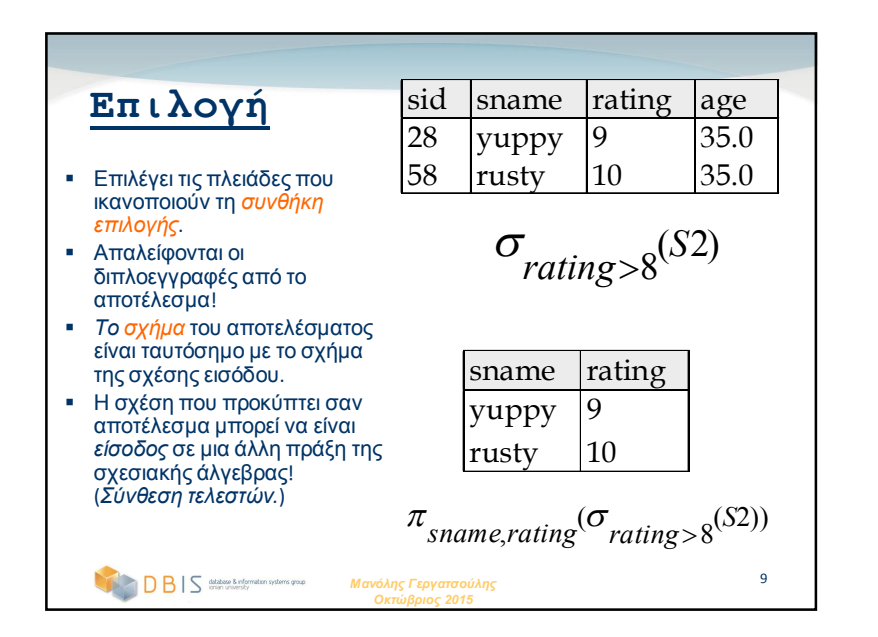

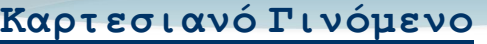

- Κάθε γραμμή του S1 συνδυάζεται με κάθε γραμμή του R1.
- *Σχήμα αποτελέσματος* περιλαμβάνει ένα πεδίο για κάθε πεδίο του S1 και του R1, τα ονόματα των πεδίων `κληρονομούνται' αν είναι δυνατόν.
	- *Σύγκρουση ονομασίας*: S1 και R1 έχουν πεδίο με όνομα *sid*.

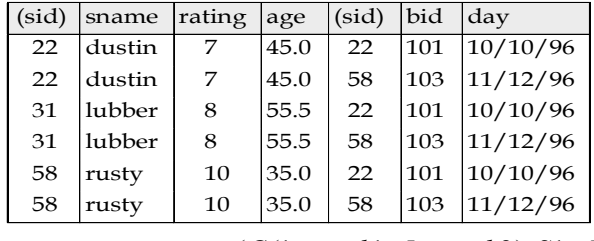

```
Μανόλης Γεργατσούλης
Οκτώβριος 2015
\boxtimes Τελεστής μετονομασίας : \rho ( C ( 1 \rightarrow sid 1, \text{ 5} \rightarrow sid 2 ), S 1 \times R 1)
```
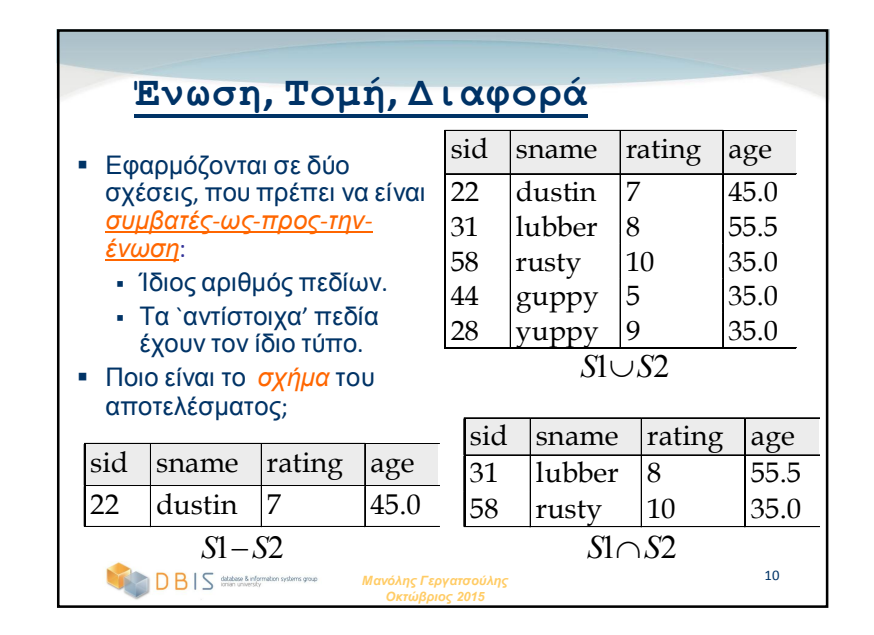

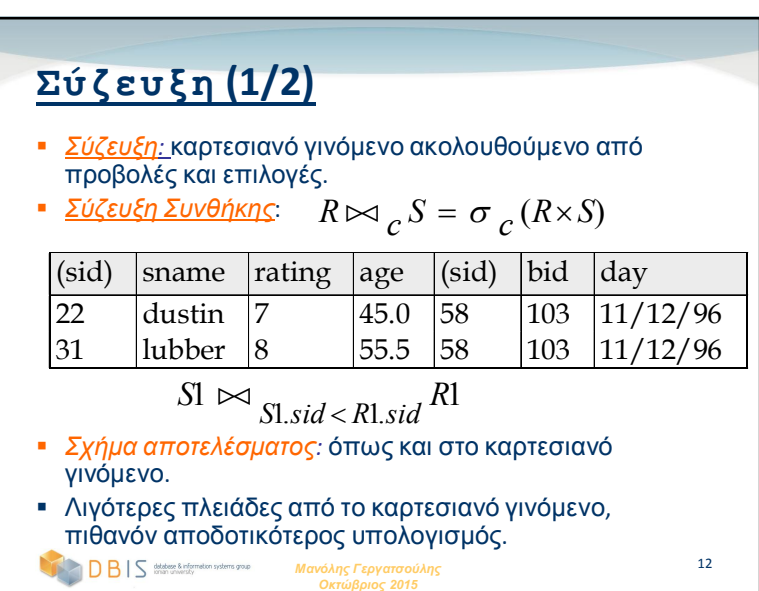

## **Σύζευξη (2/2)**

 *Σύζευξη Ισότητας*: Ειδική περίπτωση σύζευξης συνθήκης κατά την οποία η συνθήκη *c* περιλαμβάνει μόνο *ισότητες* (μεταξύ πεδίων των R και S).

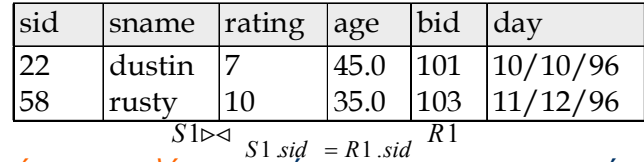

- *Σχήμα αποτελέσματος: ὅ***πως και στο καρτεσιανό** γινόμενο, αλλά παίρνουμε μόνο ένα αντίγραφο του πεδίου για κάθε ισότητα.
- *Φυσική Σύζευξη*: Σύζευξη ισότητας πάνω σε όλα τα κοινά πεδία.

*Μανόλης Γεργατσούλης Οκτώβριος 2015*

13

# **Βρείτε να ονόματα των ναυτικών που έχουν κάνει κράτηση σε κόκκινη βάρκα** Πληροφορία που αφορά το χρώμα μιας βάρκας είναι διαθέσιμη μόνο στη σχέση *Boats,* επομένως απαιτείται μια επιπλέον σύζευξη: Μια πιο αποδοτική λύση\*:  $\pi$  sname  $(\pi_{sid}((\pi_{bid}\sigma_{color='red})\bowtie\mathit{Boats})\bowtie\mathit{Reserves})\bowtie\mathit{Sailors})$  $\pi$  sname  $((\sigma_{color} = red, \textit{Boats}) \bowtie \textit{Reserves} \bowtie \textit{Saliors})$

*Μανόλης Γεργατσούλης* 18 *Ένα σύστημα βελτιστοποίησης θα μπορούσε να τη βρει όταν του δοθεί η 1η λύση !*

*Οκτώβριος 2015*

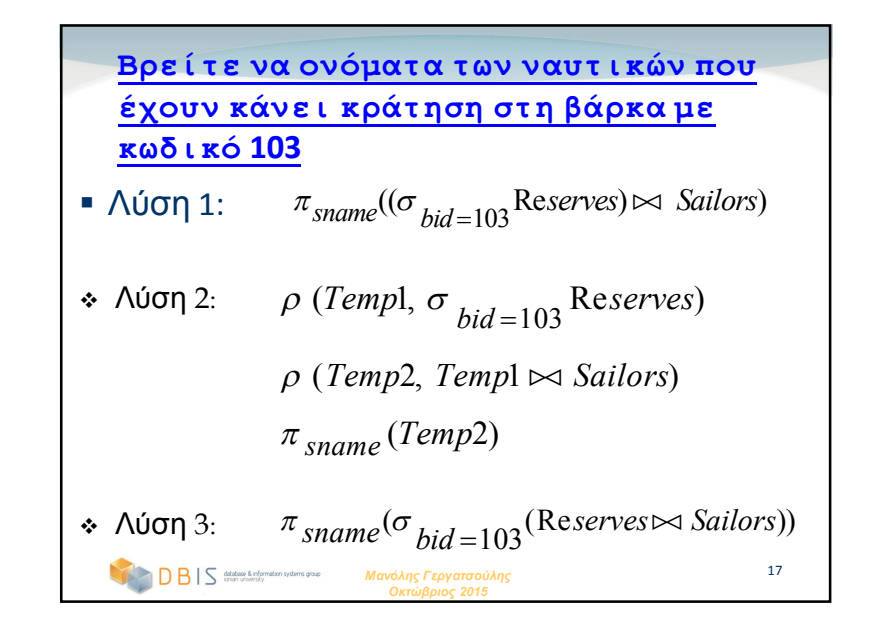

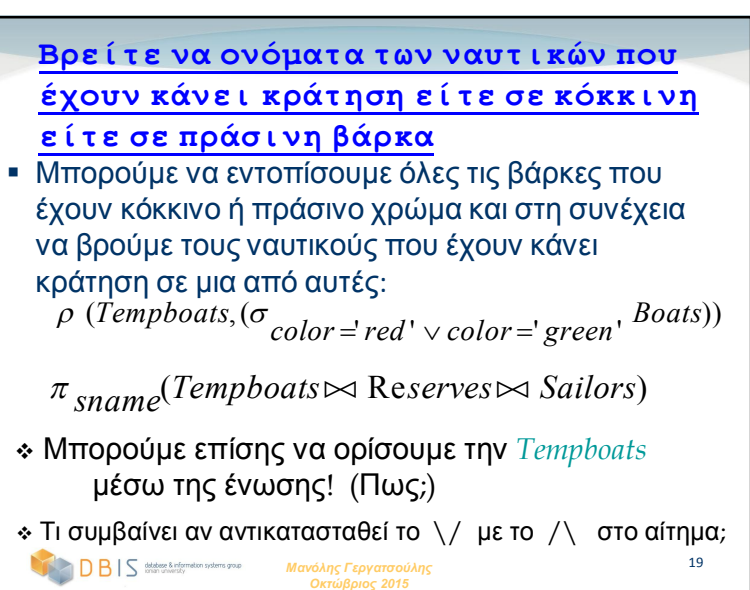

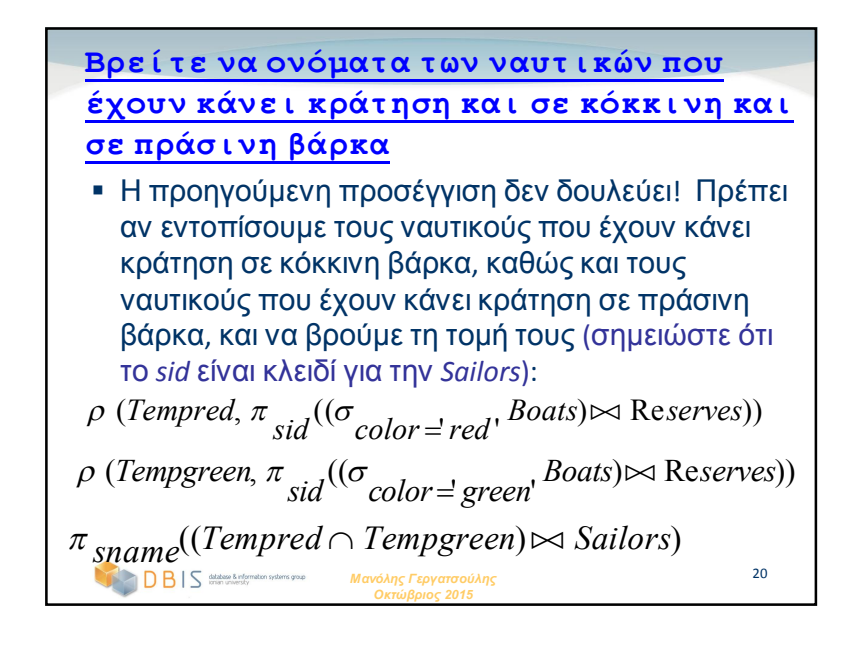

### **Περίληψη**

- Το σχεσιακό μοντέλο διαθέτει αυστηρά ορισμένες γλώσσες αιτημάτων οι οποίες είναι απλές αλλά ισχυρές.
- Η σχεσιακή άλγεβρα είναι πιο διαδικαστική, και χρήσιμη σαν εσωτερική αναπαράσταση σχεδίων επεξεργασίας αιτημάτων.
- Γενικά ένα αίτημα μπορεί να διατυπωθεί με πολλούς διαφορετικούς τρόπους. Ένα σύστημα βελτιστοποίησης αιτημάτων θα μπορούσε να επιλέξει την πιο αποδοτική εκδοχή.

```
Μανόλης Γεργατσούλης
                    Οκτώβριος 2015
                                                22
```
## **SQL: Αιτήματα (Κεφάλαιο 5)**

### *Μανόλης Γεργατσούλης*

Καθηγητής Τμήμα Αρχειονομίας, Βιβλιοθηκονομίας & Μουσειολογίας Ιόνιο Πανεπιστήμιο manolis@ionio.gr

database & information systems group<br>ionian university

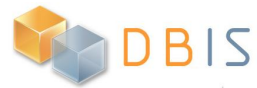

#### **Βασικό SQL Αίτημα** *λίστα-πινάκων: λ*ίστα ονομάτων πινάκων (καθένα όνομα μπορεί να ακολουθείται από μια *μεταβλητή διαστήματος*). *λίστα-επιλογής:* λίστα από ονόματα στηλών (ή παραστάσεις που περιέχουν ονόματα στηλών) που ανήκουν σε πίνακες που περιλαμβάνονται στη *λίστα-πινάκων. καταλληλότητα:* Συνθήκες της μορφής *παράσταση op παράσταση* όπου το *op* μπορεί να είναι ένας από τους **<**, **>**, **=**,  $\langle \equiv, \rangle = \langle \rangle$ . *παράσταση* μπορεί να αποτελέσει το όνομα μιας στήλης, μια σταθερά, μια αριθμητική παράσταση ή μια συμβολοσειρά. Οι παραστάσεις συνδυάζονται με τους λογικούς τελεστές AND, OR **SELECT [DISTINCT]** *λίστα-επιλογής* **FROM** *λίστα-πινάκων* **WHERE** *καταλληλότητα*

και NOT. Η χρήση του όρου DISTINCT είναι προαιρετική και δείχνει ότι η απάντηση δε θα πρέπει να περιέχει επαναλήψεις. Χωρίς το DISTINCT οι πολλαπλές εμφανίσεις δεν απαλείφονται.

3

*Μανόλης Γεργατσούλης* T *Οκτώβριος 2015*

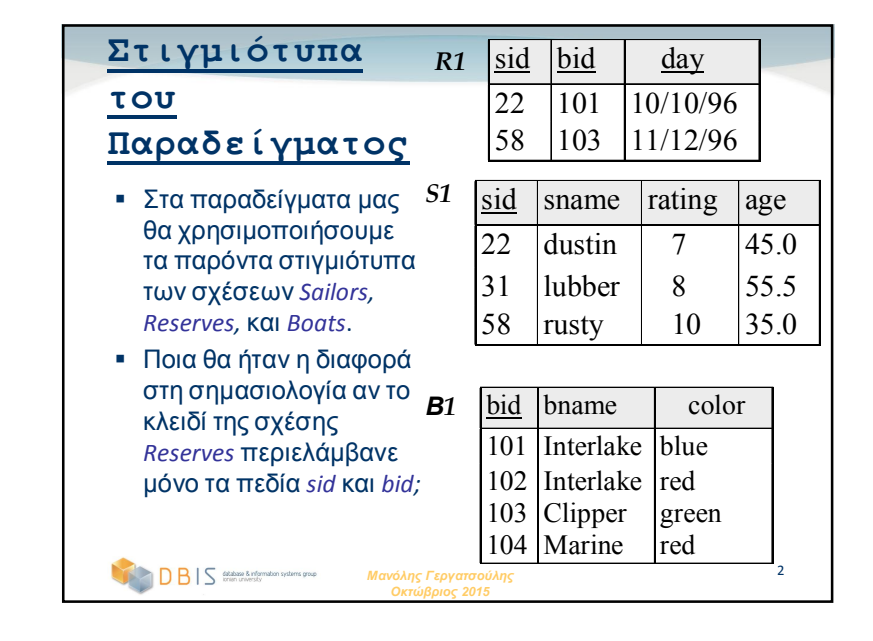

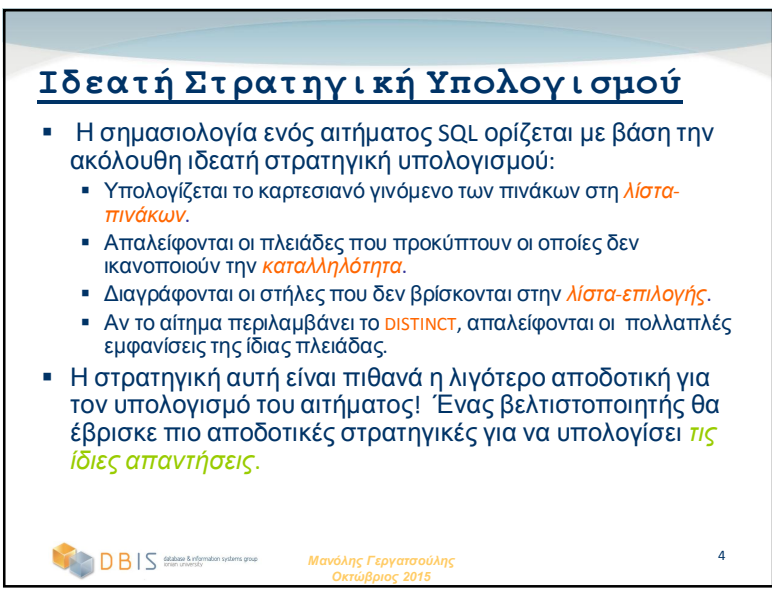

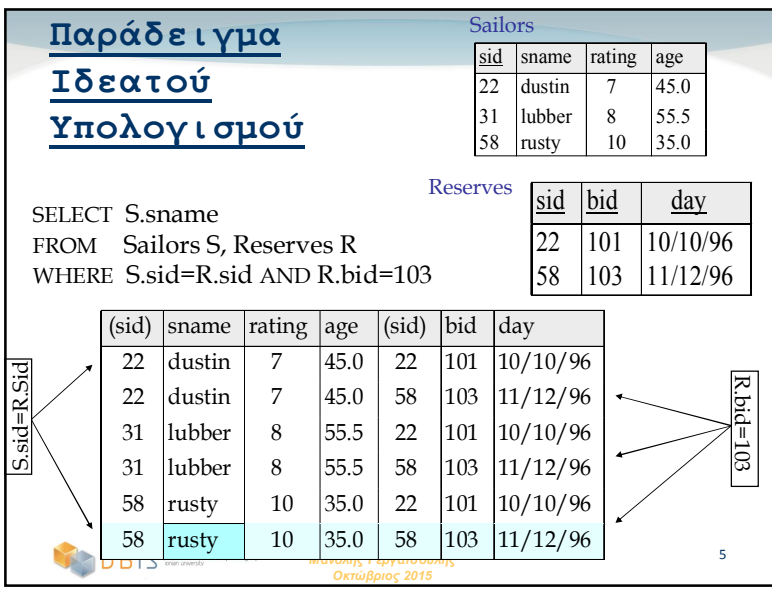

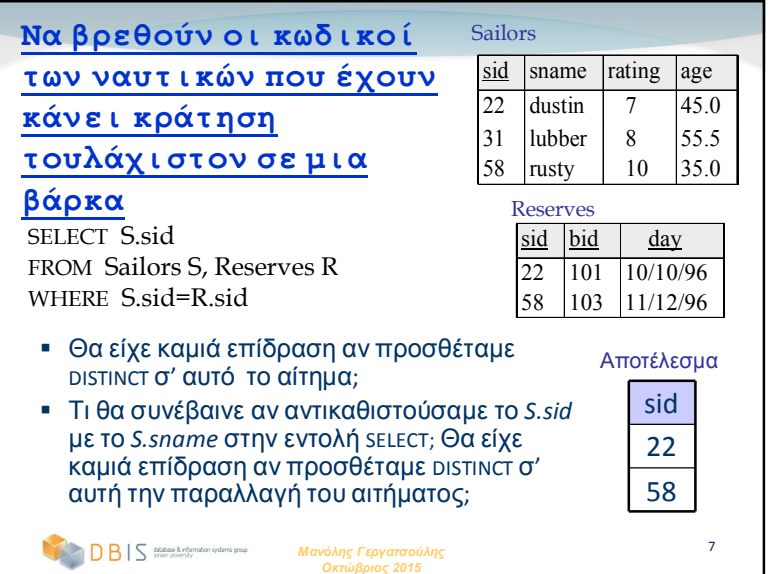

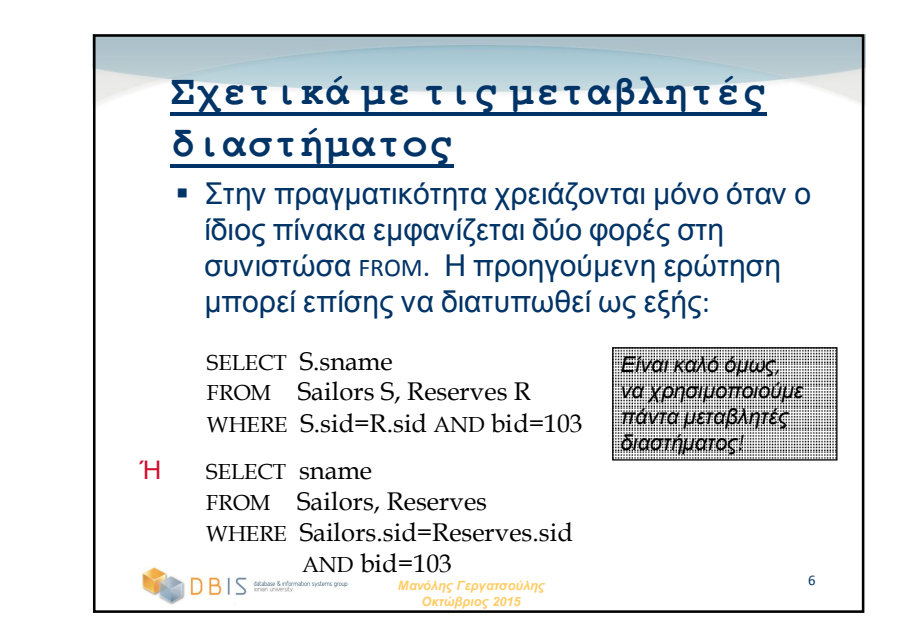

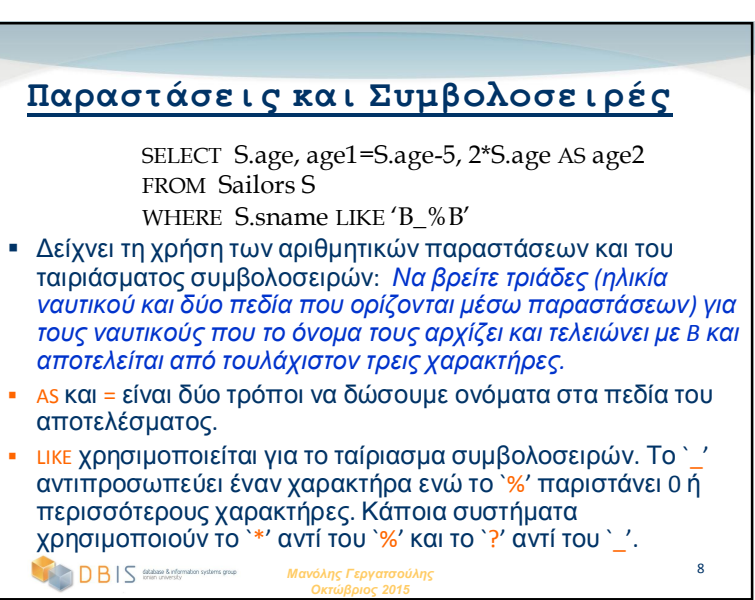

#### **Να βρεθούν τα sid's των ναυτικών που έχουν κάνει κράτηση σε κόκκινη ή πράσινη βάρκα**

 UNION: Μπορεί να χρησιμοποιηθεί για τον υπολογισμό της ένωσης δύο *συμβατών ως προς την ένωση* συνόλων πλειάδων (τα οποία αποτελούν αποτελέσματα αιτημάτων SQL).

 Αν αντικαταστήσουμε το OR με το AND στην πρώτη εκδοχή, τι προκύπτει;

SELECT S.sid FROM Sailors S, Boats B, Reserves R WHERE S.sid=R.sid AND R.bid=B.bid AND (B.color='red' OR B.color='green')

#### SELECT S.sid

*Οκτώβριος 2015*

FROM Sailors S, Boats B, Reserves R WHERE S.sid=R.sid AND R.bid=B.bid AND B.color='red' UNION

SELECT S.sid FROM Sailors S, Boats B, Reserves R WHERE S.sid=R.sid AND R.bid=B.bid AND B.color='green'

9

*Μανόλης Γεργατσούλης*

#### **Να βρεθούν τα sid των ναυτικών που έχουν κάνει κράτηση σε κόκκινη και σε πράσινη βάρκα** INTERSECT: Μπορεί να χρησιμοποιηθεί για τον υπολογισμό της τομής δύο συνόλων πλειάδων που είναι *συμβατά ως προς την ένωση*. Περιλαμβάνεται στο πρότυπο SQL/92, όμως κάποια συστήματα δεν το υποστηρίζουν. SELECT S sid FROM Sailors S, Boats B1, Reserves R1, Boats B2, Reserves R2 WHERE S.sid=R1.sid AND R1.bid=B1.bid AND S.sid=R2.sid AND R2.bid=B2.bid AND (B1.color='red' AND B2.color='green') Πεδίο κλειδί!

 Συγκρίνετε τη συμμετρία των αιτημάτων που χρησιμοποιούν UNION και INTERSECT με το πόσο διαφέρουν οι αντίστοιχες εκδόσεις των αιτημάτων που δεν τα χρησιμοποιούν.

SELECT S.sid FROM Sailors S, Boats B, Reserves R WHERE S.sid=R.sid AND R.bid=B.bid AND B.color='red'

 $10<sup>-10</sup>$ 

INTERSECT SELECT S.sid FROM Sailors S, Boats B, Reserves R

DBIS detailed & minimizing systems group

*Μανόλης Γεργατσούλης Οκτώβριος 2015* WHERE S.sid=R.sid AND R.bid=B.bid AND B.color='green'

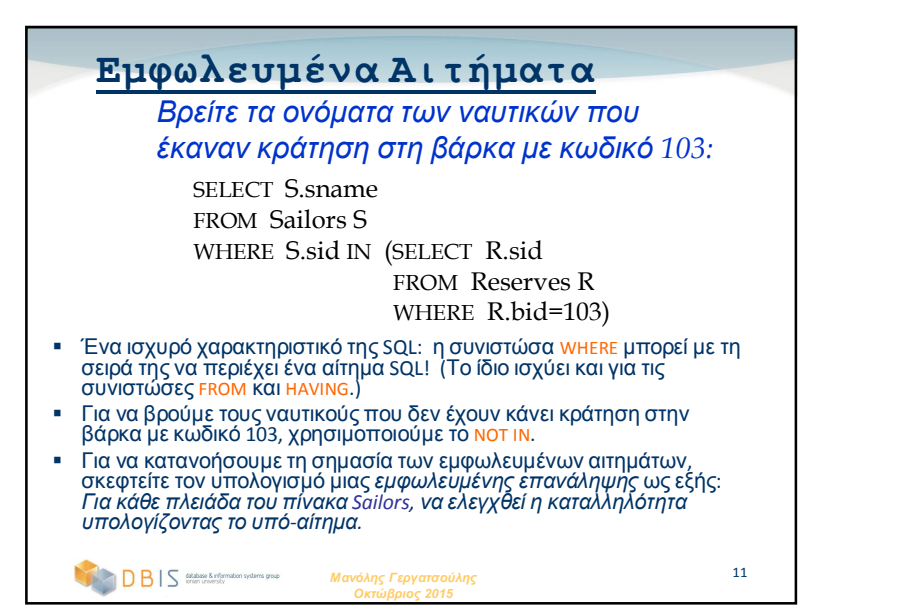

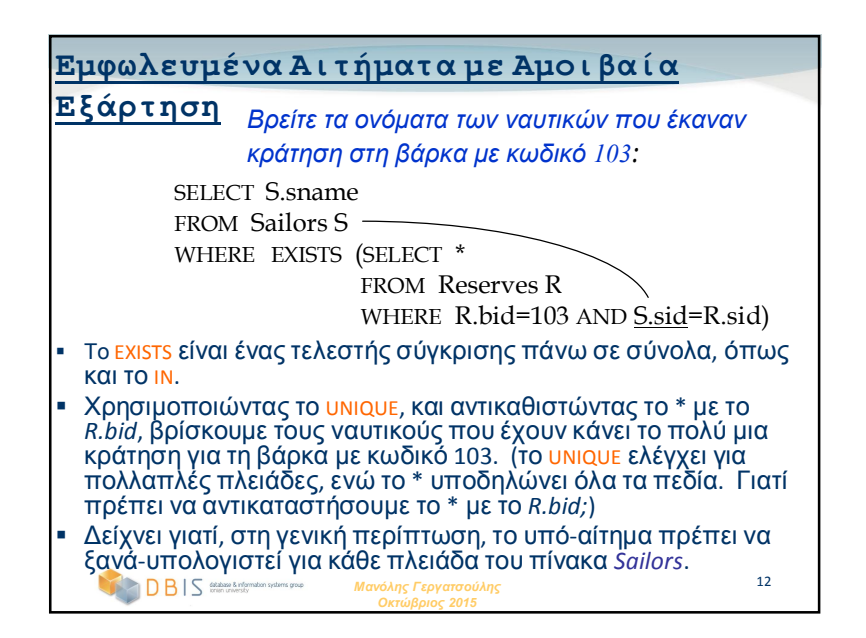

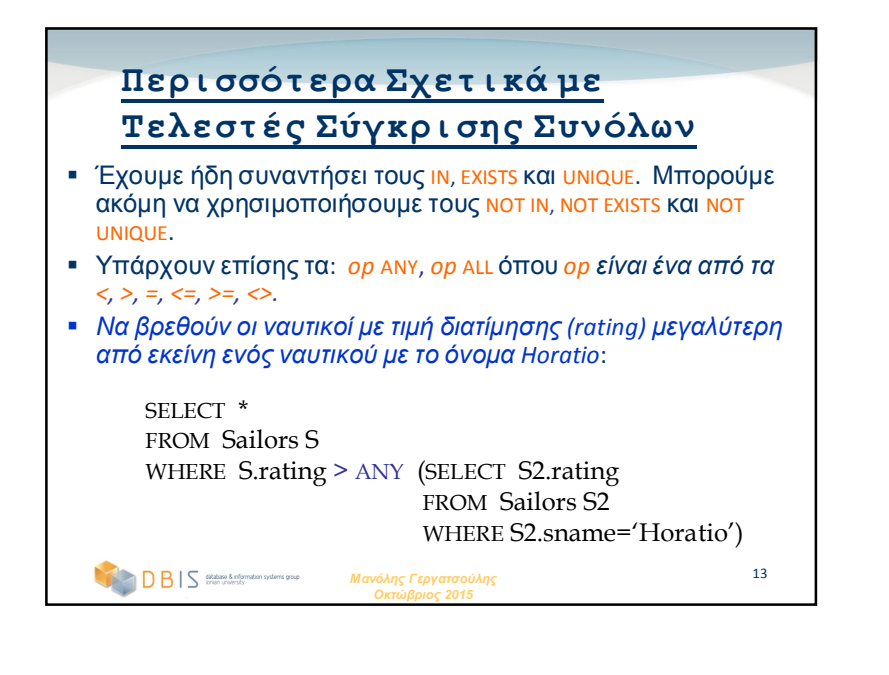

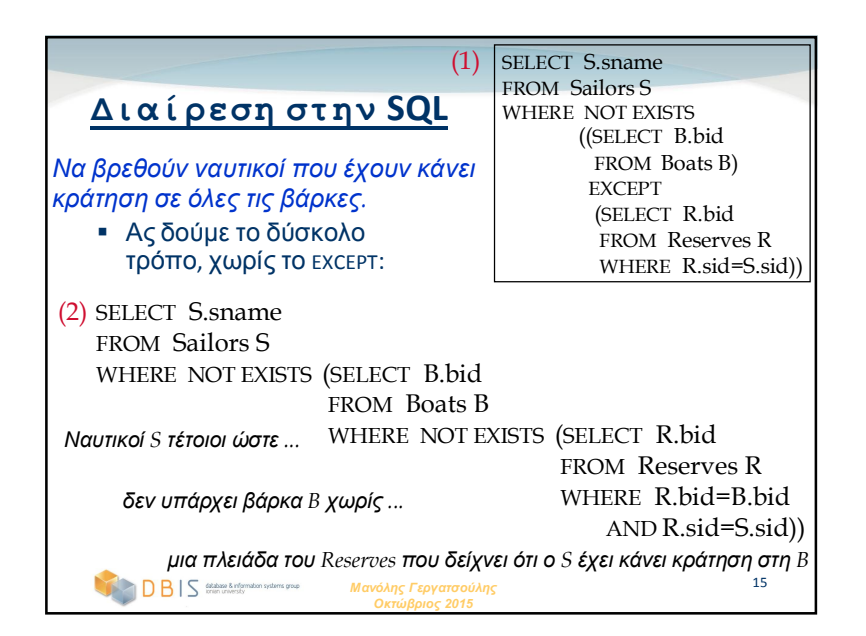

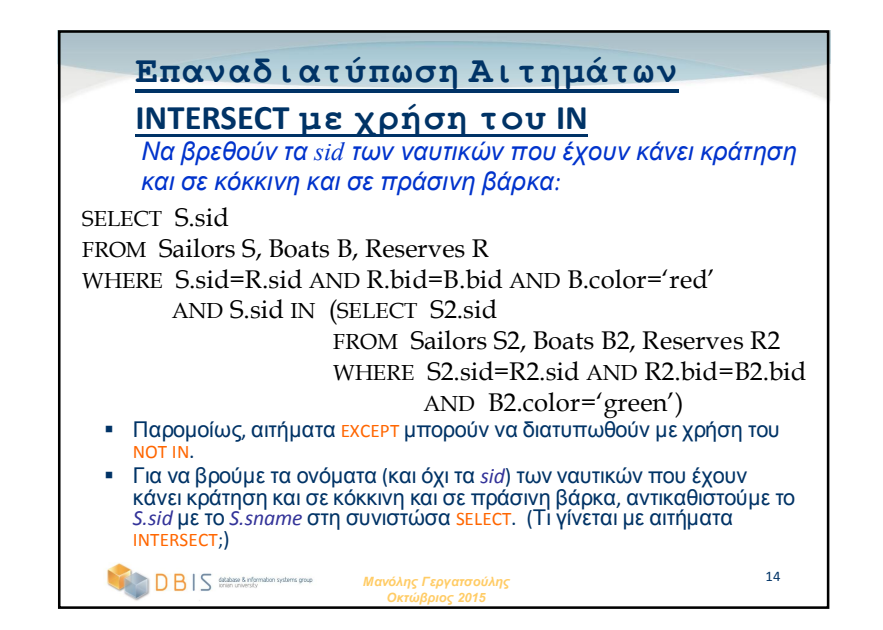

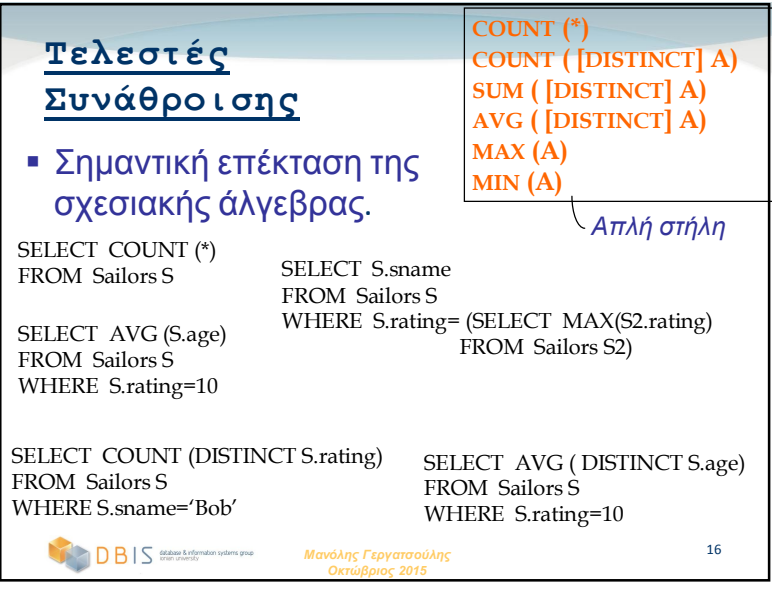

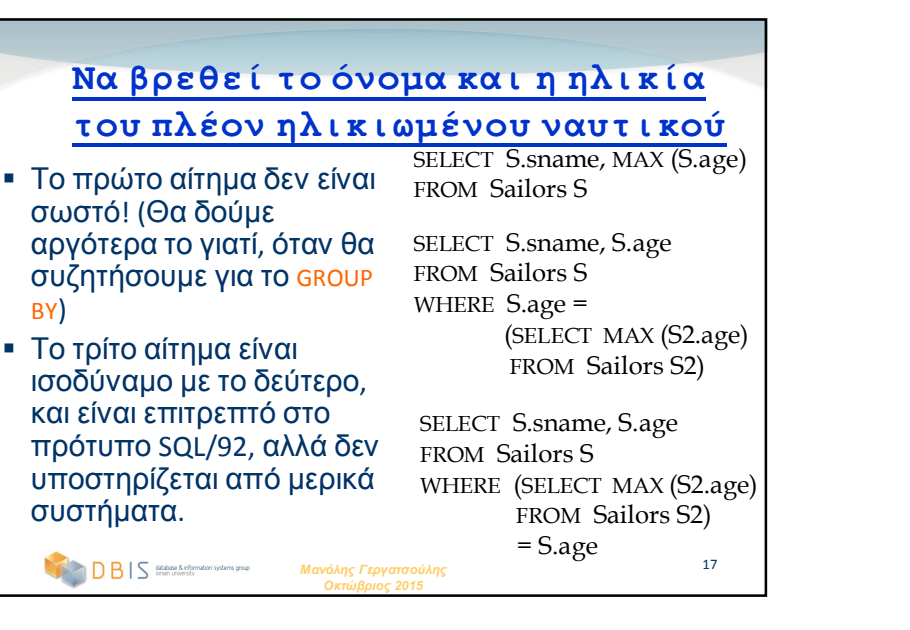

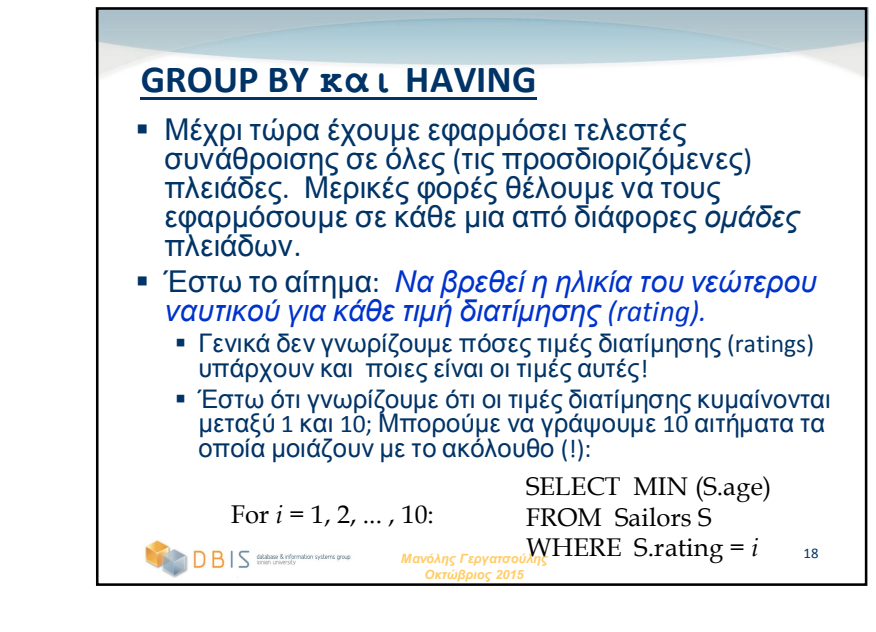

#### *Μανόλης Γεργατσούλης Οκτώβριος 2015* 19 **Αιτήματα με GROUP BY και HAVING** Η *λίστα-επιλογής* περιέχει (i) ονόματα πεδίων (ii) όρους που συνιστούν αποτελέσματα διαδικασιών συνάθροισης (π.χ., MIN (*S.age*)). Η *λίστα-επιλογής* πρέπει να είναι υποσύνολο της *λίσταςομαδοποίησης*. Διαισθητικά, κάθε πλειάδα της απάντησης αντιστοιχεί σε μια *ομάδα,* και τα πεδία αυτά πρέπει να έχουν μοναδική τιμή σε κάθε ομάδα. (Μια *ομάδα* είναι ένα σύνολο πλειάδων οι οποίες έχουν την ίδια τιμή για όλα τα πεδία που περιγράφονται στη *λίστα-ομαδοποίησης*.) **SELECT [DISTINCT]** *λίστα-επιλογής* **FROM** *λίστα-πινάκων* **WHERE** *καταλληλότητα* **GROUP BY** *λίστα-ομαδοποίησης* **HAVING** *καταλληλότητα-ομάδας*

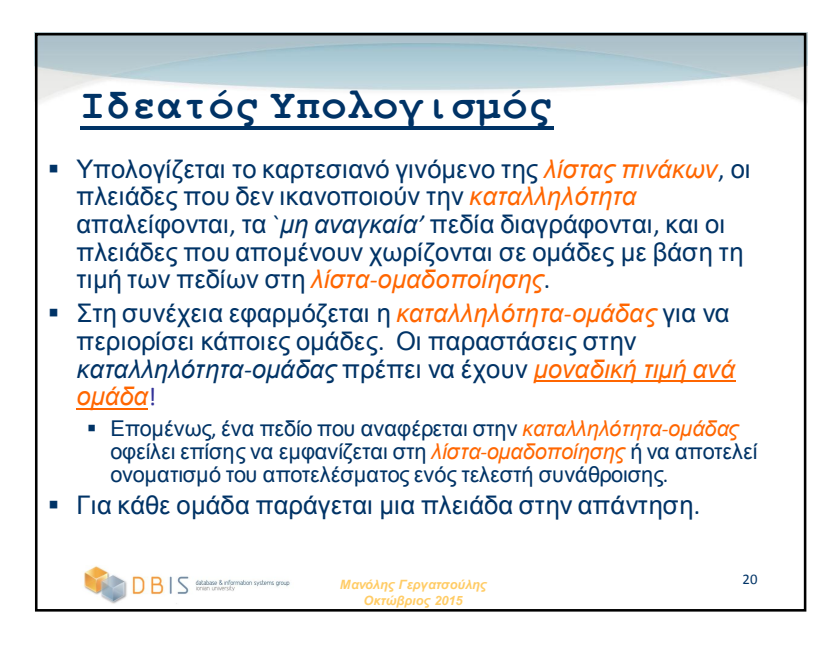

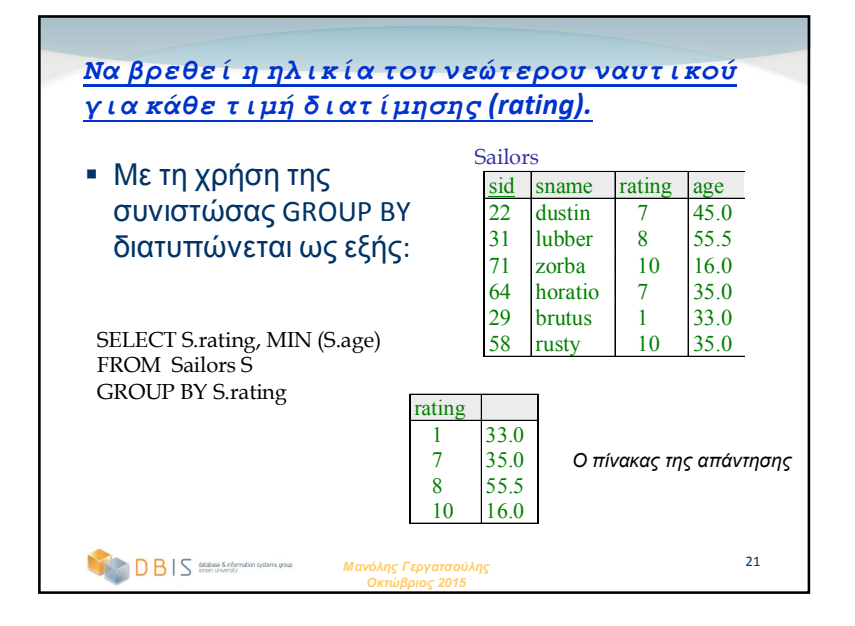

## **Για κάθε κόκκινη βάρκα, να βρεθεί ο συνολικός αριθμός κρατήσεων που της έχουν γίνει**

SELECT B.bid, COUNT (\*) AS scount FROM Sailors S, Boats B, Reserves R WHERE S.sid=R.sid AND R.bid=B.bid AND B.color='red' GROUP BY B.bid

- Εδώ έχουμε ομαδοποίηση πάνω σε σύζευξη τριών σχέσεων.
- Τι παίρνουμε αν απαλείψουμε το *B.color='red'* από τη συνιστώσα WHERE και προσθέσουμε μια συνιστώσα HAVING με την ίδια συνθήκη;
- Τι συμβαίνει αν απαλείψουμε τον πίνακα Sailors και τη συνθήκη που περιλαμβάνει το S.sid?

*Μανόλης Γεργατσούλης Οκτώβριος 2015*

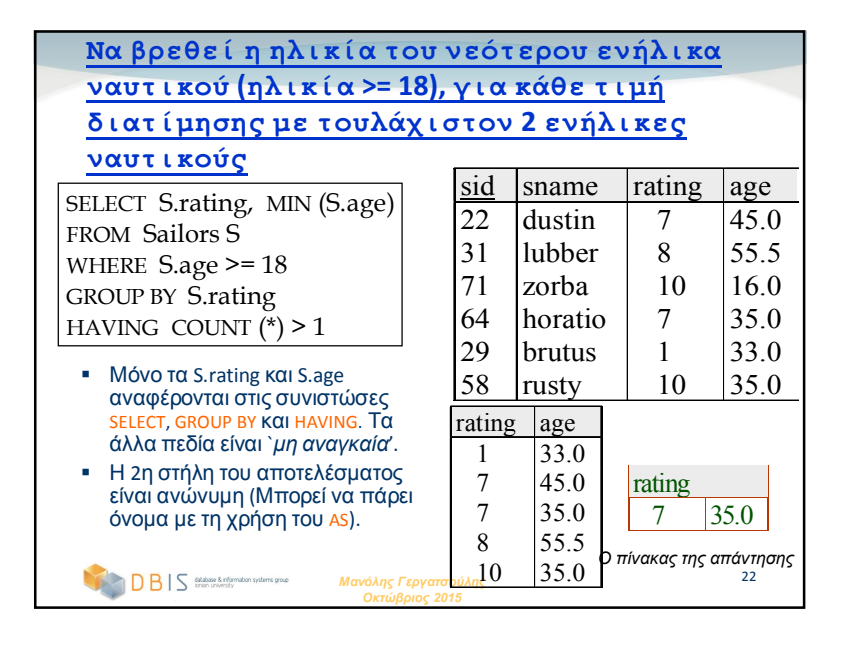

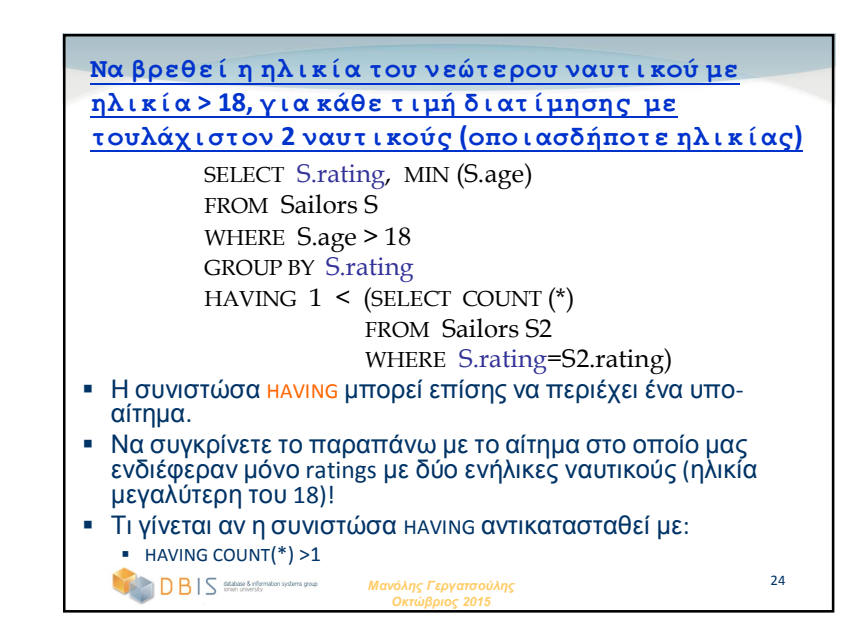

### **Περίληψη**

- Η SQL ήταν ένας σημαντικός παράγοντας που οδήγησε στη γρήγορη υιοθέτηση του σχεσιακού μοντέλου, αφού είναι πιο φυσική από τις προγενέστερές της διαδικαστικές γλώσσες αιτημάτων.
- Με την SQL μπορούμε να εκφράσουμε όλα τα αιτήματα που μπορούν να εκφραστούν σε σχεσιακή άλγεβρα και ακόμη περισσότερα.
- Ακόμη και αιτήματα που μπορούν να εκφραστούν στη σχεσιακή άλγεβρα μπορούν συχνά να εκφραστούν με πιο φυσικό τρόπο στην SQL.
- Υπάρχουν πολλοί εναλλακτικοί τρόποι για να γραφτεί μια ερώτηση. Ο βελτιστοποιητής θα αναζητήσει στη συνέχεια ένα πιο αποδοτικό σχέδιο υπολογισμού του αιτήματος.
	- Στη πράξη, οι χρήστες πρέπει να γνωρίζουν πως βελτιστοποιούνται και υπολογίζονται τα αιτήματα έτσι ώστε να επιτυγχάνουν καλύτερα αποτελέσματα.

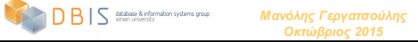

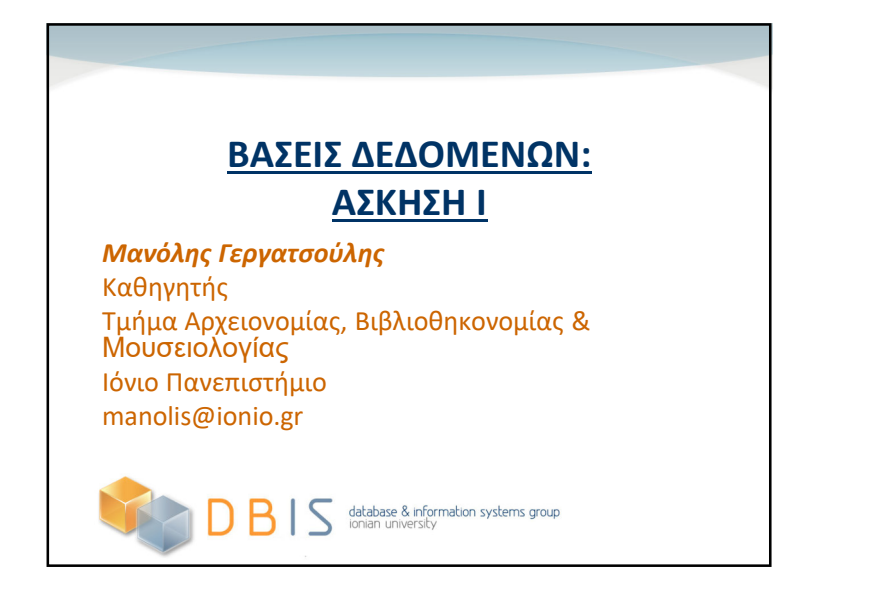

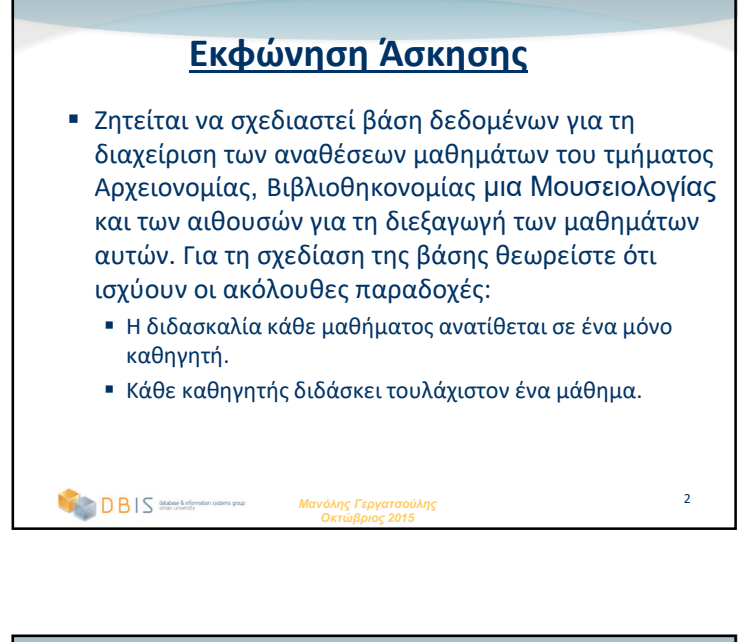

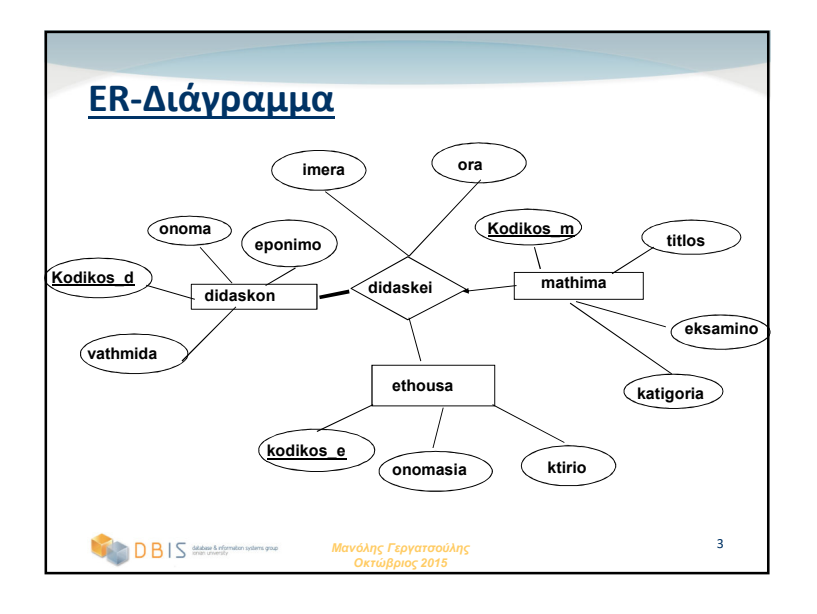

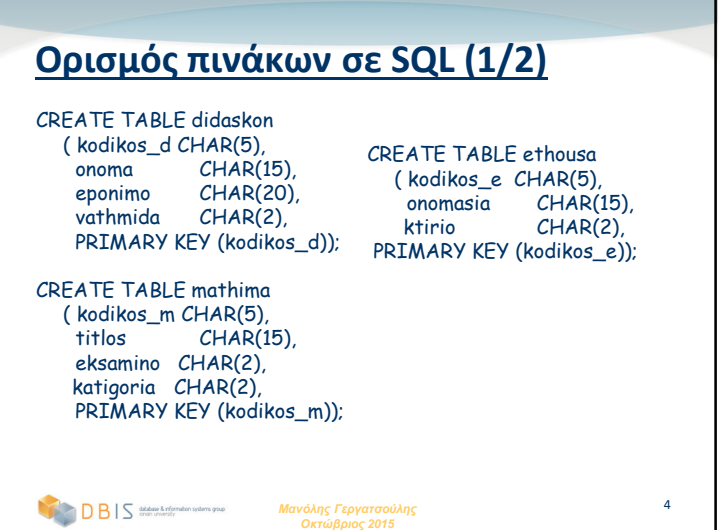

## **Ορισμός πινάκων σε SQL (2/2)**

CREATE TABLE didaskei ( kodikos\_d CHAR(5), kodikos\_m CHAR(5),  $kodikos_e$  *CHAR(5)*,<br>imera *CHAR(10)*,  $CHAR(10)$ , ora CHAR(10), PRIMARY KEY (kodikos\_m), FOREIGN KEY (kodikos\_m) REFERENCES mathima, FOREIGN KEY (kodikos\_d) REFERENCES didaskon,FOREIGN KEY (kodikos\_e) REFERENCES ethousa);

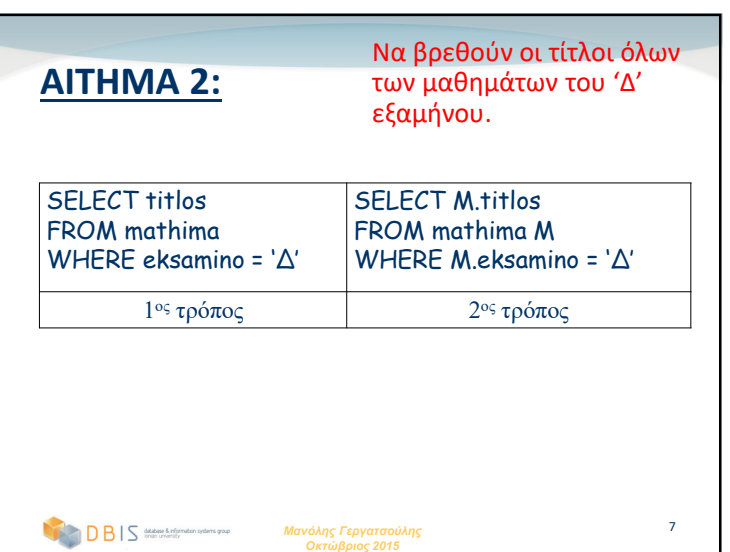

*Μανόλης Γεργατσούλης Οκτώβριος 2015*

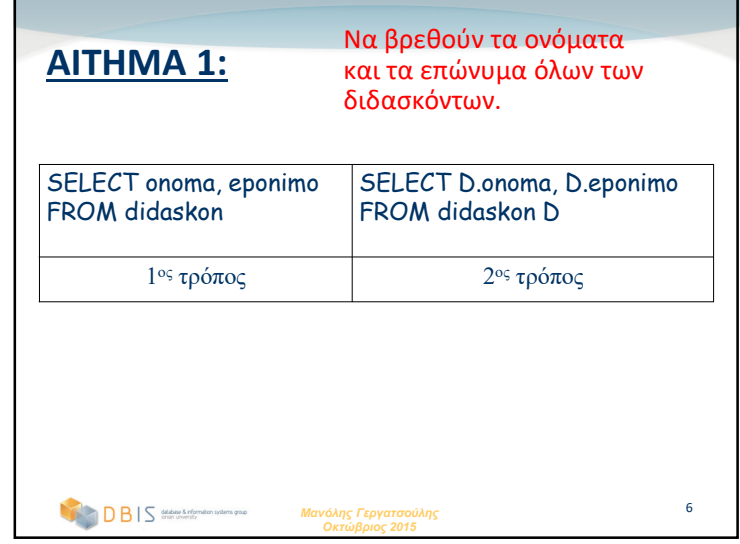

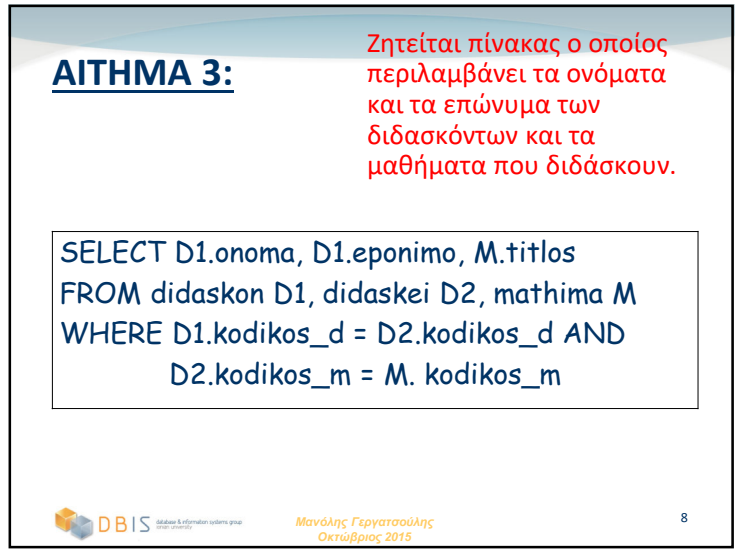

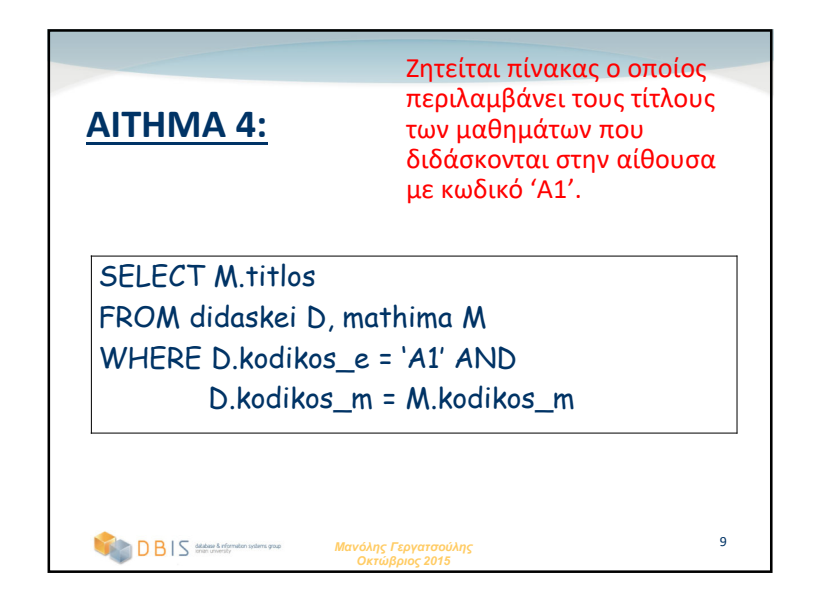

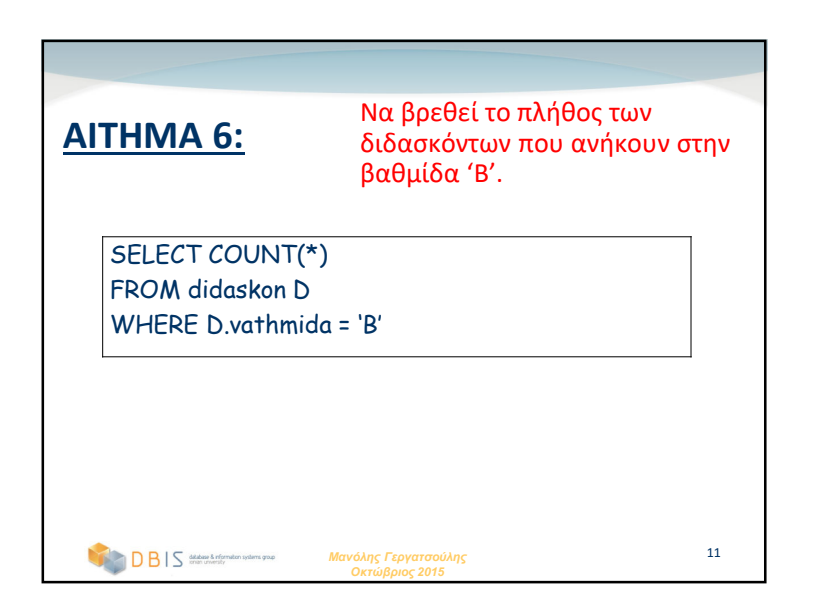

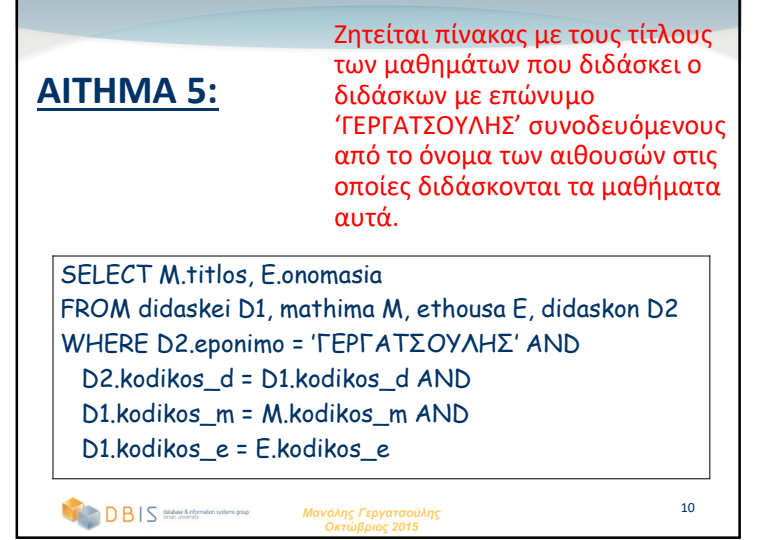

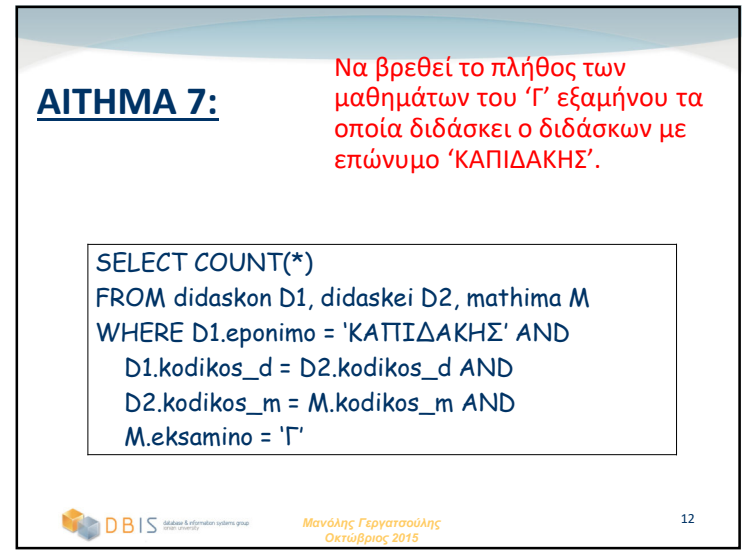

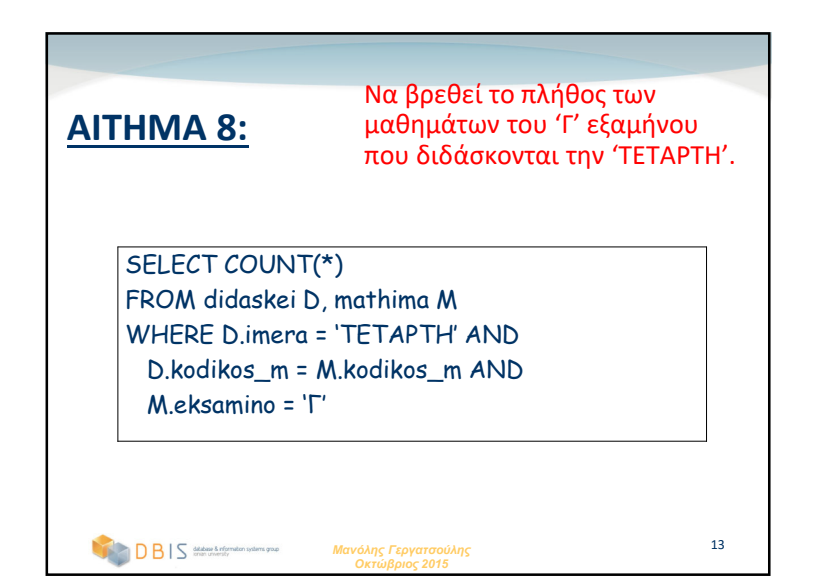

## **ΒΑΣΕΙΣ ΔΕΔΟΜΕΝΩΝ:ΑΣΚΗΣΗ <sup>2</sup>**

#### *Μανόλης Γεργατσούλης*

Καθηγητής

Τμήμα Αρχειονομίας, Βιβλιοθηκονομίας & Μουσειολογίας

Ιόνιο Πανεπιστήμιο

manolis@ionio.gr

database & information systems group

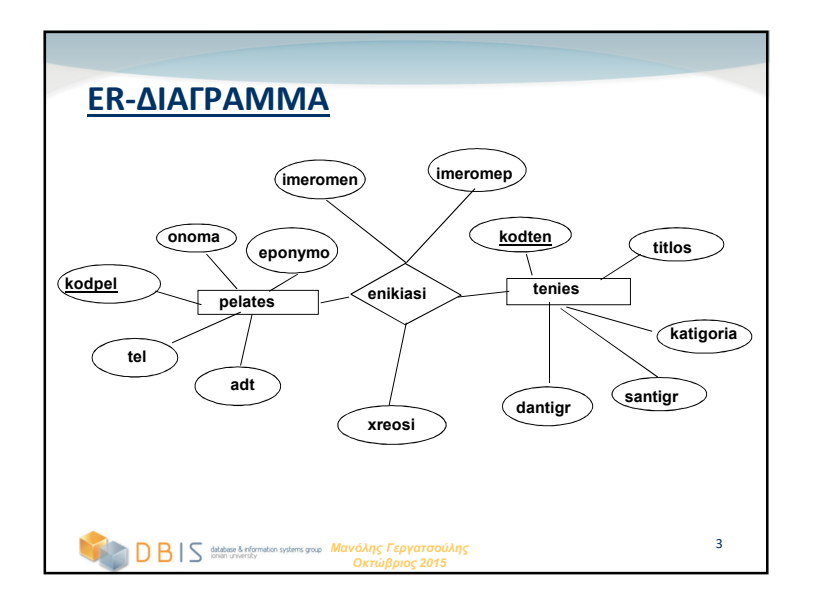

### **ΕΚΦΩΝΗΣΗ ΑΣΚΗΣΗΣ**

 Ζητείται να σχεδιαστεί απλή βάση δεδομένων για τη διαχείριση της ενοικίασης ταινιών ενός Video Club. Να κατασκευαστεί ER-διάγραμμα, να οριστούν οι πίνακες σε SQL, και να οριστούν μερικά αντιπροσωπευτικά αιτήματα.

 $\overline{2}$ 

4

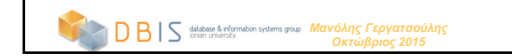

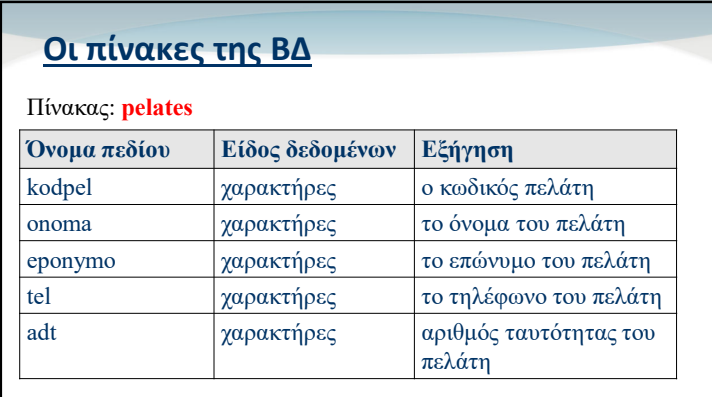

To πεδίο **kodpel** είναι κλειδί του πίνακα **pelates**

*Μανόλης Γεργατσούλης Οκτώβριος 2015*

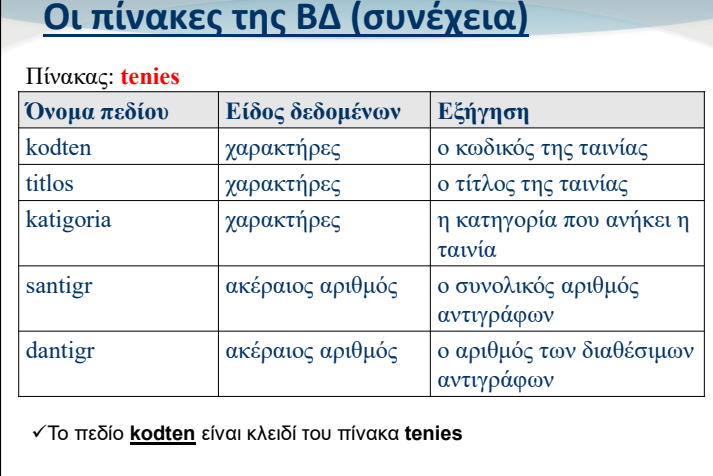

*Μανόλης Γεργατσούλης Οκτώβριος 2015*

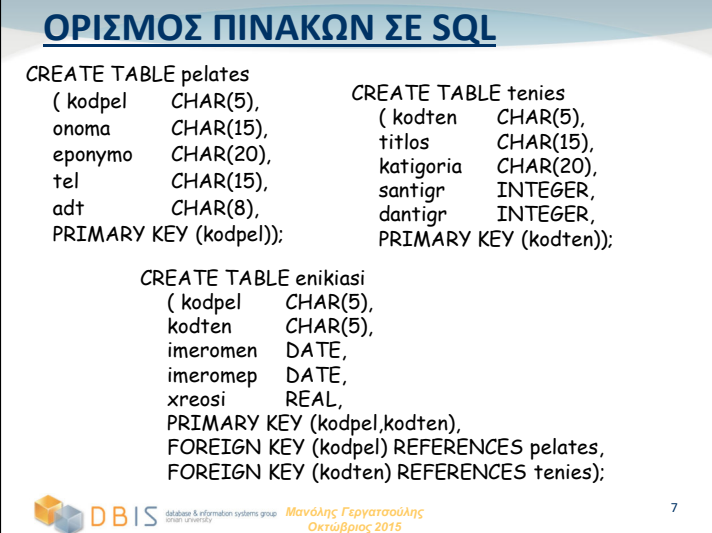

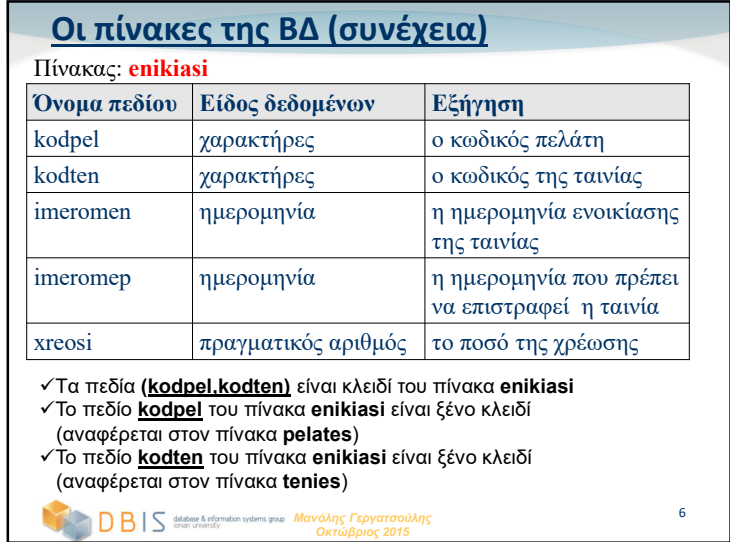

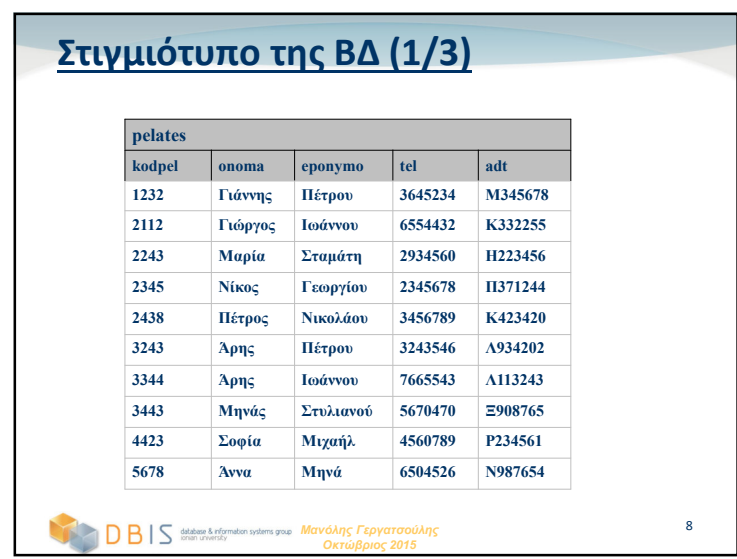

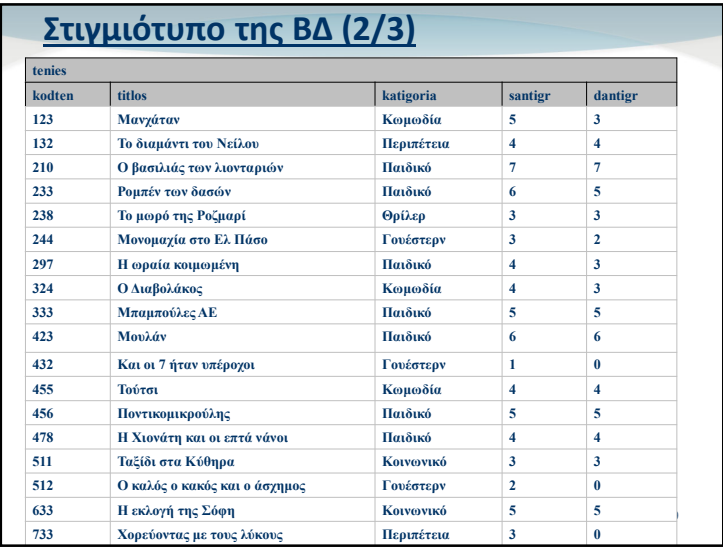

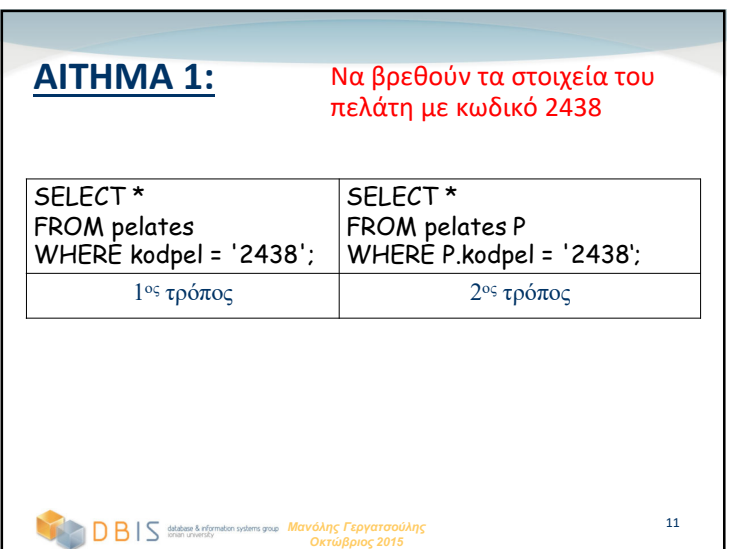

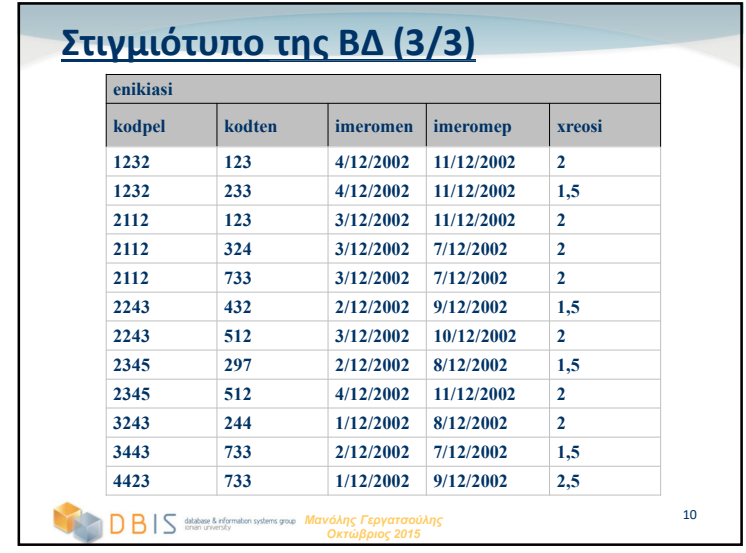

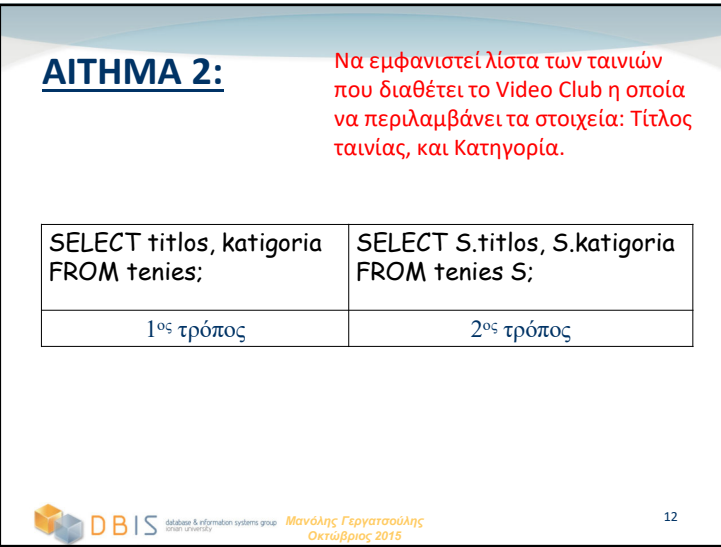

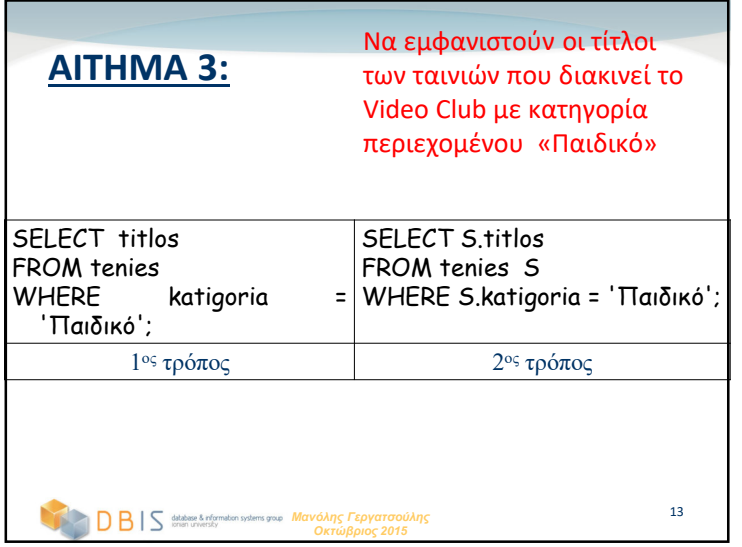

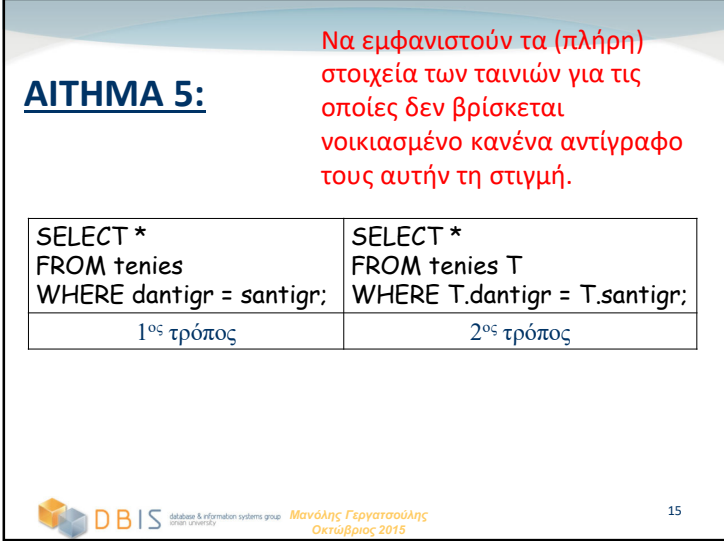

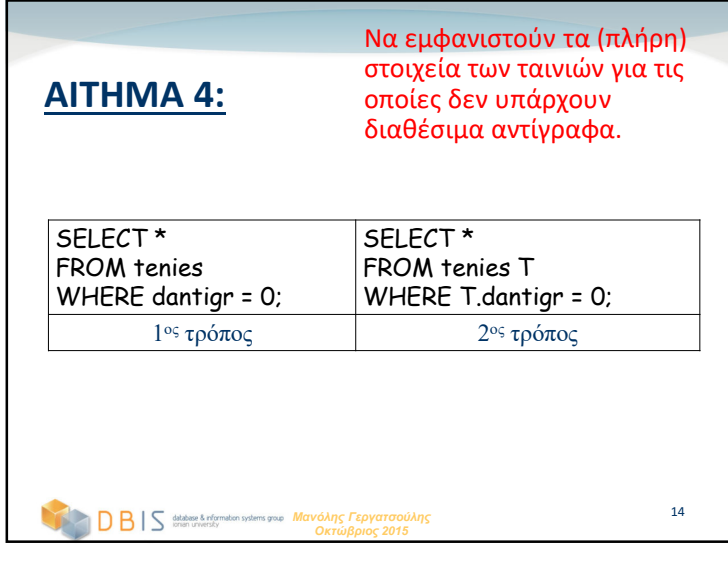

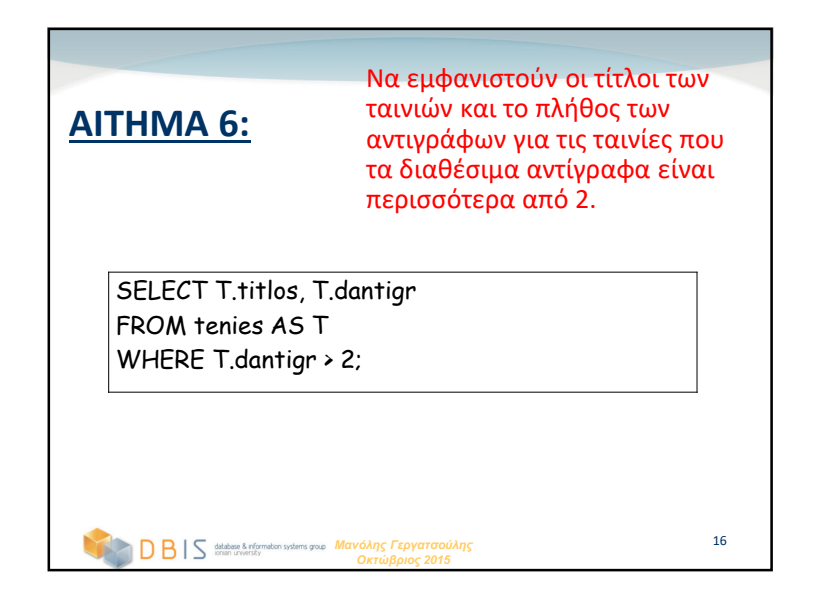

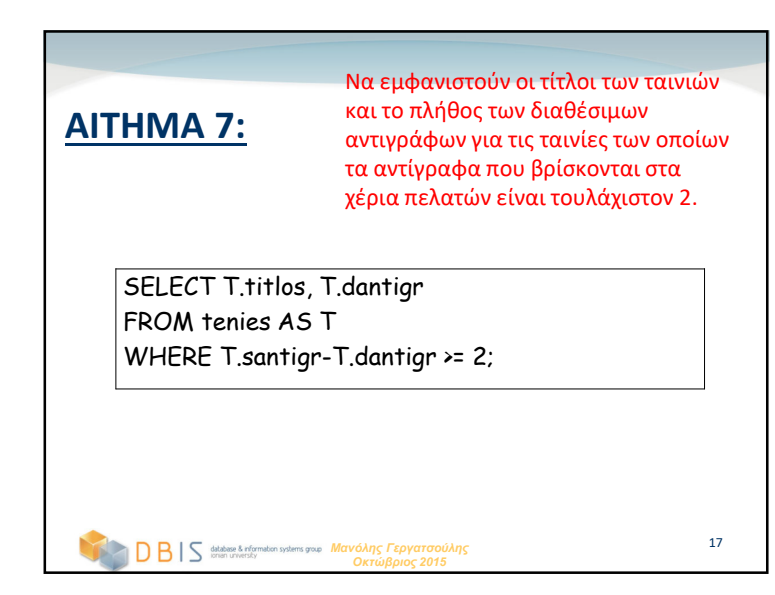

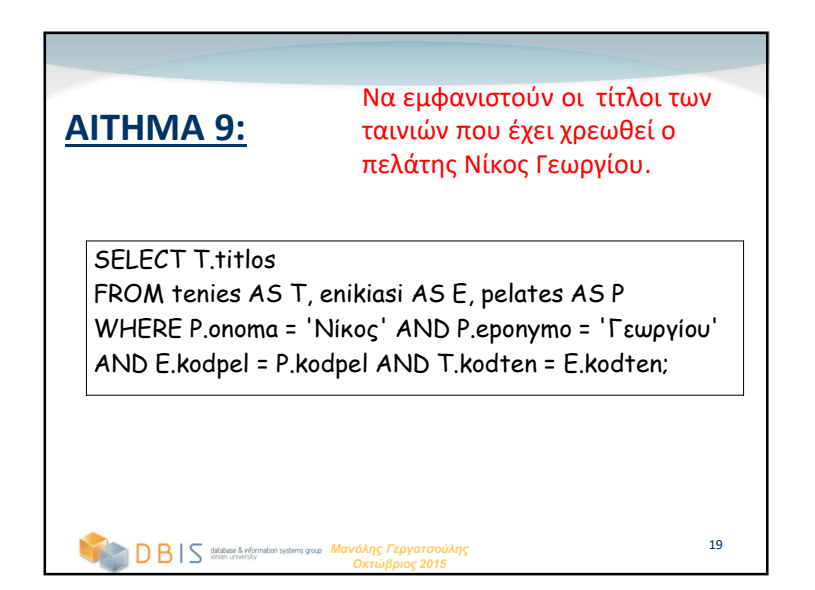

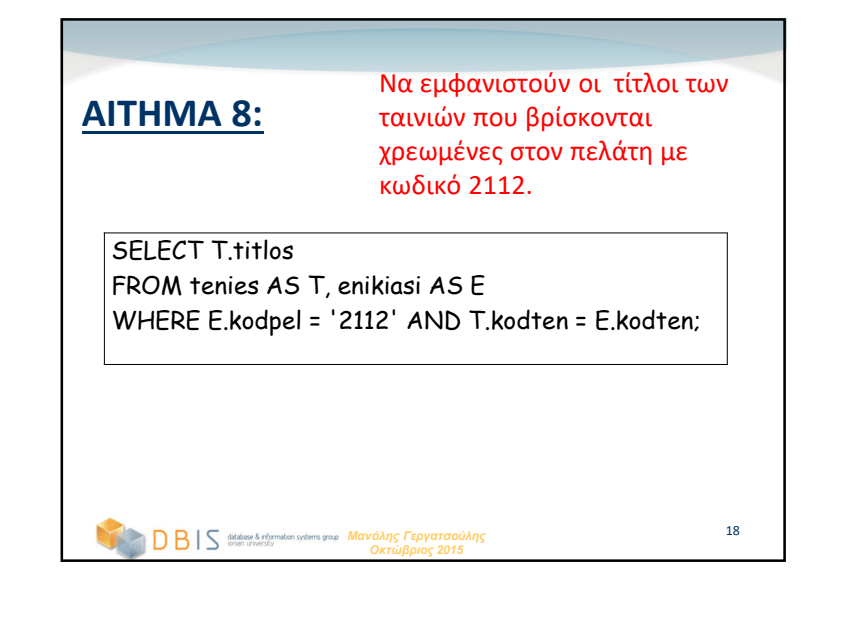

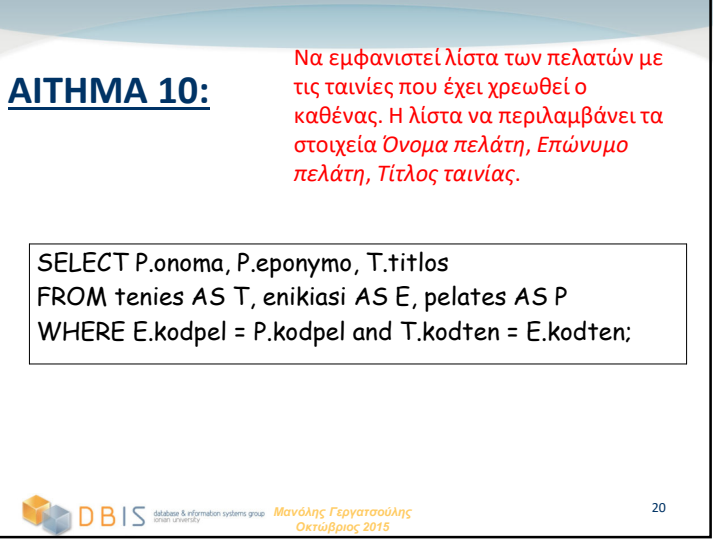

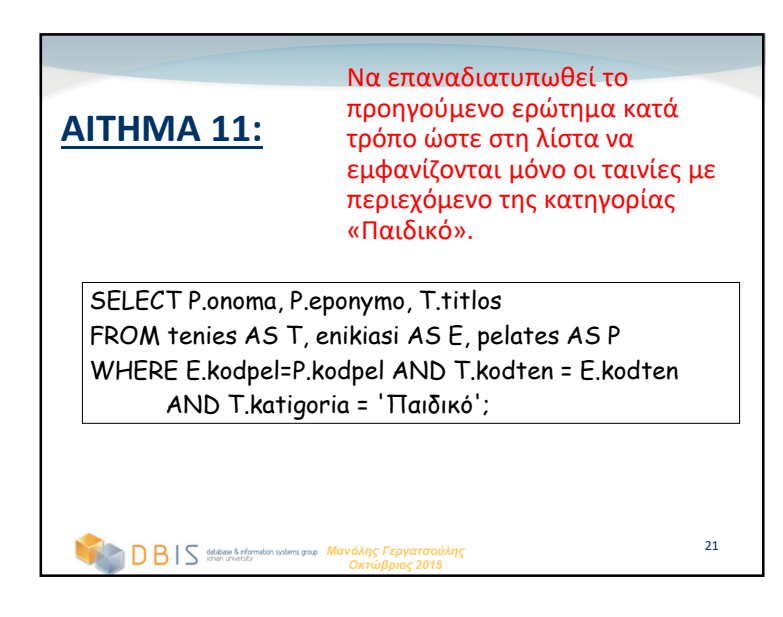

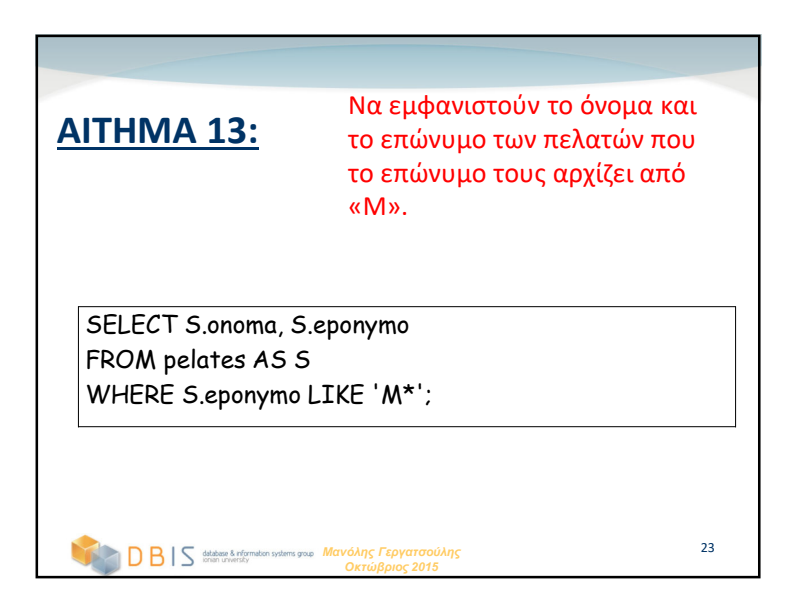

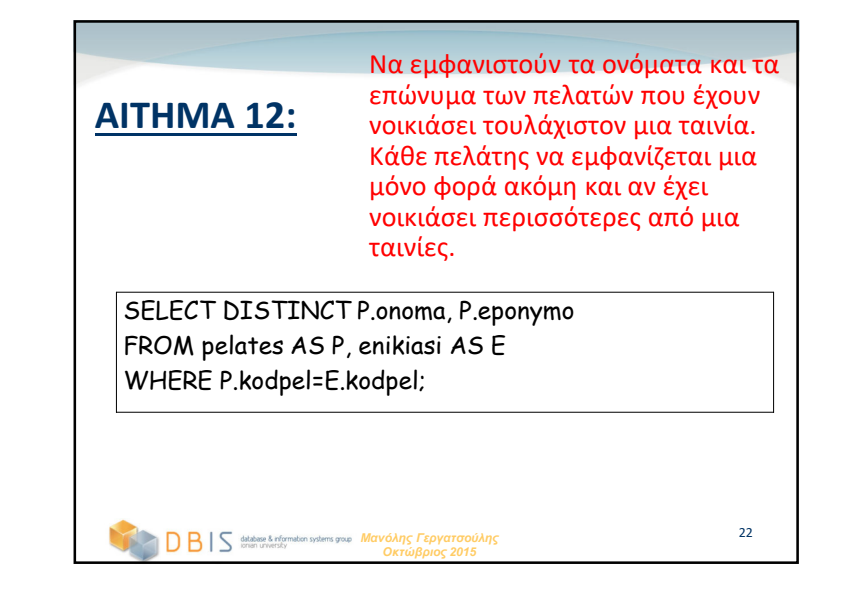

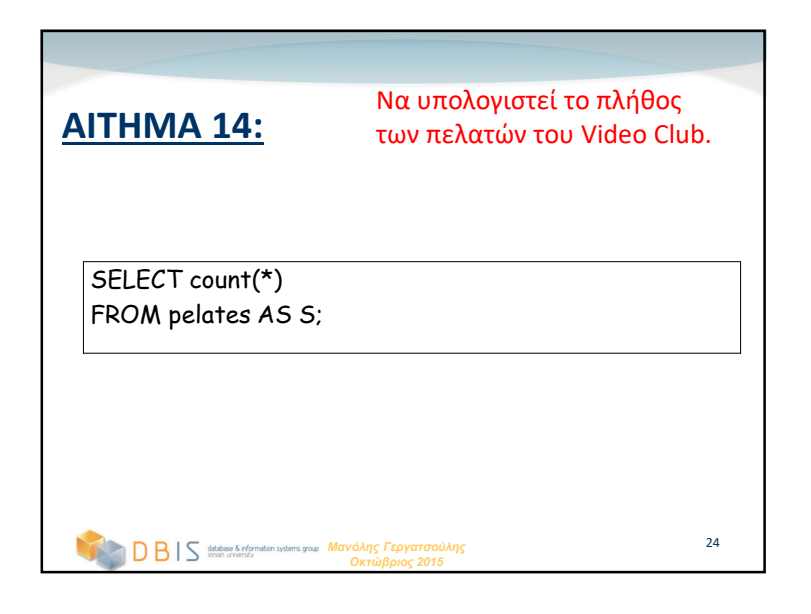

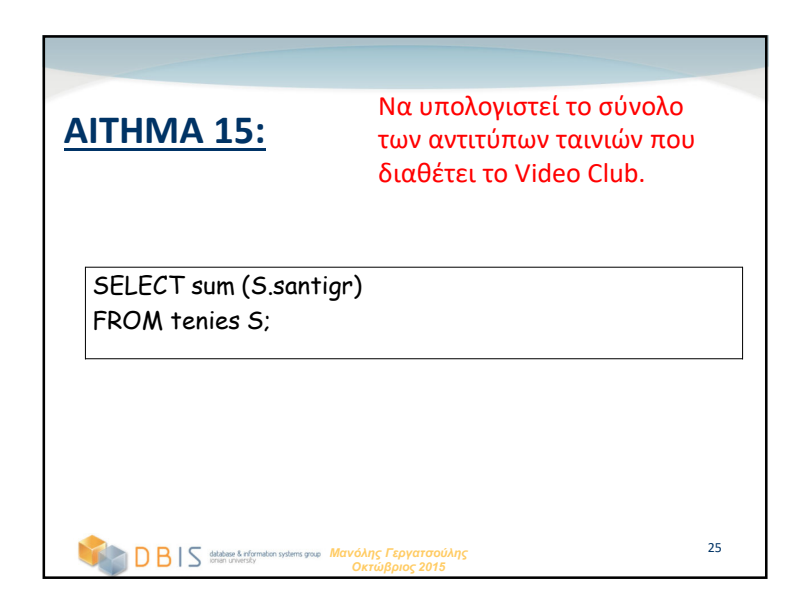

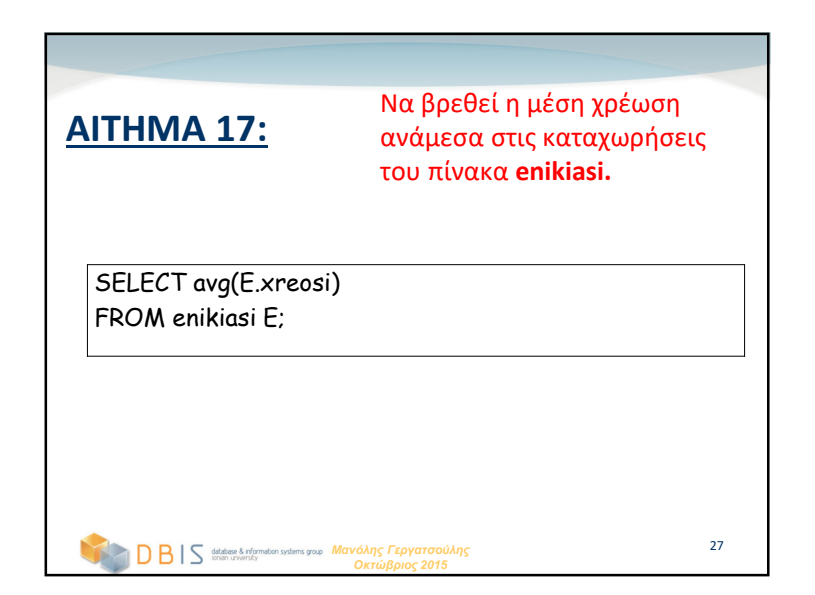

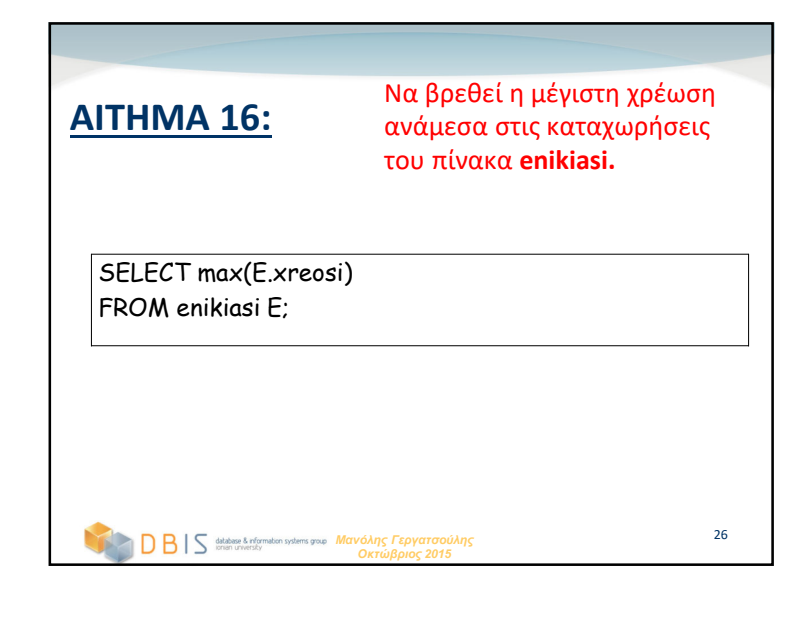

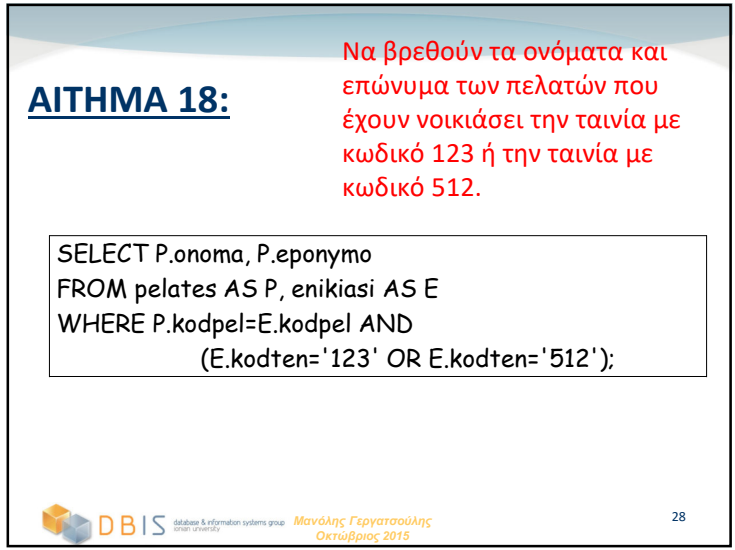

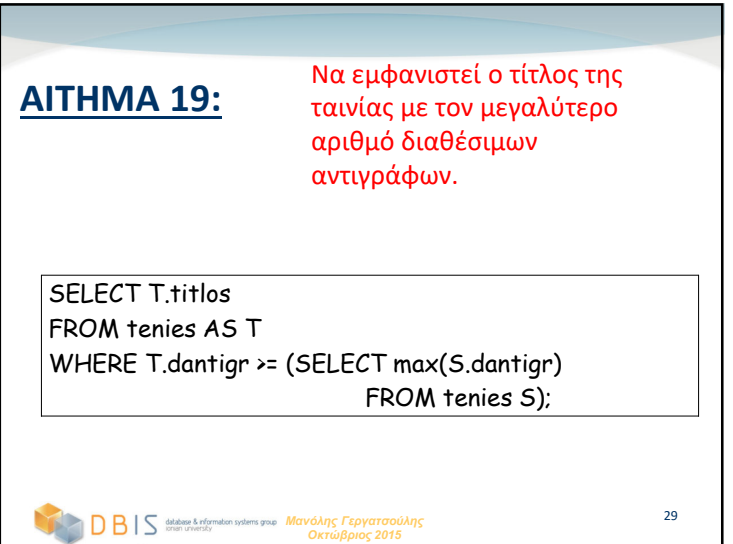